Instituto de Ciencias del Seguro

## **Avaliação das Provisões de Sinistro sob o Enfoque das Novas Regras de Solvência do Brasil**

Helio dos Santos Migon William Moreira Lima Neto

# **FUNDACIÓNMAPFRE**

FUNDACÃO MAPFRE não se faz responsável do conteúdo desta obra, nem o fato de publicá-la implica conformidade ou indentificacão com a opinião do autor ou autores.

É proibida a reproducão total ou parcial desta obra sem a autorização expressa do autor ou do editor.

© 2010, FUNDACIÓN MAPFRE Paseo de Recoletos 23 28004 Madrid (España)

www.fundacionmapfre.com/cienciasdelseguro publicaciones.ics@mapfre.com

ISBN: 978-84-9844-192-5 Depósito Legal: ÙÒËGJI Ï Ë<del>XT</del>€ Printed by Publidisa

## **APRESENTAÇÃO**

Desde 1992 a FUNDAÇÃO MAPFRE realiza anualmente uma seleção para conceder bolsas de pesquisa destinadas a promover estudos monográficos em matéria de Risco e Seguro, incluindo áreas temáticas relacionadas especificamente com o seguro ibero-americano.

O objetivo é prover apoio econômico para a realização de trabalhos de pesquisa nas áreas antes mencionadas, dirigido a universitários titulados e profissionais do mundo do seguro, de qualquer nacionalidade, que desejam desenvolver programas de pesquisa.

Para a realização deste trabalho, a FUNDAÇÃO MAPFRE concedeu à seus autores uma Bolsa de Pesquisa Risco e Seguro em 2007.

#### **Helio dos Santos Migon**

Graduou-se em Estatística pela Escola Nacional de Ciências Estatísticas (1970), obteve o mestrado em Estatística pela Universidade de São Paulo (1974) e doutorado em Estatística pela University Of Warwick (1984). Atualmente é professor titular da Universidade Federal do Rio de Janeiro. Bolsista de pesquisa do CNPq desde 1989. Orienta alunos de iniciação científica, mestrado e doutorado. Publicou artigos em vários periódicos de Estatística como *Journal of the American Statistical Association*, *Journal of the Royal Statistical Society* (Series B and D), *Biometrika*, *Computational Statistics and Data Analysis* e outros. Autor do livro *Statistical Inference: an Integrated Approach* (com Dani Gamerman), publicado pela Arnold em 1999, além de livros nacionais. Editor associado dos periódicos *Applied Stochastic Models in Business and Industry*, *Brazilian Journal of Probability and Statistics*, *Revista Brasileira de Estatística* e *Revista de Pesquisa Operacional*. Ex-presidente da ABE-Associação Brasileira de Estadística e ex-membro do Comite Assessor da área de Matemática do CNPq. Possui experiência na área de Probabilidade e Estatística, com ênfase em Probabilidade e Estatística Aplicadas, atuando principalmente nos seguintes temas: Inferência Bayesiana, Modelos Dinâmicos e Previsões Bayesianas, Amostragem de Populações Finitas, Econometria Aplicada a Finanças e Atuaria.

#### **William Moreira Lima Neto**

Graduou-se em Atuária pela Universidade Federal do Rio de Janeiro (1997), obteve o mestrado em Engenharia de Produção pelo Programa de Engenharia de Produção da Coppe UFRJ (2004) e é doutorando de Engenharia de Produção da Coppe UFRJ. Participou como um dos representantes da Agência Nacional de Saúde Suplementar (ANS) na Câmara Técnica para a determinação das garantias financeiras do mercado de saúde suplementar, foi coordenador da Gerência Técnica de Risco de Subscrição da Superintendência de Seguros Privados (SUSEP) onde participou ativamente da elaboração do modelo de capital baseado nos riscos de subscrição. Publicou artigos sobre este tema no Second Brazilian Conference on Statistical Modelling in Insurance and Finance, 2005 e na Revista Cadernos de Seguros. Atualmente trabalha na Gerência de Estatística da SUSEP.

*Para Mirna (Hélio)* 

*Para Norma, Gabriel e Luíza (William)* 

## **SUMARIO ´**

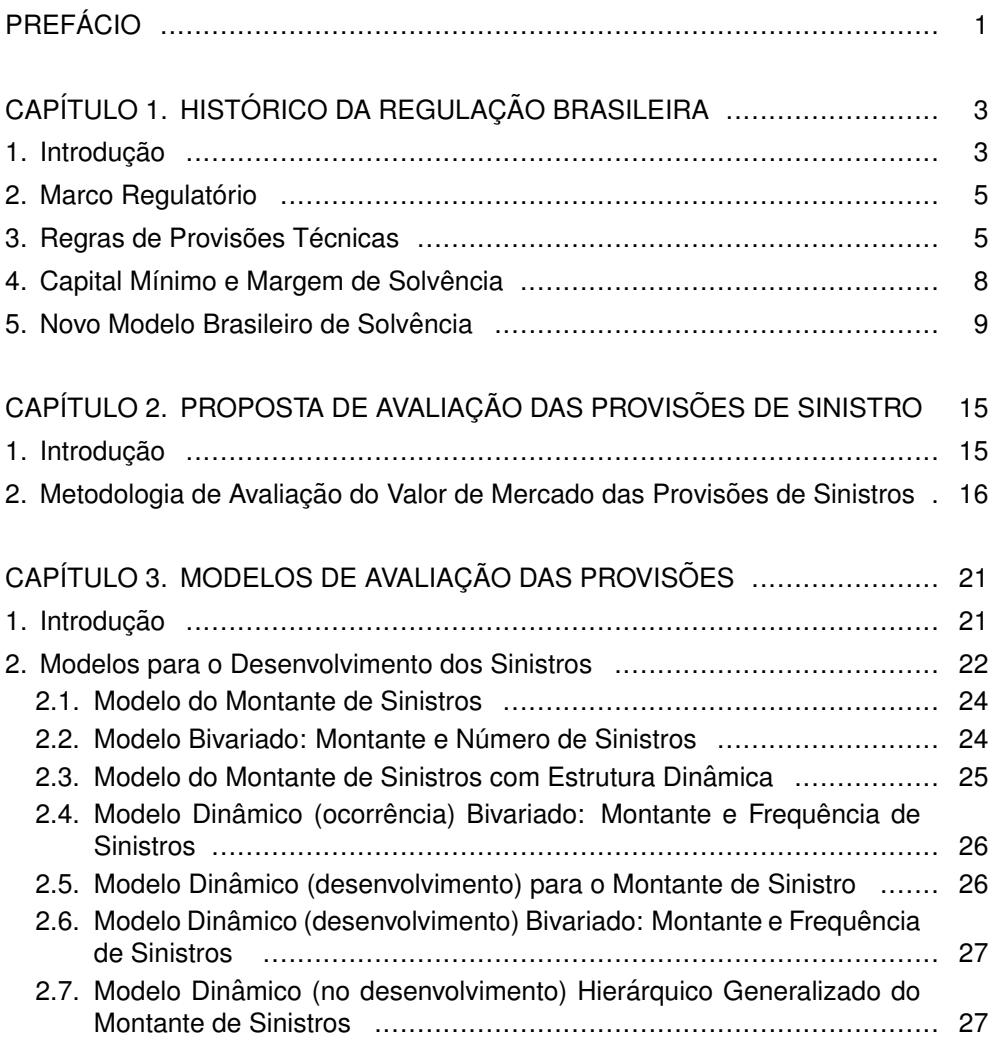

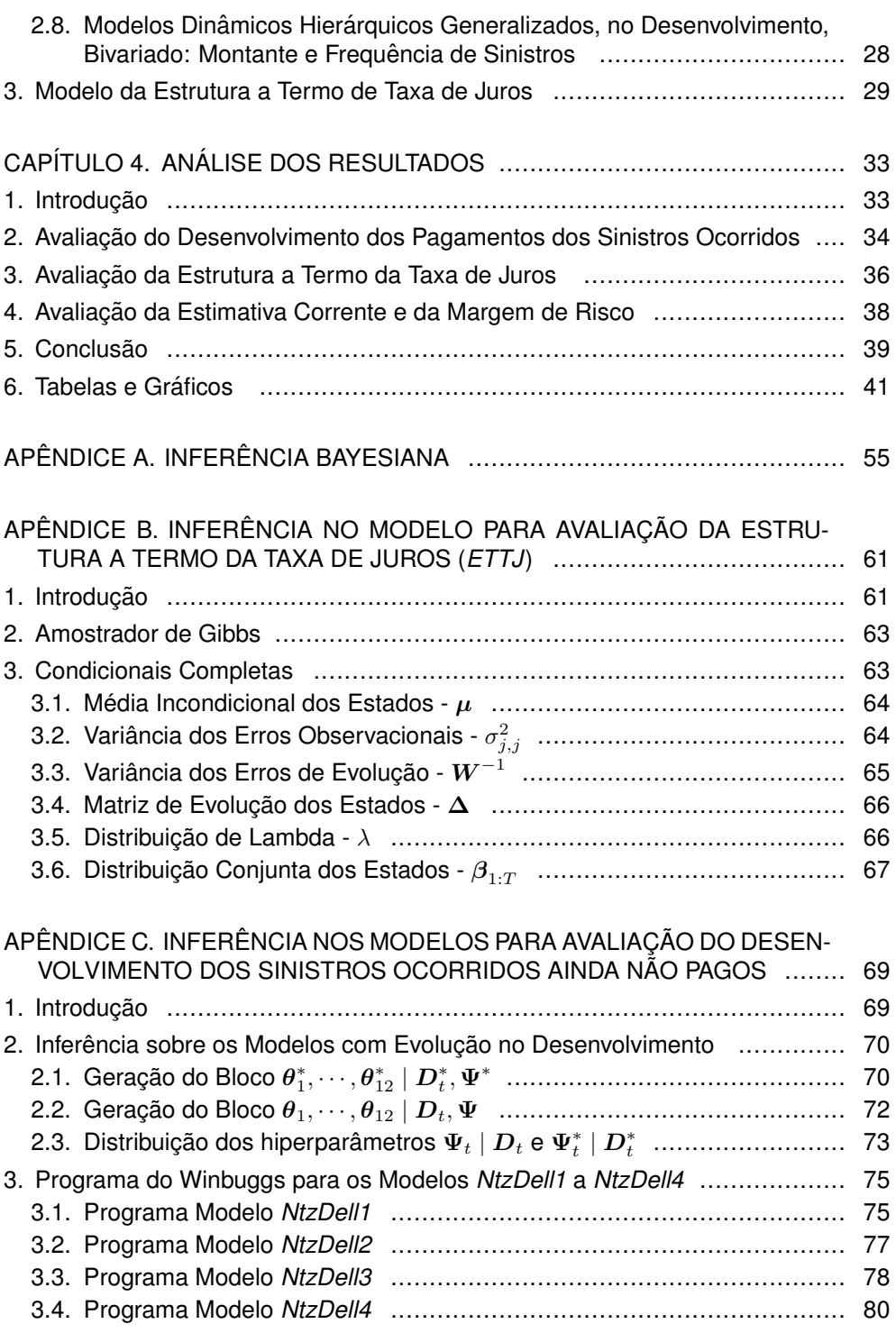

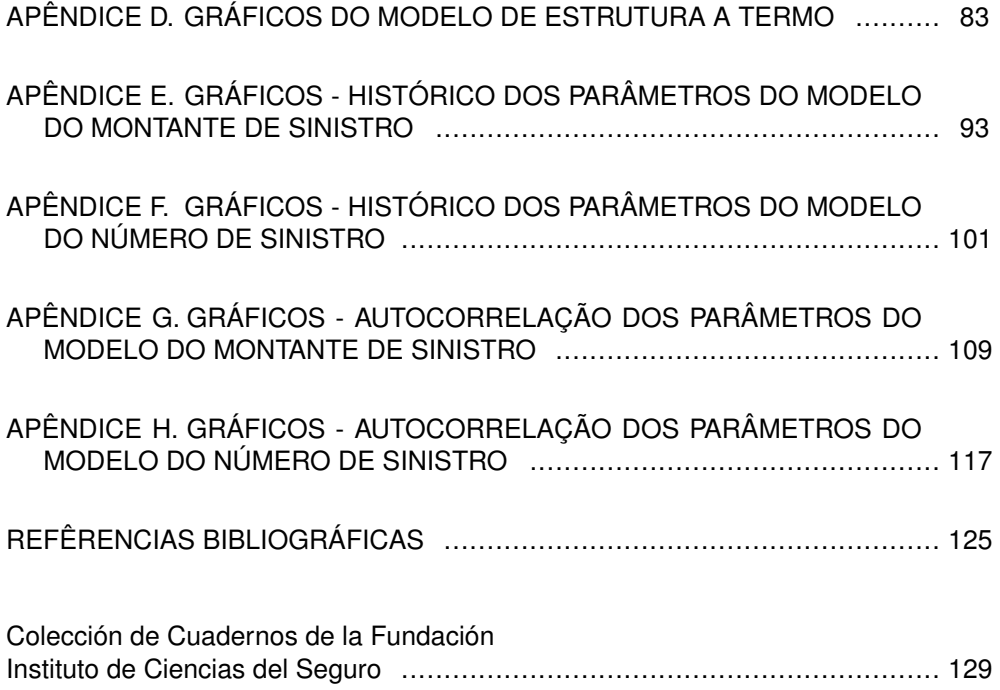

## **PREFACIO ´**

Como consequência das políticas regulatórias adotadas nas últimas quatro décadas, as questões de solvência no Brasil foram sendo desenvolvidas com algum atraso em relação aos outros países. Como exemplo, podemos citar a discussão de capital baseado em riscos que só recentemente tem sido debatida no Brasil enquanto, no mercado americano, essa ferramenta regulatória já foi implementada desde 1993.

Outra consegüência dessa inércia é o fato do Brasil, como membro da International Association Insurance Supervisor (IAIS), ter de implementar as propostas do novo regime de solvência europeu, o projeto Solvência II, em paralelo ao processo de abertura do mercado de seguro sem que o mercado brasileiro tenha consolidado um mecanismo de solvência que premie uma melhor gestão dos riscos.

A SUSEP, desde o ano de 2003, vem desenvolvendo novo modelo de regulação da solvência que busca seguir os princípios firmados pela IAIS, promovendo o incentivo ao desenvolvimento de modelos internos de gestão dos riscos.

Essa proposta prevê ainda critério de cálculo do capital mínimo para cada seguradora em função dos riscos assumidos pela mesma, adaptando os conceitos de margem de solvência, surgidos ainda na década de cinquênta na Europa, mas implementado no Brasil somente no final da década de oitenta, para uma nova realidade.

Este projeto é um primeiro passo para melhorar o regime de solvência. Contudo, ainda não atinge todas as premissas do Solvência II. Um próximo passo seria, por exemplo, estabelecer novos critérios de valoração das provisões técnicas com base no seu valor justo.

Esse trabalho pretende lancar uma luz sobre esta questão, discutindo metodologias com base na inferência bayesiana para estimar a distribuição tanto do desenvolimento dos montantes de pagamentos futuros dos sinistros ocorridos, a partir do triângulo de *runoff*, quanto da estrutura a termo da taxa de juros para estimar o valor presente estimado dos fluxos futuro de pagamentos dos sinistros ocorridos na data de constituição da provisão.

## **CAPÍTULO 1 HISTÓRICO DA REGULAÇÃO BRASILEIRA**

### 1. **INTRODUCÃO**

Não é possível discutir sobre o tema de solvência sem avaliar as particularidades históricas sob as quais se desenvolveu o mercado segurador brasileiro. Seu início foi marcado por quase nenhuma barreira regulatória, passando por um processo de incentivo a concentração devido tanto a políticas nacionalistas, quanto por questões de solvência. Por fim, uma fase que teve como marco a liberdade tarifária, a quebra do monopólio de resseguro e o novo sistema de controle de solvência baseado na gestão dos riscos das seguradoras.

Nos primeiros anos de atividade seguradora, ainda no século XIX, praticamente não havia barreiras regulatórias no mercado segurador que seguia padrões internacionais de operação devido a grande quantidade de empresas estrangeiras que atuavam no Brasil.

Ações mais concretas no sentido do estado assumir maior controle sobre a atividade foram feitas durante o primeiro governo de Getulio Vargas que, sob uma ideologia ´ nacionalista, decretou a nacionalização das seguradoras estrangeiras que operavam no Brasil, criou o Departamento Nacional de Seguros Privados (DNSP), extinto com a publicação do decreto-lei nº 73/66, e o Instituto de Resseguro do Brasil (IRB), que foi instrumento mais utilizado pela diminuição da evasão de divisas.

O IRB teve como principal funcão desenvolver a operação de seguros no país. Inicialmente, ele possuía um papel de ressegurador monopolista e de regulador dessa atividade. Posteriormente, foram-lhe imputadas novas atribuições que permitiram canalizar recursos financeiros para o mercado interno, mais especificamente para as seguradoras nacionais, através de retrocessão. A contrapartida dessas acões foi a instituicão de um forte controle das operações de seguro por esse ressegurador.

Com a publicação do decreto-lei nº 73/66, nasce uma nova fase do mercado segurador. Apesar de manter os aspectos da regulação que evitavam a evasão de divisas, a nova legislação inseriu instrumentos que buscavam melhorar a solidez econômicofinanceira do mercado, visto que as praticas de mercado desenvolvidas a partir da ´ criação do IRB aumentaram os riscos de uma crise sistêmica. Pode-se considerar esse decreto como o marco regulatório das políticas de solvência no Brasil, e foi fortemente influenciado pelo modelo que estava sendo discutido na Europa.

O decreto manteve o novo padrão regulatório baseado no modelo bancário que tinha sido implementado dois anos antes. Nesse sentido, criou o Conselho Nacional de Seguros Privados(CNSP), órgão responsável pelas políticas de regulação, e a Superintendência de Seguros Privados (SUSEP) autarquia responsável pela implementacão dessas políticas.

A criação desses dois órgão também teve como objetivo reduzir algumas atribuições regulatórias do IRB. Entretanto, segundo Ribeiro (2006), em termos práticos, o IRB continuou a funcionar como principal regulador do mercado, tendo em vista a inercia ´ do CNSP no cumprimento de suas funcões regulatórias. Outras referências sobre o papel do IRB no desenvolvimento do mercado segurador podem ser encontradas em Magalhães (1997).

Durante a década de 70, em função do *Milagre Econômico*, houve um crescimento considerável do mercado segurador. Entretanto, na década seguinte, o Brasil passou por uma crise econômica que culminou em um quadro inflacionário gravíssimo.

Nesse ambiente de retração da economia, a regra de sobrevivência das seguradoras era captar mais negócio para produzir ganhos financeiros em função da inflação. Desse modo, os resultados de subscrição eram deixados para um segundo plano, uma vez que os ganhos financeiros justificavam qualquer política agressiva de comercialização.

Com esse cenário macroeconômico desfavorável, aliado ao fato de que entre as décadas de 70 e 80 houve, por parte dos órgãos reguladores, um controle rígido das tarifas bem como ações no sentido de incentivar a padronização das condições do seguro, o final da década de 80 e início da de 90 foram caracterizados por um mercado concentrado e ineficiente do ponto de vista econômico.

A medida que novas políticas de regulação foram sendo implementadas, tais como liberação das tarifas, regulamentação da margem de solvência e melhoria nos procedimentos de provisão, era esperado que o mercado segurador brasileiro tivesse resultados operacionais melhores resultantes de políticas subscrição mais eficazes.

Contudo, uma melhora significativa ainda dependeria da configuração do novo mercado de resseguro, após a quebra do monopólio, das ações que serão implementadas pelos órgãos reguladores e pela iniciativa das empresas em desenvolver ferramentas modernas de gestão dos riscos.

Na próxima secão, serão apresentados aspectos gerais definidos a partir do decreto-lei nº 73/66. As duas secões seguintes terão como temas as regras de provisão, de capital mínimo e de margem de solvência que coexistirão com a nova proposta de capital baseado nos riscos que será o objeto da última secão desse capítulo.

## **2. MARCO REGULATORIO ´**

A partir do decreto-lei n ° 73/66 dcl (1966), foi instituído o marco regulatório do mercado de seguros brasileiro. O inciso V, art.  $5^\circ$  deste decreto, determina como um dos objetivos da política de seguros privados a preservação da liquidez e da solvência das sociedades seguradoras. Sendo assim, foram criados o Conselho Nacional de Seguros Privados (CNSP), com competência para delimitar as regras de solvência das sociedades seguradoras e a Superintendência de Seguros Privados (SUSEP), com competência para executar as políticas tracadas.

Para garantir todas as suas operações, ficou determinado que as sociedades seguradoras deveriam constituir reservas técnicas, fundos especiais, provisões, de conformidade com os critérios fixados pelo CNSP, além de reservas e fundos determinados em leis especiais. Outrossim, ficou como competência do CNSP a delimitacão do capital das seguradoras.

Inicialmente, fixaram-se os critérios para definição do capital mínimo e de constituição das reservas técnicas e, somente no fim da década de oitenta e início da de noventa, regulamentou-se o critério de margem de solvência que está em vigor atualmente em paralelo as novas regras de capital baseado em risco. `

## **3. REGRAS DE PROVISOES T ˜ ECNICAS ´**

A regulamentação das provisões técnicas teve seu marco com a publicação da resolução CNSP (1968). Nesse instrumento, estavam previstas a constituição de reservas técnicas de acordo com o tipo de operação: ramos elementares ou vida. As seguradoras que operavam ramos elementares deveriam constituir as seguintes reservas:

- 1) riscos não expirados, para cobrir os riscos dos contratos em vigor;
- 2) sinistros a liquidar, para garantia dos pagamentos de indenizações por sinistros já ocorridos e ainda não liquidados;
- 3) oscilação de títulos, para cobrir a desvalorização dos títulos; e
- 4) garantia de retrocessão, para responder subsidiariamente pelas responsabilidades decorrentes das retrocessões do IRB.

As seguradoras que operavam o ramo vida deveriam constituir, além das reservas mencionadas, as seguintes:

- 1) matemática, para cobrir o risco dos contratos de seguro de vida individual em vigor;
- 2) seguros vencidos, para garantir o pagamento de importâncias devidas em consequência de vencimentos de contratos de seguro;e
- 3) de contingência para suprir deficiências nas reservas de seguros vencidos.

A Resolução seguinte, CNSP (1971), buscou não só reforcar a existência de algumas das reservas e definir mais claramente critérios operacionais para constituicão das mesmas, mas também revogar a constituicão de algumas como, por exemplo, a reserva de contingência.

Outra importante mudança foi a criação do conceito de reservas comprometidas e não comprometidas. Essa alteração criou dois grupos de reservas com características distintas, mas que se complementavam: enquanto as reservas não comprometidas foram definidas para cobrir riscos de eventos aleatorios futuros, as com- ´ prometidas eram destinadas ao atendimento de eventos já ocorridos.

Posteriormente, foram publicadas diversas outras Resoluções que tiveram como objetivo ajustar a Resolução CNSP (1971). Em geral, as alterações ou atualizavam a forma de constituição das provisões em virtude de alguma peculiaridade operacional da época ou criavam algum critério de provisionamento para algum tipo de ramo.

Um importante normativo publicado durante esse período foi a Resolucão CNSP (1987), que, além de prever atualização monetária da provisão de riscos não expirados para alguns ramos de seguros, tem um importante papel até hoje, pois instituiu o critério pró-rata para constituição da provisão de riscos não expirados para os ramos cuja periodicidade de pagamento de premio era superior a mensal, bem ˆ como, para os ramos com pagamento mensal de prêmio (vida em grupo, transporte, acidente pessoal, despesas médico-hospitalares), definiu a obrigatoriedade de constituir cinqüenta por cento dos prêmios do mês.

Um fato curioso sobre tais critérios é a existência de um fator de desconto do carregamento que era considerado no calculo. Com isso foi mantido o conceito de ´ garantir eventos aleatórios futuros uma vez que as provisões eram calculadas com base no prêmio puro. Contudo, tal peculiaridade durou somente até a publicação da Resolução CNSP (1988), que extinguiu esse fator da conta.

Uma das mudancas mais relevantes para o tema da solvência foi a obrigatoriedade de constituição da provisão de sinistros ocorridos e não avisados, mais conhecida como *incurred but not reported (IBNR)* com a publicação da Resolução CNSP (1998). O normativo ainda determinou que o montante deveria ser estabelecido por critério definido pela seguradora, previsto em nota técnica atuarial, e que deveria ser constituído em até dois anos, com cinquenta por cento constituído no final do exercício de 1999 e o valor total no final do exercício de 2000.

Após quase trinta anos da publicação da Resolução CNSP (1971), o CNSP revogou tacitamente os demais atos normativos que tratavam sobre regras de provisão a partir da publicação da Resolução CNSP (2000). Pode-se considerar essa Resolução como um marco da constituição das provisões, pois todos os atos regulatórios sobre esse tema existentes até a presente data seguiram a sua estrutura.

Essa Resolução, dentre outras coisas, criou a obrigatoriedade de constituir as provisões de prêmios não ganhos (PPNG), antiga provisão de riscos não-expirados para ramos elementares, pro rata die do prêmio comercial retido, assim como a de insuficiência de prêmios (PIP) como complementacão da PPNG. Esta última deveria ser estimada com base em metodologia específica que deveria ser aprovada pela SUSEP.

A Resolução CNSP (2000) foi revogada pela CNSP (2001) que inovou com a previsão de constituicão da provisão de sinistros a liquidar (PSL) por meio de nota técnica atuarial. Na falta desta, seu valor deveria corresponder na data de sua avaliação à quantia total das indenizações a pagar por sinistros avisados, deduzida a parcela relativa à recuperação de resseguros e cosseguros cedidos, tomando-se por base:

- 1) o valor acordado entre o Segurado e a Seguradora;
- 2) o valor reclamado pelo Segurado, quando aceito pela Seguradora;
- 3) o valor estimado pela Seguradora, quando não tenha o Segurado indicado a avaliação do sinistro;
- 4) o valor igual à metade da soma da importância reclamada pelo Segurado e da oferecida pela Seguradora, no caso de divergência de avaliação, limitado à importância segurada do risco coberto no sinistro;
- 5) o valor resultante de sentenca transitada em julgado; e
- 6) o valor máximo de responsabilidade por vítima ou por evento e por tipo de dano, nos seguros obrigatórios de responsabilidade civil.

Com a publicação da Resolução CNSP (2002), surgiram algumas situações importantes para que se entenda melhor o status-quo das provisões:

- 1) obrigatoriedade de estimação de um montante a ser adicionado a PPNG relativos aos riscos vigentes e ainda não emitidos; e
- 2) estímulo a criação de metodologias próprias de cálculo das provisões.

A primeira situação citada dizia respeito às emissões em atraso, ou melhor, apólices emitidas com data de vigência retroagida por pelo menos um mês. Na maioria dos casos, essas situações ocorriam devido ao atraso na negociação do resseguro que, ao ser concretizada, mantinha a vigência a partir do início da negociação. Como a PPNG era calculada com base no início e fim do risco, a retroatividade tornava a provisão em um determinado mês subestimada. Nesse sentido, o regulador entendeu que esse total remontaria uma melhor estimativa da PPNG.

A outra alteração previa que o valor a ser constituído da priovisão seria determinado pela SUSEP sempre que não fosse encaminhada uma nota técnica atuarial. No caso da PIP, ficou abolida a formula padronizada bem como se determinou que essa ´ provisão deveria ser estimada com base em métodos prospectivos. O regulador teve por objetivo incentivar a utilizacão de metodologias próprias de avaliacão da provisão.

A Resolução CNSP (2004) inseriu alguns conceitos interessantes que já estariam um pouco mais alinhados ao novo modelo de solvência europeu. A PPNG e a PIP, por exemplo, sofisticaram seu conceito, uma vez que passaram a ser definidas como provisões para cobertura dos sinistros a ocorrer. Apesar de ainda conter resquícios simplistas na fórmula que determina a constituicão da primeira, entendemos que essa mudanca é um passo importante para a criacão de um modelo de solvência mais moderno.

A Resolução que está em vigor atualmente é a CNSP (2006e), alterada pela CNSP (2007b) que inseriu o conceito da provisão complementar de prêmio (PCP). Essa provisão procura corrigir uma distorção no cálculo da PPNG. No caso de seguros com vigência mensal, a metodologia de cálculo *pro rata die*, em alguns casos, poderia levar a inexistência de PPNG. Neste sentido, essa provisão corrige essa distorção, considerando a diferenca positiva entre a média do valor diário da PPNG e o valor efetivamente constituído da mesma.

Consideramos louvável a tentativa do regulador em romper com paradigmas ultrapassados e inserir conceitos novos e mais voltados ao panorama das discussões mundiais de solvência. Contudo, para começarmos a discutir critérios de provisionamento baseados em conceitos de valoração a mercado das provisões com margem de risco baseada no critério do custo de oportunidade, ainda há um caminho muito longo a seguir. Espera-se que com esse trabalho haja a possibilidade de acrescentar um catalizador nessas discussões, uma vez que se busca um enfoque bastante novo sobre esse assunto.

## **4. CAPITAL M´INIMO E MARGEM DE SOLVENCIA ˆ**

O capital m´ınimo representa uma quantia que a sociedade seguradora deve integralizar para poder operar. Já o conceito de margem de solvência data do início da década de 70 e foi introduzido pelas autoridades de regulação de seguros da Europa. A margem de solvência representa um capital extra que a sociedade seguradora deverá manter como um colchão com o objetivo de se resquardar contra eventos imprevistos que sejam superiores a suas perdas esperadas.

No Brasil, o capital mínimo exigido para uma seguradora possui uma parte fixa, que depende de opção da empresa por operar em ramos elementares, capitalização, vida e previdência, e outra variável, que depende das regiões em que a seguradora queira operar. No caso das seguradoras, a partir da Resolucão CNSP (2007a), a denominacão de capital mínimo passou a ser capital base, devendo ser integralizado

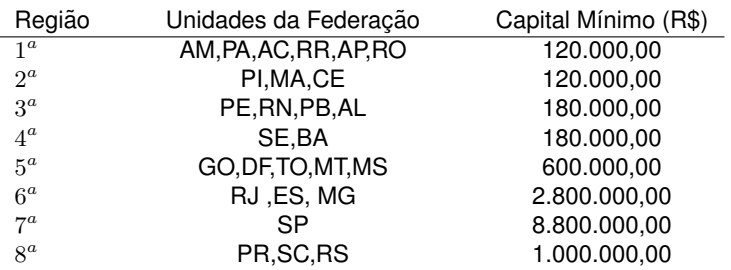

#### Tabela 1.1. Valores de Capital Mínimo por Região

para a parte fixa, conforme prazos estabelecidos, o valor de

R\$ 1.200.000,00 (um milhão e duzentos mil reais)

e para a parte variável valores conforme tabela 1.1.

Já a margem de solvência ( $MS$ ) é calculada nos termos da fórmula:

 $MS = Max(0, 20 \times PR, 0, 33 \times SR)$ 

onde  $Max(X, Y)$  é o máximo entre X e Y. PR: total da receita líquida de prêmios emitidos dos últimos doze meses;  $SR$ : total dos sinistros retidos dos últimos trinta e seis meses.

Apesar deste conceito não garantir que uma seguradora manter-se-á solvente, uma vez que desconsidera uma série de fatores que são relevantes para sua operação como, por exemplo, ativos que compõem a carteira de investimentos, existiram vários motivos para sua adoção no Brasil, sendo o principal a simplicidade.

Este modelo também teve, implicitamente, o intuito de prevenir insolvência de empresas que crescessem abruptamente, já que fixa margem de solvência como valor máximo entre percentual do sinistro retido e outro do prêmio. Ou seja, caso haja crescimento de produção muito elevado em curto espaço de tempo, a sinistralidade da carteira será baixa inicialmente, acarretando um valor de margem igual ao percentual do prêmio.

Na próxima secão, apresentaremos o novo modelo de solvência brasileiro que prevê quantificar o montante de capital com base nos riscos que as seguradoras estao˜ expostas.

### **5. NOVO MODELO BRASILEIRO DE SOLVENCIA ˆ**

Pode-se definir o novo modelo de solvência brasileiro como um projeto preliminar que incentiva melhorar a gestão de risco das seguradoras. Por trás dessa estratégia, houve a preocupação com a abertura do mercado de resseguro, a estabilidade das taxas de juros que vem reduzindo os ganhos financeiros e, principalmente, a baixa qualidade da gestão da subscrição dos riscos no Brasil.

Procurou-se alinhar as medidas aos princípios definidos no projeto Solvência 2, buscando sempre melhorar a qualidade da gestão dos riscos. As acões adotadas para catalizar essas discussões cronologicamente foram:

- 1) encaminhar ao mercado de questionario sobre os procedimentos tomados pelas ´ seguradoras para gerir os riscos a que estão expostas. Com a tipificação dos riscos, a SUSEP procurou disseminar o debate sobre o tema bem como tentar identificar qualitativamente qual o nível de gestão de riscos implementados pelas seguradoras;
- 2) divulgar o tema por meio de palestras ao mercado;
- 3) elaborar modelo estatístico para ser debatido com o mercado em câmara técnica;
- 4) definir níveis de ação com requisitos mínimos para balizar as discussões com o mercado;
- 5) elaborar modelo padrão (benchmark) de capital baseado nos riscos de subscrição, que discrimine as carteiras;
- 6) reunir-se individualmente com as seguradoras para apresentar as acões tomadas e os objetivos de cada tópico; e
- 7) reformular os procedimentos de elaboração de notas técnicas.

Os primeiros passos tiveram como objetivo difundir o conceito dos riscos. Inicialmente foram publicados os questionarios de risco, Circular SUSEP (2004a), para ´ a sociedade seguradora e, posteriormente, para entidades de previdência Circular SUSEP (2004b). Nos questionários, as empresas foram arguídas a responder questões sobre procecimentos que veem sendo tomados para controle de riscos. As respostas deveriam ser dadas levando em conta as definições dos riscos disponíveis na circular em que a definição de riscos de subscrição foi:

*Risco oriundo de uma situac¸ao econ ˜ omica adversa que contraria tanto as ˆ*  $e$ xpectativas da sociedade no momento da elaboração de sua política de  $subscript@2002$  quanto as incertezas existentes na estimação das provisões.

As primeiras palestras serviram para direcionar o mercado sobre os objetivos dos questionarios. Posteriormente, houve outras palestras para divulgar o resultado das ´ respostas do mercado, bem como reuniões com alguns profissionais para verificar mais individualmente a impressão dos mesmos sobre os temas propostos.

O resultado dessa primeira fase nao foi muito animador, uma vez que quase a to- ˜ talidade das respostas encaminhadas demonstravam um completo desinteresse ou desconhecimento sobre o assunto. Sendo assim, essa primeira fase serviu para ratificar a baixa predisposicão do mercado em desenvolver ferramentas de gestão do risco ao longo dos anos.

Passada essa fase de reconhecimento, a segunda parte do projeto foi preparar proposta mais bem definida para quantificar os riscos de subscrição, bem como níveis de ação do regulador para discussão em câmara técnica com membros do mercado.

A proposta de quantificação dos riscos saiu a partir de dois trabalhos elaborados por Neto (2004) e Fraga and Neto (2005). Enquanto o primeiro avaliou o risco da reserva, o segundo preocupou-se com o risco da precificação.

Além da metodologia para avaliar quantitativamente os parâmetros de capital, foram apreciados em câmara técnica normativos específicos para definição de níveis de ação do regulador, parâmetros mínimos que deveriam constar dos planos de recuperação e do plano corretivo.

O resultado dessa trabalho serviu de base para a definição dos primeiros normativos que estabeleciam parâmetros de capital baseado nos riscos que serviriam de base para níveis de ação do regulador. Nesse sentido, em final de 2006, foram publicadas as Resoluções CNSP (2006a), CNSP (2006b), CNSP (2006c) e CNSP (2006d) que dispunham sobre os seguintes temas:

- 1) a Resolucão CNSP (2006a) criava os níveis de acão de regulador com base no patrimônio líquido ajustado e no capital mínimo requerido, regras de transicão e de definicão do alcance das acões, nova tabela de capital mínimo para as sociedades seguradoras;
- 2) a Resolução CNSP (2006b) criava itens mínimos que deveriam conter os planos corretivos de solvência:
- 3) a Resolução CNSP (2006c) criava itens mínimos que deveriam conter os planos de recuperação de solvência; e
- 4) a Resolução CNSP (2006d) procedimento de cálculo do capital adicional.

Em relação ao parâmetro quantitativo, foi criado o capital mínimo requerido cujo valor deveria ser comparado ao patrimônio líquido ajustado que serve de base para os níveis de acão do regulador em relacão a sociedade seguradora (Liquidacão, Direcão Fiscal, solicitacão de Planos de Recuperação e corretivo). O capital mínimo requerido representa a soma do capital base, valor que substitui a figura do capital mínimo, e os capitais adicionais, medidas que quantificam os riscos de uma seguradora.

Em relação aos níveis de intervenção, as seguradoras possuíam, até a publicação destas resolucões, dois: liquidação e direção fiscal. Com esse novo arcabouco normativo, outros dois foram criados: o plano corretivo e o plano de recuperação. O objetivo dessa iniciativa era permitir tratar algum problema pontual sem que fosse necessario o regulador nomear um diretor fiscal ou mesmo liquidar a empresa. ´

A implementação desses níveis de ação ficou a cargo da SUSEP que solicitaria com periodicidade semestral planos corretivos sempre que a insuficiência do patrimônio líquido ajustado em relação ao capital mínimo requerido fosse de até trinta por cento. Nestas situações, deverá ser detectada a carteira que tiver influenciando essa insuficiência e a seguradora terá que propor um plano corretivo, contendo os itens mínimos exigidos pela Resolução CNSP (2006b).

Já o plano de recuperação será solicitado se for identificado insuficiência (I) do seu patrimônio líquido ajustado ( $PLA$ ) em relação ao capital mínimo requerido ( $CMR$ ) entre 30 % (trinta por cento) e 50 % (cinquenta por cento). Neste caso, devido ao ¨ nível elevado de insuficiência, o plano deveria prever aporte de capital, bem como todo seu plano de negócio deveria ser revisto, com a inserção de nova nota técnica de carteira. Essa insuficiência seria calculada por:

$$
I = \frac{PLA - Max(MS, CMR)}{Max(MS, CMR)}
$$

onde,  $CMR = f(CB, CA_{RS}, CA_{RM}, CA_{RC}, CA_{RO}, CA_{RL})$ , em que CB, capital *base*, é determinado pela tabela 1,  $CA_{RS}$  é o capital adicional relativo ao risco **de subscrição**,  $CA_{RM}$  é o capital adicional relativo ao risco de mercado, $CA_{RC}$  o capital adicional relativo ao risco de crédito,  $CA_{RO}$  o capital adicional relativo ao **risco de operacional** e  $CA_{RL}$  o capital adicional relativo ao **risco legal**.

Enquanto não forem definidos os critérios para a avaliação dos capitais  $CA_{RM}$ ,  $CA_{RC}$ ,  $CA_{RO}$  e  $CA_{RL}$ , a função f que determinará o CMR será:

$$
CMR = CB + CA_{RS}
$$

Já a Resolução CNSP (2006d) definiu os critérios de cálculos do capital adicional relativo aos riscos de subscricão ( $C_{RBS}$ ). Esse normativo estabeleceu uma fórmula padrão que procurava medir o risco de um segmento de mercado, agregando o risco de precificação,  $RC_{prem}$ , e o risco da provisão de sinistros,  $RC_{prev}$ . Os anexos dessa resolução foram alterados pela Circular SUSEP (2007).

Conforme as tabelas 1 e 2 do ANEXO IV da Circular SUSEP (2007), são identificados cinqüenta e um segmentos de mercado que a sociedade seguradora pode operar, determinados pela combinação entre três regiões de atuação e dezessete classes de negócio. Sendo assim, o  $RC_{prem}$  é função dos fatores  $f_{prem}$  de cada segmento de mercado e  $RC_{grav}$  é calculado a partir dos fatores  $f_{grav}$  de cada classe de negócio. Sendo assim, o critério de cálculo do  $C A_{RS}$  que é descrito a seguir.

$$
CA_{RS} = \sqrt{RC_{prem} + RC_{prov}}
$$

onde,

$$
RC_{prem} = \sum_{i=1}^{51} \sum_{j=1}^{51} (f_{prem}(i) \times PR_m(i)) \times f_{prem}(j) \times PR_m(j)) \times \rho_{prem}(i,j)
$$
  

$$
RC_{prov} = \sum_{k=1}^{17} \sum_{l=1}^{17} (f_{prov}(k) \times SR_m(k)) \times f_{prov}(l) \times SR_m(l)) \times \rho_{prov}(k,l)
$$

- 1)  $f_{prem}(i)$  é o fator relativo ao risco de emissão/precificação do segmento de mercado *i*, conforme ANEXO I e IV da Circular SUSEP (2007).
- 2)  $f_{prov}(k)$  é o fator relativo ao risco de provisão de sinistro da classe de negócio  $k$ , do ANEXO II e V da Circular SUSEP (2007).
- 3)  $PR_m(i)$  é o montante de prêmio retido referente a riscos já emitidos dos últimos 12 meses anteriores a data base ` *m* do segmento de mercado *i*.
- 4)  $SR_m(k)$  é o montante de sinistro retido dos últimos 12 meses anteriores à data base *m* da classe de negócio *k*.
- 5)  $\rho_{prem}(i, j)$  é o fator de correlação entre os segmentos de mercado *i* e *j* dos riscos de emissão/precificação do ANEXO III (Tabela 1) da Circular SUSEP (2007).
- 6)  $\rho_{prov}(k, l)$  é o fator de correlação entre as classes de negócio k e *l* dos riscos de provisão de sinistro do ANEXO III (Tabela 2) da Circular SUSEP (2007).

Mas qual é a vinculação dessa resolução com o Solvência II? Ela cria um instrumento incentivador da elaboração de modelos internos, uma vez que possibilita a utilização de tabelas menos agravadas para empresas que desenvolverem seus próprios modelos de gestão de riscos.

Outro aspecto relevante é a previsão de reavaliações periódicas desse modelo. Com isso, tanto os fatores como a estrutura da norma pode ser modificada para dar maior agilidade de adaptação a tendências identificadas em algum segmento de mercado para conduzí-lo a um ótimo operacional e, por conseguinte, relaxar para abordagens mais apropriadas a um mercado maduro é técnico. Maiores detalhes sobre a comparação entre o projeto brasileiro e o Solvência 2 podem ser encontrados em artigo do grupo de trabalho criado pela SUSEP para estudar as novas linhas de regulação baseada em risco, Simões et al. (2007).

Como parte desse processo de reavaliação, foram publicadas as Resoluções CNSP (2007a) e a Circular SUSEP (2007) que tiveram o intuito de alterar algumas das disposicões transitórias, atualizar os parâmetros da Resolucão CNSP (2006d), bem como readequar alguns segmentos de mercados.

Nesse trabalho, há interesse em avaliar um dos tópicos do desenvolvimento do modelo interno de uma seguradora: a determinação do montante de provisões de sinistros. No próximo capítulo, será desenvolvida metodologia para estabelecer o valor justo dessas provisões nos termos propostos no projeto Europeu.

## **CAPÍTULO 2 PROPOSTA DE AVALIAÇÃO DAS PROVISÕES DE SINISTRO**

## 1. **INTRODUCÃO**

O modelo de solvência que vem sendo desenvolvido no âmbito do *Committee of European Insurance and Occupational Pensions Supervisors (CEIOPS)* esta balizado ´ em mecanismos que permitem a continuidade das operações de uma seguradora. Neste sentido, nas situações em que houver problemas pontuais de solvência, em vez de proceder a liquidação imediata da seguradora, as autoridades regulatórias terão a oportunidade de intervir e, a partir de mecanismos de transferência de carteiras, permitirão a continuidade das operações sem prejudicar os direitos dos segurados previstos nos contratos em vigor.

Para a implementação desse novo regime, estão sendo fixados novos padrões de solvência, com estabelecimento de requisitos quantitativos de provisões e de requerimento de capital sensível aos riscos expostos pelas seguradoras, e de padrões contábeis a partir de critérios de valoração de ativos e passivos consistente com o mercado.

Os requisitos quantitativos, desde os primeiros trabalhos iniciados na decada de ´ cinquenta no ambito europeu, sempre serviram de gatilho para o regulador intervir ˆ nas empresas reguladas. Contudo, tais acões sempre foram muito questionadas principalmente por sua ineficácia do ponto de vista de regulação de mercado.

Sendo assim, houve a necessidade de estabelecer outros níveis de intervenção, bem como desenvolver metodologias de quantificação de provisões e de capital que convergissem padrões de solvência com conceitos de regulação voltados para a continuidade das operações da seguradora sem a necessidade de liquidação da mesma.

Sob essa nova ótica, o conceito interventivo que sempre acompanhou as regras de solvência vem sendo arrefecido com a criação de medidas que ou propõem a correção de desvios de rotas que poderiam levar a insolvência, a partir de ajustes pontuais em alguma linha de negócio (LB), ou de transferência da carteira para alguma outra entidade. Maiores detalhes sobre como o modelo europeu de regulação da solvência tem convergido para essa abordagem pode ser encontrado em Sandström (2005).

A quantificação das provisões também terá um papel fundamental, deixando de possuir um viés unicamente de solvência para agregar um mecanismo catalisador das transferências de carteiras. Contudo, é necessário desenvolver procedimentos de estimação (valoração) das provisões que sejam consistentes com o mercado. Deste modo, os metodos tradicionais utilizados para estimar esses montantes, tais ´ como *chain leader*, deverão sofrer algumas modificações. Para mais detalhes sobre os modelos clássicos de avaliacão das provisões de sinistros ver Goovaerts et al. (1990), Taylor and Ashe (1983), England and Verrall (1999), De Alba and Mendoza (1996) e De Alba (2002).

Mas o que significa um critério de valoração consistente com o mercado? Na última decada, tem sido discutida uma grande quantidade de projetos com o intuito de ´ desenvolver critérios aceitáveis de valoração de ativos e passivos de seguradoras. A busca contínua desses projetos diz respeito a uma situação ideal em que os ativos e passivos são negociados em um mercado líquido.

A *International Accounting Standard Board (IASB)* propôs que o valor justo (*Fair Value*) do ativo e do passivo deveria ser conforme o valor de mercado dos mesmos. Para os ativos, geralmente, há um mercado possibilitando uma valoração, contudo as provisões técnicas de uma seguradora, que representa a maior parte do seu passivo, são normalmente consideradas não-hedgeaveis e, portanto, deveriam ser valoradas a partir de métodos estatísticos e consistente com o mercado (market consistent).

A abordagem que tem se consolidado para esse cálculo é composta por uma estimativa corrente (*EC*), também conhecida como *best estimate*, que quantifica o risco controlado, mais uma margem de risco sobre a estimativa corrente  $(MR)$ , também conhecida como *market value margin* ou *risk margin*, que representa um prêmio de risco a ser cobrado por outra seguradora para que possa assumir os contratos em vigor no caso de uma transferência de carteira. Uma outra maneira de abordar esse problema e considerar que a seguradora ao receber essa carteira deve ganhar um ´ valor a mais, MR, referente ao custo regulatório de assumi-la.

Nas próximas secões, será descrita a metodologia para modelar tanto o fluxo de caixa dos sinistros ainda não conhecidos como a estrutura a termo da taxa de juros a partir de modelos estocásticos com uma estrutura dinâmica dos parâmetros com o objetivo de estimar o valor das provisões conforme as novas tendências do projeto europeu de solvência.

### **2. METODOLOGIA DE AVALIAC¸ AO DO VALOR DE MERCADO DAS PROVIS ˜ OES ˜ DE SINISTROS**

As novas regras de solvência brasileira não só determinam níveis de acão da SU-SEP nas empresas reguladas em funcão da insuficiência de patrimonio líquido em relação ao capital mínimo requerido, mas também cria mecanismos incentivadores para elaboração de modelos internos.

Esse movimento está diretamentamente relacionado ao novo projeto de solvência que está sendo implementado no âmbito europeu, uma vez que o Brasil pretende seguir as recomendações da IAIS para acompanhamento da solvência de uma seguradora.

Esse trabalho tem o objetivo de propor metodologia que avalie o montante de provisões de sinistros a partir das premissas previstas no quarto estudo de impacto de solvência (QIS4 - *Fourth Quantitative Impact Study*) elaborado pela comissão europeia de assuntos de seguros. Maiores detalhes sobre essas premissas podem ´ ser achados em European Commission Internal Market and Services DG (2004) e Swiss Federal Office of Private Insurance (2008).

Sendo assim, o montante de provisões de sinistros  $(PS)$  será considerado como:

$$
PS = E(VP) + MR
$$

onde:  $E(VP)$  é a  $EC$  das provisões de sinistro e representa o valor presente esperado de todos os potenciais fluxos de caixas futuros dos sinistros ocorridos ate´ a data de sua constituição e  $MR$  é a margem de risco das provisões de sinistros e sera estimada com base na abordagem do custo de capital que descreveremos ´ mais adiante.

Primeiramente será apresentado como estimar a distribuição de  $VP$ , cujo valor esperado representa o  $EC$ . O diagrama de influência da Figura 2.1 ilustra como modelaremos a distribuição do  $VP$ . Os eventos incertos são representados por círculos e as consequências por retângulos com bordas abauladas.

Para formalizar o que está indicado no diagrama, considere  $Y_{t,\delta}$  uma variável aleatória não-negativa que representa o montante de sinistros ocorridos no período  $t$ ,  $\forall t = 1, \dots, r$  e pagos  $\delta$  períodos subsequentes,  $\forall \delta = 1, \dots, r$ , com o objetivo de indenizar terceiros na execução de contratos de seguro de responsabilidade civil de veículos automotores. Então:

$$
VP = \sum_{k=r+2}^{2r} \frac{S(k)}{tx(r, k-r)}
$$
 (2.1)

onde,

$$
S(k) = \sum_{k=t+\delta} y_{t,\delta} = \sum_{t=k-r}^{r} y_{t,k-t}, \ k = r + 2 \cdots 2r
$$
 (2.2)

Cada fluxo,  $S(k)$ , representa o montante de sinistros pagos k períodos subsequentes onde  $k = r + 2, ..., 2r$ .

Prohibida la reproducción total o parcial de esta obra sin el permiso escrito del autor o de FUNDACIÓN MAPFRE

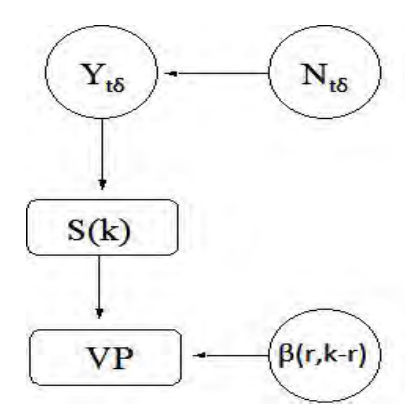

**Figura** 2.1. Diagrama de Influência

| Período de | Período de Desenvolvimento |                                                                                         |  |                                |  |
|------------|----------------------------|-----------------------------------------------------------------------------------------|--|--------------------------------|--|
| Ocorrência |                            |                                                                                         |  | $\ldots$ $r-1$                 |  |
|            | $Y_{11}$                   |                                                                                         |  | $Y_{12}$ $Y_{1,r-1}$ $Y_{1,r}$ |  |
|            | $\overline{Y_2}_1$         | $Y_{22}$ $Y_{2,r-1}$                                                                    |  |                                |  |
|            |                            |                                                                                         |  |                                |  |
| $r-1$      |                            |                                                                                         |  |                                |  |
| $r_{-}$    |                            | $\begin{array}{ccc} & & \vdots & \ X_{r-1,1} & Y_{r-1,2} & \ & Y_{r,1} & \ \end{array}$ |  |                                |  |

**Figura 2.2. Triangulo de Run-Off ˆ**

Como alguns dos modelos investigados do montante de sinistros serão baseados no valor do sinistro por pagamento, será necessário utilizar informações relativas ao número de pagamentos ocorridos no período *t* e efetuados em  $\delta$  períodos ( $N_{t,\delta}$ ).

Para estimação dos valores previstos, os dados relativos aos sinistros,  $Y_{t,\delta}$  e  $N_{t,\delta}$ , estarão dispostos por período de ocorrência,  $t$ , e pelo tempo de desenvolvimento dos pagamentos,  $\delta$ , conforme tabela da Figura 2.2. Esta disposição também é conhecida como triângulo run-off. Os  $Y_{t,\delta}$ , tal que  $\delta + t > r + 1$  são quantidades não observáveis

Para a distribuição de  $VP$ , além de  $Y_{t,\delta}$ , será necessário avaliar a distribuição da estrutura a termo de taxas de juros no período  $r, \beta(r, \delta)$ , para as maturidades  $\delta$ .

A segunda parte do processo de avaliação das provisões de sinistros consiste em calcular a  $MR$  com base na metodologia do custo de capital. De acordo com essa abordagem, a  $MR$  deve ser calculada como sendo um valor descontado dos custos futuros para manter um capital regulatorio para gerenciar a carteira. Caso essa ´ carteira seja transferida para outra seguradora, a margem de risco deverá também ser transferida. Nesse estudo, a carteira estará em run-off, ou seja, nenhum novo contrato será emitido.

Sendo assim, o cálculo da  $MR$  com base nos valores dos  $S(k)$  será da seguinte forma:

$$
MR = \sum_{k=r+2}^{2r} \frac{CC \times TV aR(S(k), p)}{E[tx(r, k-r)]}
$$

onde,

$$
TVaR(X, p) = \frac{1}{1-p} \int_p^1 VaR[X; \xi]d\xi, 0 < p < 1
$$
\n
$$
VaR[X; p] = F_X^{-1}(p)
$$

 $CC$ : é o custo do capital que utilizaremos 6% conforme previsto em European Commission Internal Market and Services DG (2004) e Swiss Federal Office of Private Insurance (2008).

A estratégia dessa investigação será estudar os modelos de avaliação tanto do montante de sinistros quanto da estrutura a termo da taxa de juros usando inferência bayesiana. Os modelos utilizados para avaliar o montante de sinistros serão escolhidos dentre variações propostas sobre a abordagem de Ntzoufras and Dellaportas (2002) e em metodologias baseadas em modelos dinâmicos hierárquicos Gamerman and Migon (1993). Já o modelo para avaliar a estrutura a termo da taxa de juros será baseado em estruturas propostas por Nelson and Siegel (1987) e Diebold and Li (2006). Maiores detalhes sobre métodos bayesianos de inferência podem ser encontrados em Gamerman and Lopes (2006) e Migon and Gamerman (1993).

## **CAPÍTULO 3 MODELOS DE AVALIAC¸ AO DAS PROVIS ˜ OES ˜**

## 1. **INTRODUCÃO**

No capítulo 1, ficou definido que, dentro do marco regulatório, as seguradoras deveriam constituir provisões técnicas para garantir o cumprimento de suas obrigações para com os segurados. Foi visto também que a SUSEP vem implementando novo arcabouco regulatório que incentiva as seguradoras desenvolver seus próprios modelos internos para gerir os riscos envolvidos na operação, nos moldes propostos pelo novo regime de solvência europeu.

Dentre os novos procedimentos que vêm sendo discutidos na Europa, a definição do valor justo das provisões tem causado grande polêmica, tendo em vista que os projetos propostos pela *International Association Insurance Supervisor (IAIS)* e pela *International Accounting Standard Board (IASB)*, inicialmente, eram incompatíveis. Enquanto a IAIS propunha uma abordagem prudencial em que a margem de risco das provisões deveria ser baseada num percentil de 75 % (setenta e cinco porcento) da distribuição das perdas, a IASB desejava que as provisões fossem determinadas pelo seu valor justo.

O quarto questionário sobre o estudo do impacto de solvência solicitado pelo Comitê Europeu dos Supervisores de Seguros e Pensões (CEIOPS) reforca mais a segunda abordagem, pois prevê que as seguradoras deveriam estimar o valor justo das provisões com base no Modelo Suico que propõe que esse valor deve ser constituído da melhor estimativa das provisões (best estimate) mais uma margem de risco baseada na na abordagem do custo de oportunidade.

Conforme já foi enunciado no capítulo 2, nossa proposta permite utilizar ambas as abordagens, mas estamos interessados em determinar os valores das provisões de sinistros considerando a abordagem do custo de oportunidade. Para tanto sera´ estimada a distribuição do valor presente dos fluxos de caixas futuros dos sinistros ocorridos e ainda não pagos, representado por  $VP[S(k), tx(r, k - r)]$ , onde  $r$  é o número de períodos de ocorrência,  $k$  é o período de pagamento e  $S(k) = \sum_{r=0}^{k}$  $k=t+\delta y_{t,\delta} = \sum_{t=k-r}^{r} y_{t,k-t}$  o total de sinistros pagos no período k.

Na próxima seção, serão identificados os modelos de avaliação do montante de sinistros adaptando o método *chain leader* para prever uma evolução dinâmica nos tempos de desenvolvimento. Por fim, na última secão será apresentado um modelo para avaliação da estrutura a termo das taxa de juro contendo também um processo de evolucão temporal dos parâmetros.

### **2. MODELOS PARA O DESENVOLVIMENTO DOS SINISTROS**

A estimação do total de sinistros pagos nos anos calendários futuros  $S(k)$ ,  $k =$  $r + 2 \cdots 2r$  consiste no problema que estamos buscando solucionar nessa seção. Metodologias para estimar essas quantidades vêm sendo desenvolvidas ao longo dos anos por vários atuários, uma vez que são insumos essencias na determinação das provisões de sinistros.

Durante todos esses anos, o problema de provisionamento tem sido segmentado entre algumas fontes de incerteza surgidas do processo de liquidação de sinistros. Wiser et al. (2001), por exemplo, considera que a provisão de sinistros deveria ser composta das seguintes fontes:

- 1) sinistros avisados individualmente;
- 2) futuros desenvolvimentos em sinistros conhecidos;
- 3) sinistros que foram reabertos após terem sido liquidados;
- 4) sinistros que ocorreram, porém ainda não foram avisados; e
- 5) sinistros que já foram avisados, porém ainda não foram registrados.

Outra abordagem dada por Taylor (2000) distingue a provisao de sinistros das exi- ˜ gibilidades relativas aos sinistros ainda não pagos Outstanding loss liability (OLL). Enquanto o montante destas exigibilidades representa basicamente uma estimativa do valor esperado dos cinco elementos citados anteriormente, a reserva de sinistro deve ser constituída com uma margem prudencial.

Em nosso trabalho, estamos focados somente em avaliar o montante de sinistros pagos, pois a nossa abordagem esta em propor modelos para determinar o valor ´ justo das provisões a partir dos fluxos de caixa.

Contudo, como as propostas apresentadas nessa seção também poderiam ser utilizadas como ferramenta de gestão, suger-se-ia, para estas situações, que os dados fossem tratados a partir do conceito de sinistros incorridos, que seria mais completo, pois abrangeria, alem dos sinistros pagos, uma quantidade associada aos sinistros ´ que ainda estariam em processo de liquidação, ou seja, ainda não teria sido definido o montante que seria pago pelo evento ocorrido.

Para ilustrar essa funcionalidade, considere uma carteira cujo processo de liquidação dos sinistros é muito complexo. O montante de sinistros incorridos impacta bastante o valor das provisões, tendo em vista que as várias estimativas feitas pelo regulador alteram o valor avisado periodicamente e, por conseguinte, ajustam as estimativas de pagamentos individuais até a liquidação. Nesse caso, os modelos propostos nessa secão poderiam dar boas estimativas dos ajustes ocorridos durante essa fase.

Os primeiros modelos tinham como objetivo estabelecer estimativas pontuais para a provisão. Deste modo, as primeiras técnicas surgidas para esse fim eram determinísticas, conhecidas como *chain ladder*. De um modo geral, buscavam inferir fatores de desenvolvimento que resumissem a informação do incremento do montante de sinistros pagos (ou incorrido) de um período para outro. Como estes modelos são mero caso particular dos modelos estocásticos, inspirados em técnicas de análise de variância, não serão abordados neste documento.

Assim o primeiro modelo estocástico surge como evolucão natural dos modelos determinístico e foi introduzido por Verrall (1989), que descreveu a parte estrutural do *chain ladder* através de um modelo log-linear. Isto é:

$$
X_{t\delta} = \mu_{t,\delta} + \epsilon_{t\delta} \tag{3.1}
$$

onde  $X_{t\delta} = log(Y_{t\delta})$ ,  $log(\mu_{t\delta}) = \alpha_t + \beta_{\delta}$  é uma função de média e  $\epsilon_{t\delta}$  é um erro estocástico. Assumiu-se que as observações são independentes e identicamente distribuídas e que  $E[\epsilon_{t\delta}] = 0$ . A estimação desses modelos de acordo com o proposto na literatura de modelos lineares generalizados.

Kaas et al. (2004) propôs um modelo mais geral que (3.1), ao considerar, além dos efeitos multiplicativos de cada linha t e coluna  $\delta$ , efeito relativo à diagonal  $k =$  $t + \delta - 1$ , ou seja, dos pagamentos de sinistros é efetuados independentemente da data de ocorrência do mesmo  $\gamma_k$ . Se assumirmos que  $X_{t\delta}$  são independentes e sua distribuicão está restrita à família exponencial, podemos definir o modelo linear generalizado, tal que sua funcão de ligação pode ser dada por:

$$
\log(\mu_{t,\delta}) = \alpha_t + \beta_{\delta} + \gamma_k,
$$

onde  $E[X_{t\delta}] = \mu_{t,\delta}$ .

Se  $X_{t\delta} \sim Poisson(\mu_{t,\delta}), \gamma_k \equiv 1$  e função de ligação  $\log(\mu_{t,\delta}) = \alpha_t + \beta_{\delta}$ , então temos o método *chain ladder* para a freqüência de sinistros ocorridos em *t* e pagos em δ períodos subsequentes.

Sob o enfoque bayesiano, Ntzoufras and Dellaportas (2002) propôs uma abordagem com uma estrutura semelhante a (3.1) com algumas variações, assim como modelou o espaco de estados em alguns desses modelos.

Nesse trabalho, os autores avaliaram a experiência de uma grande seguradora grega, testando alguns modelos que controlariam o número de sinistros, através de uma estrutura hierárquica, bem como definir-se-ia uma estrutura dinâmica nos parâmetros, observando as características do mercado segurador grego. A proposta deste trabalho consiste em contrapor as hipóteses sobre a estrutura dinâmica dos parametros, com base no mercado segurador brasileiro e observando as carac- ˆ terísticas dos dados estudados.

Nas próximas secões, será realizada a apresentacão das propostas para estimar os  $S(k)$  dentre as quais estarão os quatro modelos desenvolvidos por Ntzoufras and Dellaportas (2002), algumas variações que serão propostas sobre eles bem como modelos hierárquicos dinâmicos para curvas de crescimento de Migon and Gamerman (1993).

#### **2.1. Modelo do Montante de Sinistros**

O mais simples modelo apresentado em Ntzoufras and Dellaportas (2002) é do tipo ANOVA que trabalha com os dados em escala logarítmica cuja formulacão é dada por:

$$
X_{t\delta} \sim N(\mu_{t\delta}, \sigma^2) \tag{3.2}
$$

$$
\mu_{t\delta} = \mu + \alpha_t + \beta_\delta \tag{3.3}
$$

onde  $X_{t\delta} = log(Y_{t\delta})$ . Esse modelo requer a restrição  $\alpha_1 = \beta_1 = 0$  para sua especificação.

Alternativamente os dados observados poderiam ter sido modelados diretamente e se utilizado a função de ligação logarítmica como Verrall (1989).

O preditor linear (3.3) e composto de um valor esperado do montante de sinistros na ´ escala logarítmica,  $\mu$ , ocorrido e pago dentro do primeiro período de ocorrência, um fator  $\alpha_i$  que reflete um efeito no montante de pagamentos influenciado pelo período de ocorrência i e um fator  $\beta_{\delta}$  que consiste de efeito relativo ao padrão de desenvolvimento. Para completar a formulação bayesiana, incluem prioris independentes para os parametros do modelo,  $\mu$ ,  $\alpha_t$ ,  $\beta_{\delta}$ ,  $\tau$ ,  $\forall t$ ,  $\delta > 1$ , com as seguintes especificações, não informativas:  $\mu$  ∼  $N(0, 1000)$ ,  $\alpha_t$  ∼  $N(0, 100)$ ,  $\beta_\delta$  ∼  $N(0, 100)$ ,  $\forall t, \delta = 2, 3, \cdots, 17$ ,  $\tau = \sigma^{-2} \sim Ga(0.001, 0.001).$ 

### **2.2. Modelo Bivariado: Montante e N ´umero de Sinistros**

Num outro modelo Ntzoufras and Dellaportas (2002) ET AL incorporam a informação sobre a frequência de sinistros. Isto é feito através da modelagem do montante de sinsitros condicionalmente a frequência de sinistros e modelando esta, através de uma componente Poisson.

Os autores partiram da hipótese de que a frequência de sinistros teria uma distribuição multinomial para cada período de ocorrência, dado o número total de sinistros deste período  $(T_t)$ , uma vez que especificidades da legislação grega permite, com uma boa precisao, o conhecimento a priori do total de sinistros ocorridos em cada ˜ período t.

Ao considerar as peculiaridades da legislação brasileira, optou-se por modelar a frequência de sinistros através da Poisson, o que esta relacionado com a suposicão de multinomias via um argumento condicional, conforme foi sugerido pelos autores. Sendo assim, temos:

$$
X_{t\delta} \sim N(\mu_{t\delta}, \sigma^2) \nn_{t\delta} \sim Poi(\lambda_{t\delta})
$$
\n(3.4)

As equações estrutrais são dadas por:

$$
\mu_{t\delta} = \mu + \alpha_t + \beta_\delta + \log(n_{t\delta}) \tag{3.5}
$$

$$
log(\lambda_{t\delta}) = \mu^* + \alpha_t^* + \beta_{\delta}^* \tag{3.6}
$$

As restrições de especificação do modelo serão as mesmas do anterior para o montante de sinistros e mais  $\alpha_1^*=\beta_1^*=0$  para o número de sinistros. A interpretação dos parâmetros deve ser repensada ligeiramente devido a insercão do componente  $(log(n_{t\delta}))$ . O preditor linear (3.5) é composto de um valor esperado do montante de sinistros por sinistros liquidado na escala logarítmica, $\mu$ , ocorrido e pago dentro do primeiro período de ocorrência, um fator  $\alpha_t$  que reflete um efeito no montante de pagamentos individuais influenciado pelo período de ocorrência t e um fator  $\beta_{\delta}$  que consiste de efeito relativo ao padrão de desenvolvimento destes pagamentos.

Na equação estrutural do segundo nível hierárquico (3.6), temos interpretações semelhantes ao primeiro, porém com peculiaridades relativas às frequencias. Ou seja, no lugar do montante de sinistros, interpretaremos número de sinistros na escala logarítmica ocorridos no período  $t$  pagos  $\delta$  períodos depois.

As prioris serão as mesmas para os parâmetros do primeiro nível hierárquico. No caso da modelagem do número de sinistro, temos as seguintes prioris:

$$
\mu^* \sim N(0, 1000), \, \alpha_t^* \sim N(0, 100), \beta_\delta^* \sim N(0, 100), \, \forall t, \delta = 2, 3, \cdots, 17.
$$

#### **2.3. Modelo do Montante de Sinistros com Estrutura Dinamica ˆ**

O terceiro modelo proposto por Ntzoufras and Dellaportas (2002) inclui tanto um mecanismo de evolução dos parâmetros nos períodos de ocorrência quanto um efeito conjunto dos tempos de desenvolvimento dos pagamentos  $(\delta)$  e os períodos de ocorrência (t) no preditor do montante de sinistros em escala logarítimica ( $X_{t\delta}$ ) (3.5).

As características descritas acima se diferenciam do primeiro modelo por sua equação estrutural que é dada por:

$$
\mu_{t\delta} = \mu + \alpha_t + \beta_{t\delta} \tag{3.7}
$$

Já a estrutura dinâmica dos parâmetros consiste em:

$$
\left(\begin{array}{c} \alpha_t \\ \beta_{t,\delta} \end{array}\right) = \left(\begin{array}{c} \alpha_{t-1} \\ \beta_{t-1,\delta} \end{array}\right) + \left(\begin{array}{c} \omega_{\alpha} \\ \omega_{\beta} \end{array}\right).
$$
 (3.8)

Tendo em vista a eliminação de parâmetros em função das equações de espaco de estados em (3.8), necessitamos apenas inserir priori para o primeiro parâmetro,  $\beta_{1\delta}\sim N(0,\sigma_{\beta_{1\delta}})$  e  $\mu\sim N(0,\sigma_\mu)$  com  $\sigma_{\beta1\delta}$  e  $\sigma_\mu$  conhecidos, e para os erros,

$$
\omega_{\alpha} \sim \mathbf{N}(0, \sigma_{\alpha}^2), \ \omega_{\beta} \sim \mathbf{N}(0, \sigma_{\beta}^2),
$$

e suas precisões,  $\sigma_\alpha^{-2} \sim Ga(10^2,10^2)$  e  $\sigma_\beta^{-2} \sim Ga(10^2,10^2)$ .

### **2.4. Modelo Dinamico (ocorr ˆ encia) Bivariado: Montante e Frequ ˆ encia de Si- ˆ nistros**

O quarto modelo proposto por Ntzoufras and Dellaportas (2002) inclui a informação da número de pagamentos de sinistros no período  $\delta$  dado que eles ocorreram no período t ( $n_{t\delta}$ ). Portanto, análogamente ao segundo modelo, somamos o  $log(n_{t\delta})$ ao preditor linear (3.7), resultando em uma nova estrutura:

$$
\mu_{t\delta} = \mu + \alpha_t + \beta_{t\delta} + \log(n_{t\delta}) \tag{3.9}
$$

Será utilizada a equação (3.8) para modelar o espaco de estados dos parãmetros do montante de sinistro. As prioris são as mesmas definidas para o segundo e o terceiro modelos.

#### **2.5. Modelo Dinamico (desenvolvimento) para o Montante de Sinistro ˆ**

Dentre os quatro modelos desenvolvidos por Ntzoufras and Dellaportas (2002), dois deles são modelos log-normais com a incorporação ou não dos dados de quantidade de pagamentos e os outros dois incluem modelagem para espaço de estados dos parâmetros.

A primeira proposta deste estudo adapta a equação de evolução (3.8) para modelar as curvas para cada período de ocorrência identificadas na figura - 3.1 - (a), ao considerarmos as evolucões nos tempos de desenvolvimentos ( $\delta$ ) em vez dos anos de ocorrência  $(t)$ . Deste modo, manteremos o modelo para o montante de sinistros em escala logarítimica ( $X_{t\delta}$ ) dado por (3.5), bem como a equação estrutural dada por (3.7), mas a equação de evolução dos parâmetros (3.8) será alterada para:

$$
\left(\begin{array}{c}\alpha_{\delta}\\ \beta_{t,\delta}\end{array}\right)=\left(\begin{array}{c}\alpha_{\delta-1}\\ \beta_{t,\delta-1}\end{array}\right)+\left(\begin{array}{c}\omega_{\alpha}\\ \omega_{\beta}\end{array}\right) \tag{3.10}
$$

com as restrições  $\alpha_1 = 0$  and  $\beta_{1\delta} = 0$ , for  $\delta = 1, \ldots, r$ .

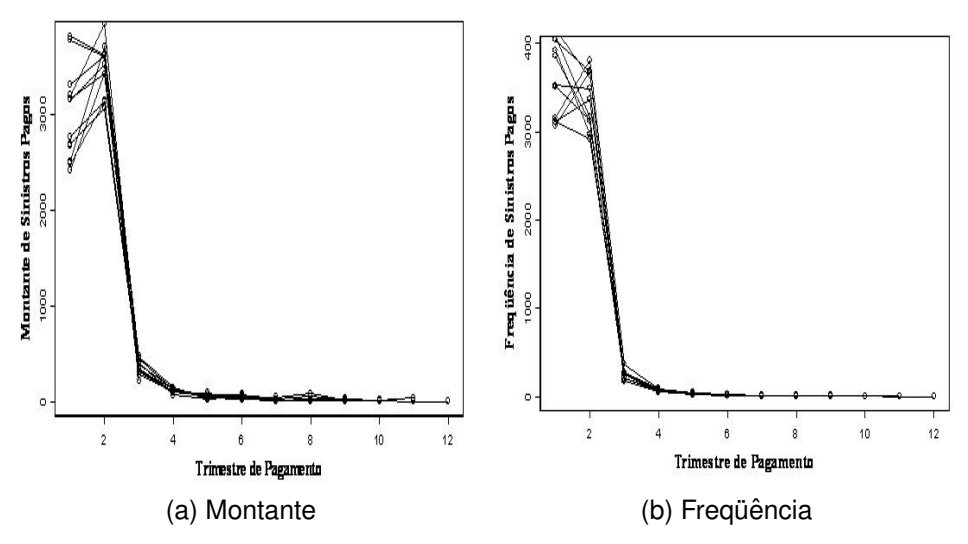

**Figura 3.1. Evolução dos Desenvolvimentos dos Pagamentos de Sinistros Ajustados pelo IPCA por Trimestre**

### **2.6. Modelo Dinâmico (desenvolvimento) Bivariado: Montante e Frequência de Sinistros**

Esse modelo possui o mesmo preditor linear (3.9) para o montante de sinistros e, para o número de sinistros, estrutura similar a esta dada por:

$$
log(\lambda_{t\delta}) = \mu^* + \alpha_{\delta}^* + \beta_{t\delta}^* \tag{3.11}
$$

 $\overline{a}$ 

Assumiremos (3.10) como a formulação de espaço de estados para  $\theta=$  $\alpha_{\delta}$  $\begin{pmatrix} \alpha_{\delta} \\ \beta_{t\delta} \end{pmatrix}$  e para os parâmetros  $\alpha_\delta^*$  e  $\beta_{t\delta}^*$  teremos:

$$
\begin{pmatrix} \alpha_{\delta}^{*} \\ \beta_{t,\delta}^{*} \end{pmatrix} = G \times \begin{pmatrix} \alpha_{\delta-1}^{*} \\ \beta_{t,\delta-1}^{*} \end{pmatrix} + \begin{pmatrix} \omega_{\alpha}^{*} \\ \omega_{\beta}^{*} \end{pmatrix}
$$
 (3.12)

onde,  $G =$  $\overline{a}$ 1 0  $\begin{pmatrix} 1 & 0 \ 0 & 1 \end{pmatrix}$  é a matrix de evolução de estados. Deste modo, propõe-se modelar as curvas identificadas na figura - 3.1 - (b).

#### **2.7. Modelo Dinamico (no desenvolvimento) Hier ˆ arquico Generalizado do Mon- ´ tante de Sinistros**

A próxima proposta é uma extensão de modelos lineares dinâmicos para observacões na família exponencial introduzido por West et al. (1986) baseados em modelos de Nelder and Wedderburn (1972). Além da equação das observações, será incluído um conjunto de equações estruturais que reduzem progressivamente o

espaco de parâmetros para níveis hierárquicos mais elevados, com base em metodologia desenvolvida por Migon and Gamerman (1993).

A equacão das observações considera efeitos aleatórios referentes ao período de ocorrência e o modelo de espaço de estados para os parâmetros leva em conta um mecanismo markoviano no tempo de desenvolvimento.

Sendo assim, o modelo proposto para o montante de sinistros é um modelo hierárquico generalizado dado por:

$$
X_{t\delta} = \mu_{t\delta} + e_{t\delta}, e_{t\delta} \sim N(0, \sigma^2),
$$
\n(3.13)

onde

$$
X_{t\delta} = \log(Y_{t\delta})
$$

e a equação estrutural é

$$
\mu_{t\delta} = F_t \theta_t + v_{1,t\delta}, v_{1,t\delta} \sim N(0, \sigma^2 \xi), \tag{3.14}
$$

onde  $F_t = (1,0)'$  e  $\theta = (\alpha_{\delta},\beta_{\delta})'$  é o vetor de estados dos parãmetros. A equação de evolucão é aplicada para níveis hierárquicos maiores definindo uma evolucão temporal dos parâmetros dada por:

$$
\theta_{\delta} = G_t(\phi)\theta_{\delta - 1} + w_{1,\delta}, \quad w_{1,\delta} \sim N(0, \sigma^2 W_{\delta}), \tag{3.15}
$$

onde

$$
G(\phi) = \begin{pmatrix} 1 & 1 \\ 0 & \phi \end{pmatrix}
$$

é a matrix de evolução. Como resultado, os parâmetros de estado são:  $\theta_\delta = (\alpha_\delta, \beta_\delta)'$ para  $\delta = 1, 2, ..., r$ . Definindo  $W_{\delta} = \gamma I_2$ , os vetores dos hiperparametros são dados por  $\Psi = (\sigma^2, \xi, \gamma, \phi)'$ .

#### **2.8. Modelos Dinamicos Hier ˆ arquicos Generalizados, no Desenvolvimento, Bi- ´ variado: Montante e Frequencia de Sinistros ˆ**

O ultimo modelo proposto, assim como dois dos modelos de Ntzoufras and Della- ´ portas (2002), controlará a frequência de sinistros ocorridos em  $t$  e pagos em  $\delta$ períodos ao inserir na função de ligação (3.14) o  $log(n_{t\delta})$ .

Agregaremos também um nível hierárquico ao modelo (3.13) e uma equação de espaço de estados nos mesmos moldes de (3.15) para os parâmetros do modelo da freqüência de sinistros. Sendo assim, essa proposta consiste de um modelo hierárquico generalizado com três níveis hierárquicos conforme segue:

$$
X_{t\delta} = \mu_{t\delta} + e_{t\delta}, \quad e_{t\delta} \sim N(0, \sigma^2) \tag{3.16}
$$

$$
n_{t\delta} \sim Poi(\lambda_{t\delta}) \tag{3.17}
$$

onde

$$
X_{t\delta} = \log(Y_{t\delta})
$$

e a equação estrutural é

$$
\mu_{t\delta} = F_t \theta_t + \log(n_{t\delta}) + v_{1,t\delta}, \quad v_{1,t\delta} \sim N(0, \sigma^2 \xi) \tag{3.18}
$$

onde  $F_t = (1,0)'$  e  $\theta = (\alpha_\delta,\beta_\delta)'$  é o vetor de estados dos parãmetros. A equação de evolução é aplicada para níveis hierárquicos maiores definindo uma evolução temporal dos parâmetros nos mesmos moldes de (3.15) para o montante de sinistros. Para o estágio relativo ao modelo da freqüência de sinistros, teremos equações semelhantes dadas por:

$$
log(\lambda_{t\delta}) = F_t \theta_{\delta}^* + v_{2,t\delta}, v_{2,t\delta} \sim N(0, \xi^*)
$$
\n(3.19)

$$
\theta_{\delta}^* = G_t(\phi^*) \theta_{\delta - 1}^* + w_{2, \delta}, w_{2, \delta} \sim N(0, W_{\delta}^*)
$$
\n(3.20)

Como resultado, os parâmetros de estado são:  $\theta_\delta=(\alpha_\delta,\beta_\delta)'$  e  $\theta_\delta^*=(\alpha_\delta^*,\beta_\delta^*)'$  para  $\delta = 1,2,...,r.$  Definindo  $W_{\delta} = \gamma I_2$  and  $W_{\delta}^* = \gamma^* I_2$ , os vetores dos hiperparãmetros são dados por  $\Psi = (\sigma^2, \xi, \gamma, \phi)'$  e  $\Psi^* = (\xi^*, \gamma^*, \phi^*)'$ .

#### **3. MODELO DA ESTRUTURA A TERMO DE TAXA DE JUROS**

Com a evolução do mercado de serviços financeiros, houve a necessidade de desenvolver ferramentas que permitisse precificar melhor esses produtos, bem como gerenciar melhor a carteira dos investidores que negociavam nesse mercado.

Um dos problemas que tem sido posto para os gestores é como estabelecer uma espectativa futura de taxa de juros. Para responder a essa proposição, buscam-se metodologias teóricas para modelar taxas futuras de juros de curto prazo, pois, a partir destas é possível determinar a taxa de longo prazo.

Para formalizar, considere  $P_t(\tau)$  o preco na data t de um título descontado  $\tau$  períodos;  $r_t(\tau)$  a taxa de juros nominal composta continuamente sem pagamento de cupom (taxa spot) na data t até a maturidade  $\tau$ ; e  $f_t(\tau)$  a taxa futura (nominal) instantânea (taxa forward). Estes três conceitos se relacionam mutuamente por:

1) Curva de desconto da taxa spot:

$$
P_t(\tau) = e^{-\tau r_t(\tau)}\tag{3.21}
$$

2) Taxa futura (nominal) instantânea da curva de desconto:

$$
f_t(\tau) = -\frac{P'_t(\tau)}{P_t(\tau)}
$$
\n(3.22)

3) Taxa spot da taxa forward:

$$
r_t(\tau) = \frac{1}{\tau} \int_0^{\tau} f_t(u) du \qquad (3.23)
$$

Como as taxas spot's são geradas por equação de diferencas, então Nelson and Siegel (1987) propôs que as taxas forward instantâneas serão solucões de(3.23). Contudo, como essa solução sugere que o modelo seria sobreparametrizado, os autores propuseram um modelo mais parcimonioso, considerando que solução para a equação diferencial de segunda ordem possuiriam raízes iguais, conforme segue:

$$
f_t(\tau) = b_{1t} + b_{2t} \times e^{-\tau \lambda_t} + b_{3t} \times [\tau \lambda_t \times e^{-\tau \lambda_t}]
$$
\n(3.24)

Esta equação gera uma família de curvas de taxas forward que pode ser vista como uma constante mais uma funcão de Leguerre, que é um polinômio vezes um termo de decaimento exponencial com  $b_{1t}$ ,  $b_{2t}$  e  $b_{3t}$  como fatores latentes.

Para obter a taxa spot em função da maturidade com raízes iguais, basta resolver (3.23) com (3.24), obtendo:

$$
r_t(\tau) = b_{1t} - b_{2t} \times e^{-\tau \lambda_t} + b_{3t} \times \left(\frac{1 - e^{-\tau \lambda_t}}{\tau \lambda_t}\right)
$$
 (3.25)

Diebold and Li (2005) reparametriza (3.25) com  $b_{1t} = \beta_{1t}$ ,  $b_{2t} = \beta_{2t} + \beta_{3t}$  e  $b_{3t} = \beta_{3t}$ , para prever uma evolução temporal para os fatores. Portanto, as novas equações passam a ser:

$$
f_t(\tau) = \beta_{1,t} + \beta_{2,t} \times exp(-\lambda_t \tau) + \beta_{3,t} \lambda_t \tau exp(-\lambda_t \tau)
$$

$$
r_t(\tau) = \beta_{1,t} + \beta_{2,t} \times \left(\frac{1 - exp(-\lambda_t \tau)}{\lambda_t \tau}\right) + \beta_{3,t} \times \left(\frac{1 - exp(-\lambda_t \tau)}{\lambda_t \tau} - exp(-\lambda_t \tau)\right)
$$
(3.26)

onde,

- $\lambda_t$  controla o grau do decaimento exponencial
- $\beta_{i,t}$ , i=1,2,3 são fatores latentes dinâmicos.

Portanto, para cada vértice  $\tau$  temos as cargas fatoriais dadas por:

$$
L_{\tau} = (1, \frac{1 - exp(-\lambda_t \tau)}{\lambda_t \tau}, \frac{1 - exp(-\lambda_t \tau)}{\lambda_t \tau} - exp(-\lambda_t \tau)), \tau = 1, \cdots, r
$$

A evolucão dos parâmetros será dada pelo modelo vetorial auto-regressivo de ordem 1, descrito por:

$$
\boldsymbol{\beta}_{t} - \boldsymbol{\mu} = \boldsymbol{\Delta} \times (\boldsymbol{\beta}_{t-1} - \boldsymbol{\mu}) + \boldsymbol{\eta}_{t}
$$
onde,  $\boldsymbol{\beta}_{t}=(\begin{matrix} \beta_{1,t} & \beta_{2,t} & \beta_{3,t} \end{matrix})^{'}$  e

$$
\mathbf{\Delta} = \begin{pmatrix} a_{11} & a_{12} & a_{13} \\ a_{21} & a_{22} & a_{23} \\ a_{31} & a_{32} & a_{33} \end{pmatrix}
$$

Sendo assim as cargas desse modelo podem ser interpretadas como:

- 1) Fator  $\beta_1$ : uma constante, 1, que não decai a zero no limite, ou ainda, pode ser visto como um fator de longo prazo;  $\overline{a}$  $\mathbf{r}$
- 2) Para o fator  $\beta_2$ : uma função,  $1-e^{-\tau\lambda}t$  $\tau\lambda_t$ , que comec¸a em 1 e decai monotonicamente e rapidamente para zero, que pode ser visto como um fator de curto prazo; e  $\overline{a}$  $\mathbf{r}$
- 3) Para o fator  $\beta_3$ : uma função,  $1-e^{-\tau\lambda_t}$  $\frac{e^{-\tau \lambda_t}}{\tau \lambda_t} - e^{-\tau \lambda_t}$ , que começa em zero, cresce e depois decai para zero, que descareteriza um fator de curto e longo prazos, o que nos leva a interpretá-lo como um fator de medio prazo.

Para a estimação desse modelo, será utilizada formulação bayesiana proposta por Migon and Abanto-Valle (2007) a partir de um algoritmo MCMC híbrido que usa simultaneamente o amostrador de Gibbs com passos de Metropolis. Maiores detalhes ´ sobre esse algorítimo serão descritos no Apêndice B.

Com base nessa metodologia, será estimada a curva livre de risco para valorar o montante de sinistros a partir dos seus fluxos de pagamentos estimados por um dos modelos apresentados na secão anterior. A modelagem mantém a mesma evolucão temporal proposta por Diebold and Li (2005) nos parâmetros do modelo de Nelson and Siegel (1987) e agregaremos priores hirárquicas para adaptá-la a abordagem bayesiana.

Como temos interesse em valorar a posição atual da carteira, é suficiente estimarmos a estrutura a termo na data base dessa avaliação. Entretanto, a metodologia que apresentaremos permite fazer previsão para curvas de juros futuras o que viabilizaria marcar posições futuras da carteira.

Apesar de não utilizarmos toda potencialidade do modelo, é importante ressaltar que o processo de aprendizado existente na estrutura de evolução dos parâmetros insere na curva estimada mais informação. Os detalhes dessa aplicação serão dados na secão 4.3.

# **CAPÍTULO 4 ANALISE ´ DOS RESULTADOS**

## 1. **INTRODUÇÃO**

Neste capítulo, serão analisados os resultados dos modelos de previsão tanto do montante futuro de sinistros pagos quanto daa estrutura a termo da taxa de juros (*ETTJ*), que foram descritos nas seções 3.2 e 3.3 do capítulo 3. Também será feita a avaliação do valor de mercado das provisões com base na abordagem do custo de capital descrita no capítulo 2.

A complexidade dos modelos utilizados torna inviável a estimação direta dos parâmetros. Sendo assim, é necessário buscar estas distribuições por métodos de simulação. Neste sentido, os métodos MCMC (Markov Chain Monte Carlo) supera estas adversidades simplesmente construindo uma cadeia de Markov cuja distribuicão de equilíbrio será dada pela distribuicão de interesse.

Contudo, o grande problema para aplicação destes métodos é ter certeza da convergência da cadeia, uma vez que se trata de procedimento imprescindível para a formação da amostra que servirá de base para estimar a densidade marginal dos parâmetros.

Existem algumas abordagens para realizar essa tarefa, contudo, para todos os modelos propostos, será utilizados o método proposto por Geweke et al. (1992) que sugere que a diferença padronizada entre as diferenças ergóticas no começo e no fim do período de convergência não deveriam ser grande. Sendo assim, os autores comprovam que essa diferença ( $Z_G$ ) converge em distribuição a uma N(0,1).

Também será usado um método para verificar a convergência proposto por Raftery and Lewis (1992) que não só sugere o tamanho das amostras que devem ser geradas, mas também o número de iteracões que devem ser descartadas (burn-in) e o número de iterações que devem ser puladas entre os valores armazenados na cadeia (*lag*). Para confirmar a independência entre as iterações da amostra serão inspecionadas as autocorrelações na série.

Para escolha do modelo bayesiano proposto mais ajustado aos dados de sinistros, serão adotados alguns métodos de selecão: modelo proposto por Gelfand and Ghost (1998), também conhecido como EPD (*Expected Predictive Deviance*) e QQ-plot.

O EPD é baseado na distribuicão preditiva dos dados e em uma funcão de perda determinada, onde o objetivo é encontrar uma boa predicão dos dados replicados com a mesma estrutura dos dados observados. O método pode ser desenvolvido para várias funcões de perda, nesse trabalho utilizaremos a funcão de perda quadrática.

O resultado deste método é resumido na soma de dois termos, ou seja:  $D(m) =$  $G(m) + P(m)$  onde se pode considerar G(m) como a soma dos quadrados dos resíduos, uma tradicional média de bondade de ajuste de um modelo, e  $P(m)$  como a soma das variâncias preditas, um termo de penalidade. Na comparação entre os modelos, iremos considerar como modelo mais ajustado o que tiver o menor valor de  $D(m)$ .

Todos os detalhes sobre as metodologia citadas, bem como referências sobre o assunto podem ser achados no apêndice A.

Na próxima secão, serão avaliados os modelos para estimar a distribuição dos montantes de sinistros de cada ano-calendário subsequente (k) a data-base de avaliação (31/12/2002). Na secão subsequente, será feita análises sobre o modelo de ETTJ proposto por Diebold and Li (2005), usando a metodologia de Migon and Abanto-Valle (2007) para inferir a curva de juros.

Na penúltima seção, de posse do modelo que melhor se ajustou aos dados de sinistros e da curva de juros esperada, serão avaliadas a estimativa corrente da provisão bem como a sua margem de risco, utilizando a metodologia do custo de oportunidade, conforme descrito no capítulo 3.

## **2. AVALIAC¸ AO DO DESENVOLVIMENTO DOS PAGAMENTOS DOS SINISTROS ˜ OCORRIDOS**

Para estimação do montante de sinistros, foram utilizados dados dispostos com periodicidade trimestral, tanto do montante de pagamentos de sinistros quanto da sua frequência do ramo de seguros de responsabilidade civil facultativa de veículos de uma grande seguradora ocorridos entre os anos de 2000 e 2002 e pagos até 31 de dezembro de 2002. Esses dados estão disponíveis em Neto (2004).

Os valores dos sinistros inicialmente foram ajustados pelo Indice Nacional de Preco ao Consumidor Amplo (IPCA), divulgado mensalmente pelo Instituto Nacional de Geografia Estatística (IBGE), e, em seguida, foi montado o triângulo de run-off trimestral conforme tabela 4.1.

Já a tabela 4.2 apresenta a frequência de pagamentos de sinistros dos eventos ocorridos entre os trimestres 01/2000 e 04/2002 e pagos com  $\delta$  menos  $1(\delta = 1, \dots, 12)$ trimestres de atraso.

A figura 3.1 representam o padro de desenvolvimento dos sinistros em que cada uma das linhas dos graficos representa, respectivamente, o montante de sinistros ´ ocorridos em cada ocorridos entre os trimestres 01/2000 e 04/2002 e pagos com  $\delta$ menos um $(\delta = 1, \dots, 12)$  trimestres de atraso e a frequência de sinistros pagos para cada trimestre de ocorrência do evento.

Os modelos apresentados no capítulo 3 serão identificados por mnemônicos resumidos na tabela 4.3. A tabela foi elaborada respeitando a ordem dos modelos descrita na secão 2 do capítulo 3. Sendo assim, temos que o modelo *NtzDell1* representa o modelo apresentado na subseção 2.1 do capítulo 3, **NtzDell2** o da subseção 2.2 do capítulo 3 e assim por diante.

Na tabela 4.4, é possível verificar os resultados dos testes de seleção da amostra. A primeira coluna da tabela apresenta o maior dos valores absolutos da diferenca padronizada  $Z_G$ , calculada pelo método de geweke, entre todos os parâmetros do modelo. As demais colunas apresentam o *burn-in*, o lag e as iterações máximas entre todos os parãmetros para o percentil de  $2.5\%$  sugeridos pelo método de Rafterv and Lewis (1992).

Já a tabela 4.5 dá o resultado do EPD dos modelos. Donde se conclui que o modelo que possui o menor EPD foi o *NtzDellAlt4*. Os gráficos que permitem as inspecões visuais das tragetórias e as autocorrelações dos parâmetros podem ser observados nos Apêndices E, F, G e H.

Com estes resultados, verifica-se que a inclusão da frequência de pagamentos  $(n_{t\delta})$ não somente melhora a medida de bondade de ajuste  $(G(m))$ , mas também reduz a penalização em função da variância  $(P(m))$ . O resultado obtido pelo modelo *MDHSFrq* é um bom exemplo da ineficiência de modelos que não possuem este nível hierárquico, uma vez que, apesar de possuir uma capacidade preditiva  $(G(m) = 9, 59)$  satisfatória, é fortemente penalizado pela elevada variância da distribuição preditiva, o que acarretou no pior resultado associado dentre os modelos avaliados.

Outro aspecto observado diz respeito aos melhores resultados associados aos modelos que controlavam algum efeito do ano de ocorrência  $(t)$ . Neste sentido, a inclusão de alguma variável associada ao trimestre de ocorrência, o número de apólices expostas no período, por exemplo, ocasionaria melhores resultados.

Sendo assim, há indícios de que os bons resultados do modelo *NtzDellAlt4* estão associados não só pela existência do efeito associado ao número de pagamentos, mas também pelo efeito conjunto linha coluna, representado pelos fatores  $\beta_{t\delta}$  e  $\beta^*_{t\delta}.$ 

O *qqplot* dos valores preditos pelos valores observados em escala do log (figura 4.1) do modelo NtzDellAlt4 indica que um bom desempenho na previsão dos maiores valores, que estavam associados a pagamentos efetuados com menos de nove meses da ocorrência do sinistro.

A tabela 4.6 apresenta o resumo das estatísticas tanto dos parâmetros relacionados a média geral do montante e da frequência de pagamentos de sinistros, respectivamente  $\mu$  e  $\mu^*$ , quanto aqueles associados ao tempo de desenvolvimento,  $\boldsymbol{\alpha}$  e  $\alpha^*$  .

Com estes novos resultados, ratifica-se a forte influência da variável frequência de pagamentos ( $n_{t\delta}$  que, a princípio, parece ser pouco influenciada pelo tempo de desenvolvimento dos pagamentos  $(\alpha)$ .

Contudo, ao observar o *boxplot* da distribuição dos parâmetros associados aos efeitos conjunto trimestre de ocorrência $(t) \times$  desenvolvimento ( $\delta$ ), detecta-se uma reducão gradual no número de pagamentos a medida que  $t$  se aproxima dos últimos trimestres.

Por outro lado, com exceção dos efeitos associados aos anos 2000 ( $\beta_{2,\delta}$  a  $\beta_{4,\delta}$  figura 4.2 - a) até meados de 2001 ( $\beta_{6,\delta}$  figura 4.2 - b), os efeitos associados ao tempo de desenvolvimento dos pagamentos parecem já terem sido capturados no parâmetro  $(\alpha)$ .

Deste modo, chega-se a conclusão que ou essa carteira pode estar sendo afetada por alguma diminuição no número de expostos, o que explicaria a reducão na frequência de pagamentos, ou houve uma mudanca nos procedimentos de liquidação dos sinistros que passaram a ser pagos com mais atrasos em relação a ocorrência

Também seria possível que tenha ocorrido uma demora no processo de aviso/registro dos sinistros, contudo, isso não é uma característica nas apólices de *RCFV* em que os avisos são muito rápidos por parte do segurado e do terceiro principalmente.

## **3. AVALIAC¸ AO DA ESTRUTURA A TERMO DA TAXA DE JUROS ˜**

Para avaliação da estrutura a termo, será feito uso das estatísticas disponibilizadas pela Bolsa de mercadorias & Futuros (BM&F) das operações de SWAP DI x PRE efetuadas entre 01/01/2001 a 30/12/2002 relativas aos vertices definidos pelo Banco ´ Central do Brasil. A figura 4.6 revela a evolução temporal da estrutura a termo no período utilizado.

Conforme já foi introduzido na secão 3 do capítulo 3, para estimar a curva proposta por Nelson and Siegel (1987) com a dinâmica vista em Diebold and Li (2005) (B.1),

foi utilizada a abordagem bayesiana descrita no apêndice B.

Sob as amostra geradas pelo processo de simulação estocástica, foi verificado o resultado de convergência de todos os parâmetros do modelo, conforme métodos propostos por Raftery and Lewis (1992) e Geweke et al. (1992). Por fim, foi escolhido o maior dos resultados tanto de *burn-in* quanto de lag dentre todos os parametros ˆ do modelo.

O parâmetro  $\lambda$  foi o que necessitou de um maior número de iteracões para garantir a convergência, assim como o que possuiu o maior número de iteracões com dependência entre elas.

Deste modo, foram descartadas as primeiras 120 iterações, bem como, para garantir a independência da amostra após a convergência, serão armazenados os elementos da amostra a cada 33 iterações. Esses valores são respectivamente o *burn-in* e o *lag* do parâmetro *lambda*. Uma inspecão visual da convergência e da autocorrelação dos elementos armazenados de cada parâmetro do modelo pode ser feita através das figuras D.1 a D.8.

O próximo passo será descrever uma breve análise das peculiaridades da *ETTJ* brasileira no período anterior à data de avaliação da provisão.

A figura 4.6 mostra o histograma do parâmetro  $\lambda$  que controla a taxa de decaimento exponencial e, portanto, maiores valores para  $\lambda$  acarreta um mais rápido decaimento na curva.

Considerando que o mercado americano trabalha com  $\lambda = 0.0604$ , que maximiza a carga fatorial associada a curvatura em torno de três anos, é de se esperar que as curvas brasileiras tenham decaimento mais rápido, uma vez que os títulos de longo prazo brasileiro nao influenciam tanto a ˜ *ETTJ* como os do mercado americano.

Portanto, utilizando o valor médio da distribuição do parâmetro  $\lambda$  (figura 4.6), obtemse uma carga fatorial que é maximizada em torno de seis meses o que confirma a expectativa brasileira em relação ao momento da queda do efeito de médio prazo que está fortemente relacionado com a carga fatorial do  $\beta_3$ .

A distribuição dos fatores ao longo do tempo estão representados na figura 4.7. Detectam-se várias mudanças na espectativa de mercado em relação as taxas de juros durante o biênio 2001-2002. Alguns episódios que acompanham essas mudanças são muito transparentes nos resultados dos modelos. No contexto mundial, o evento do 11/09/2001 parece que se refletiu muito nas taxas instantâneas, conforme pode ser visto no gráfico da figura 4.8.

No âmbito regional, o fato mais marcante nesse período foi as eleicões presidenciais

que encadeou uma série de especulações sobre mudanças nas políticas econômicas. Nesse contexto, o modelo apontou uma abrupta elevação da expectativa de mercado tanto em relação as taxas de longo prazo, quanto fator que governa inclinacão da curva de juros ( $-\beta_2$ ). Contudo, as taxas instantâneas ( $\beta_1 + \beta_2$ ), apesar de dois períodos em junho e agosto de 2002 possuírem anomalias, mantiveram-se constantes até quase a segunda quinzena de outubro, logo após as definicões das eleições, quando houve uma mudança de patamar.

Os histogramas das amostras das variâncias dos resíduos de cada um dos nove vértices são apresentados na figura D.9 no apêndice D.

O histograma dos componentes da matriz de evolução dos parâmetros pode ser visto na figura D.11. Com ele, é possível concluir que os fatores possuem uma alta persistência em média na dinâmica diária, tendo em vista as estimativas,  $\bar{a}_{1,1} =$  $0, 98, \bar{a}_{2,2} = 0, 97$  e  $\bar{a}_{3,3} = 0, 91$ . Já as influências entre os fatores não são muito grandes. Contudo, é de se destacar que, em média, o efeito do fator do dia anterior, associado a curvatura ( $\beta_3$ ), afeta mais o fator associado a inclinação ( $\beta_2$ ),  $\bar{a}_{2,3}$  = 0, 019, do que o de longo prazo  $(\beta_1)$ ,  $\bar{a}_{1,3} = 0$ , 0021.

Por fim, o gráfico 4.5 apresenta o padrão de evolucão da estrutura a termo nos últimos cinco dias úteis do mês de dezembro de 2002. O gráfico em perspectiva de todos os meses pode ser encontrado na figura D.13 do apêndice D.

## **4. AVALIAC¸ AO DA ESTIMATIVA CORRENTE E DA MARGEM DE RISCO ˜**

A última parte deste capítulo será estimar o valor da provisão com base no critério consistente com o mercado descrito no capítulo 2. Para tanto, a distribuição dos  $S_k$ (equação (2.2)) virá dos elementos armazenados da amostra do modelo NtzDellAlt4. Já estrutura a termo na data de avaliação será calculada conforme segue:

$$
\hat{t}x_{r\delta} = e^{\left[\delta_m \times \frac{1}{12} \log(1 + \hat{\boldsymbol{\beta}}_r \times \boldsymbol{\Lambda}(\delta_m)/100)\right]}
$$
\n(4.1)

onde  $\Lambda(\delta_m)$  é um vetor das cargas fatoriais para maturidade as mensais  $\delta_m =$  $1.5,\cdots,31.5,$   $\widehat{\bm{\beta}}_r=(\widehat{\beta}_{1,r},\widehat{\beta}_{2,r},\widehat{\beta}_{3,r})^{'}$  vetor da média dos parâmetros. Deste modo, estaremos considerando que os pagamentos estejam sendo feitos no meio de cada trimestre (k).

A figura 4.9 apresenta o montante de pagamentos trimestrais de sinistros no horizonte de um ano. Já o gráfico 4.10 associa, para cada um destes trimestres, os valores do custo de capital ( $CC_{\delta_m}$ ) com os respectivos montantes de pagamentos  $(S(\delta_m)).$ 

O histograma do valor presente dos pagamentos de sinistros  $VP$ , calculado con-

forme 2.1, pode ser observado na figura 4.11 que indica ainda o valor da estimativa corrente (linha vermelha) e o montante de provisão de sinistro já com a margem de risco calculada com base em uma probabilidade crítica de 5%.

Sendo assim, calcula-se que a estimativa corrente  $(EC)$  deveria ser 10, 562 milhões, que, somada a margem de risco ( $MR$ ) de  $R$1, 645$  milhões, chega-se a  $PS =$  $R$12, 208$  milhões, calculada sob uma probabilidade crítica de 5%. Já, sob uma probabilidade crítica de 2,5%, a  $MR$  é de  $R$1, 943$  milhões, totalizando uma  $PS =$ 12, 505.

Ao comparar esse resultado com o valor apresentado em Neto (2004) para o montante de provisão registrado à época ( $\approx R$ \$21 milhões), verifica-se um valor muito superior ao necessário.

Parte desse valor poderia ser revertido para o patrimônio da seguradora como um colchão para eventos improváveis, também conhecido com o capital de risco  $(CR)$ .

Por exemplo, se não fosse considerado o efeito da diversificação, o valor do requerimento de capital deveria girar em torno de  $\approx R\$ 27,425 milhões  $(TVar(VP,5\%))$  e  $\approx R$ \$32, 385 milhões ( $TVar(VP, 2.5\%)$ ).

Deste modo, considerando a  $PS = R$12, 208$  milhões, seria possível reverter aproximadamente R\$8.79 milhões ( $\approx 21 - PS_{5\%}$ ) para capital e aportar aproximadamente mais R\$6.42 milhões para garantir o valor razovável de capital. O gráfico 4.12 resume essas contas. A barra azul é o valor em risco total associado ao montante de pagamentos dos sinistros já ocorridos  $(VR)$ , a barra amarela seria quanto deste valor deve ser constituido como provisão de sinistro  $(PS)$  e a barra verde é quanto deve estar disponível como capital.

Este calculo deveria levar em conta o nível mínimo de capital regulatório previsto na legislação local. No caso do Brasil, os parâmetros para esse cálculo foram descritos na seção 4 do capítulo 1.

## **5. CONCLUSAO˜**

A proposta deste trabalho foi investigar metodologia de estimação do montante de provisões que propicie ferramentas mais flexíveis de regulação do mercado segurador.

Este tema tem sido bastante discutido tanto no ambito de organismos internacio- ˆ nais de reguladores quanto de atuários e contadores. Inicialmente, havia um antagonismo nas propostas. Contudo, nos últimos anos, tem-se convergido para um critério de valoração das provisões baseado na metodologia do custo do capital que se entende ser consistente com o mercado.

Sendo assim, esse trabalho focou em desenvolver uma metodologia de valoração das provisões de sinistros que levasse em conta essa abordagem, possibilitando não só avaliar falhas na gestão da carteira, mas também quantificar um valor consistente com o nível de risco da mesma e permitir a transferência sempre que houver uma necessidade, tanto regulatória quanto de realinhamento estratégico.

Para a estimação das distribuições tanto dos sinistros quanto da estrutura a termo, utilizou-se metodos bayesianos que procuraram captar o processo de desenvolvi- ´ mento dos sinistros ocorridos em cada um dos  $r$  trimestres pertencentes ao triângulo run-off. Também foi utilizada uma estrutura proposta por Ntzoufras et al. (2005) para estimar o processo de evolução das curvas de juros (ETTJ).

Em todos os modelos, foi feito uso de técnicas de simulações baseadas em cadeias de markov, conhecidas como *MCMCV* para gerar amostras tanto da distribuição do total de sinistros pagos em um trimestre calendário  $(S(k))$ , como da curva de juros.

Apesar dos resultados satisfatórios, foi identificado que a inclusão de algumas variáveis de controles melhorariam as estimativas. No que diz respeito ao montante de sinistros, verificou-se a necessidade de incluir uma estrutura prevendo a evolução nos anos de ocorrência.

Uma hipótese possível seria acrescentar um nível hierárquico com o número de expostos em cada trimestre de ocorrência. Neste caso, seria possível projetar inclusive novos negócios e, por conseguinte, qual o impacto no desenvolvimento futuro.

Outra possibilidade seria incluir um efeito associado com o trimestre calendário  $(k)$ , conforme já mencionado em Goovaerts et al. (2004) com a inclusão, por exemplo, de um nível hierárquico que controlasse o índice de inflacão ( $IPCA$ ). Deste modo, os valores já estariam em reais.

Já em relação a ETTJ, a principal melhoria seria a inclusão de variáveis macroeconômicas, conforme proposto em Diebold et al. (2006). Uma hipótese seria utilizar uma estrutura mensal, mas para isso, seria necessario estimar uma curva que ´ representasse melhor o mês.

Por fim, esse trabalho poderia ser agregado a um modelo interno que promovesse a interação entre os vários riscos de uma seguradora. Nesta linha, seria possível determinar um valor de capital já contendo os efeitos da diversificação dos riscos a que estão expostos.

# **6. TABELAS E GRAFICOS ´**

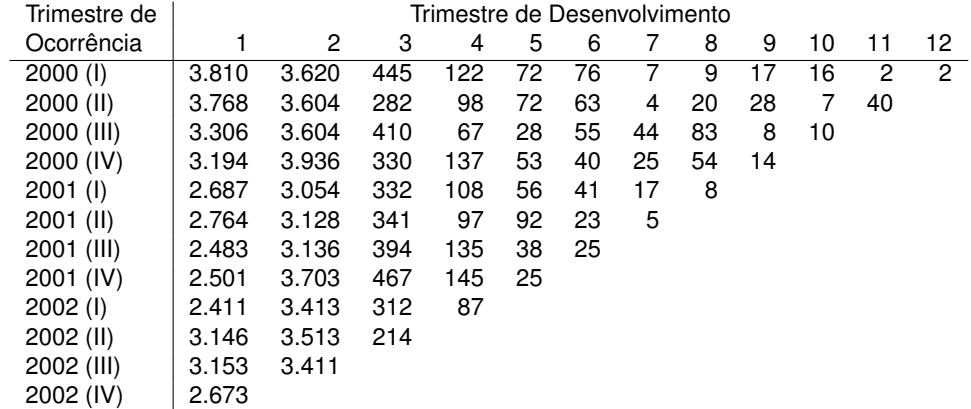

**Tabela 4.1. Triangulo de run-off dos Montante de Sinistros Pagos do Ramo de ˆ Responsabilidade Civil Facultativa de Veículos deflacionados pelo IPCA. Data -base: 31/12/2002**

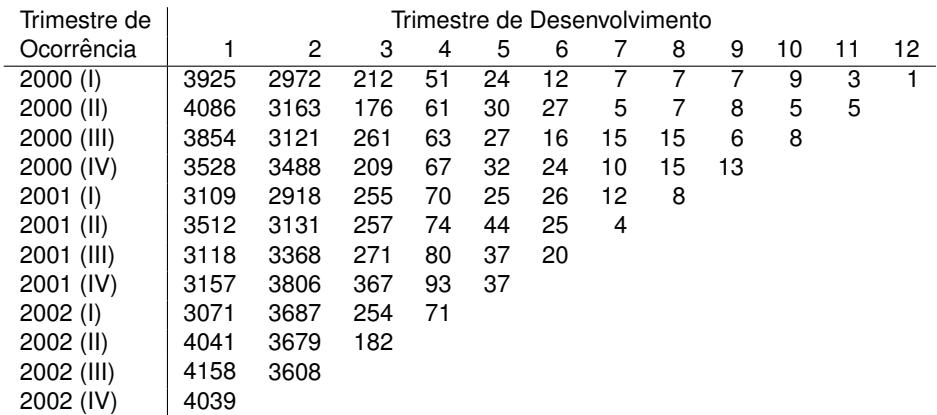

**Tabela 4.2. Triangulo de run-off da Freq ¨u ˆ encia Pagamentos de Sinistros do Ramo de ˆ Responsabilidade Civil Facultativa de Veículos. Data -base: 31/12/2002** 

| Mnemônico      | Função de Ligação                                                      | Dinâmica dos Parâmetros                                            |  |
|----------------|------------------------------------------------------------------------|--------------------------------------------------------------------|--|
| NtzDell1       | $\mu_{t\delta} = \mu + \alpha_t + \beta_{\delta}$                      | sem dinâmica                                                       |  |
| NtzDell2       | $\mu_{t\delta} = \mu + \alpha_t + \beta_{\delta} + log(n_{t\delta})$   | sem dinâmica                                                       |  |
| NtzDell3       | $\mu_{t\delta} = \mu + \alpha_t + \beta_{t\delta}$                     | com dinâmica em $t$                                                |  |
|                | $log(\lambda_{t\delta}) = \mu^* + \alpha_t^* + \beta_{\delta}^*$       | sem dinâmica                                                       |  |
| NtzDell4       | $\mu_{t\delta} = \mu + \alpha_t + \beta_{t\delta} + log(n_{t\delta})$  | com dinâmica em t                                                  |  |
|                | $log(\lambda_{t\delta}) = \mu^* + \alpha_t^* + \beta_{\delta}^*$       | sem dinâmica                                                       |  |
| NtzDellAlt3    | $\mu_{t\delta} = \mu + \alpha_t + \beta_{t\delta}$                     | com dinâmica em $\delta$                                           |  |
| NtzDellAlt4    | $\mu_{t\delta} = \mu + \alpha_t + \beta_{t\delta} + \log(n_{t\delta})$ | com dinâmica em $\delta$                                           |  |
|                | $log(\lambda_{t\delta}) = \mu^* + \alpha_t^* + \beta_{\delta}^*$       | com dinâmica em $\delta$                                           |  |
| <b>MDHSFrg</b> | $\mu_{t\delta}=F\theta_{\delta}+v_{1,t\delta}$                         | $\theta_{\delta}=G(\phi)\theta_{\delta-1}+w_{1,\delta}$            |  |
|                | $v_{1,t\delta} \sim N(0, \sigma^2 \xi)$                                | $w_{1,\delta} \sim N(0, \sigma^2 W_{\delta})$                      |  |
| <b>MDHCFrg</b> | $\mu_{t\delta} = F\theta_{\delta} + log(n_{t\delta}) + v_{1,t\delta}$  | idem a MDHSFrq                                                     |  |
|                | $log(\lambda_{t\delta}) = F_t \theta^*_{\delta} + v_{2,t\delta}$       | $\theta_{\delta}^* = G(\phi^*) \theta_{\delta-1}^* + w_{2,\delta}$ |  |

**Tabela 4.3. Resumo dos Modelos de Avaliação do Montante de Sinistros** 

|                | Diagnostico | Critério de Seleção |     |             |
|----------------|-------------|---------------------|-----|-------------|
| Modelo         | Geweke      | Raftery and Lewis   |     |             |
|                | $Max(Z_G)$  | Burn-in             | Lag | Sample size |
| NtzDell1       | 1,34        | 26                  | 8   | 32760       |
| NtzDell2       | 1,97        | 44                  | 13  | 49476       |
| NtzDell3       | 1,57        | 40                  | 12  | 46625       |
| NtzDell4       | 1,11        | 32                  | 9   | 34744       |
| NtzDellAlt3    | 3,02        | 17                  | 4   | 18013       |
| NtzDellAlt4    | 2,37        | 20                  | 5   | 22296       |
| <b>MDHSFrq</b> | 1,13        | 115                 | 36  | 136574      |
| <b>MDHCFrq</b> | 2.87        | 136                 | 37  | 106509      |

**Tabela 4.4. Resumo dos Diagnosticos para Selec¸ ´ ao da Amostra ˜**

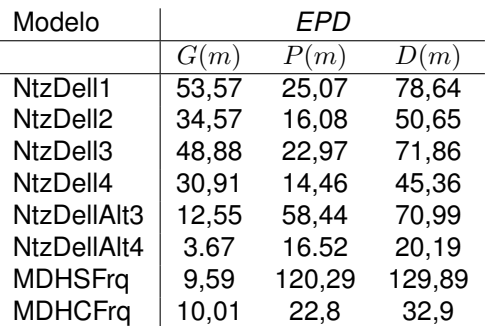

### **Tabela 4.5. Selec¸ao do Modelo: Crit ˜ erio ´** *EPD*

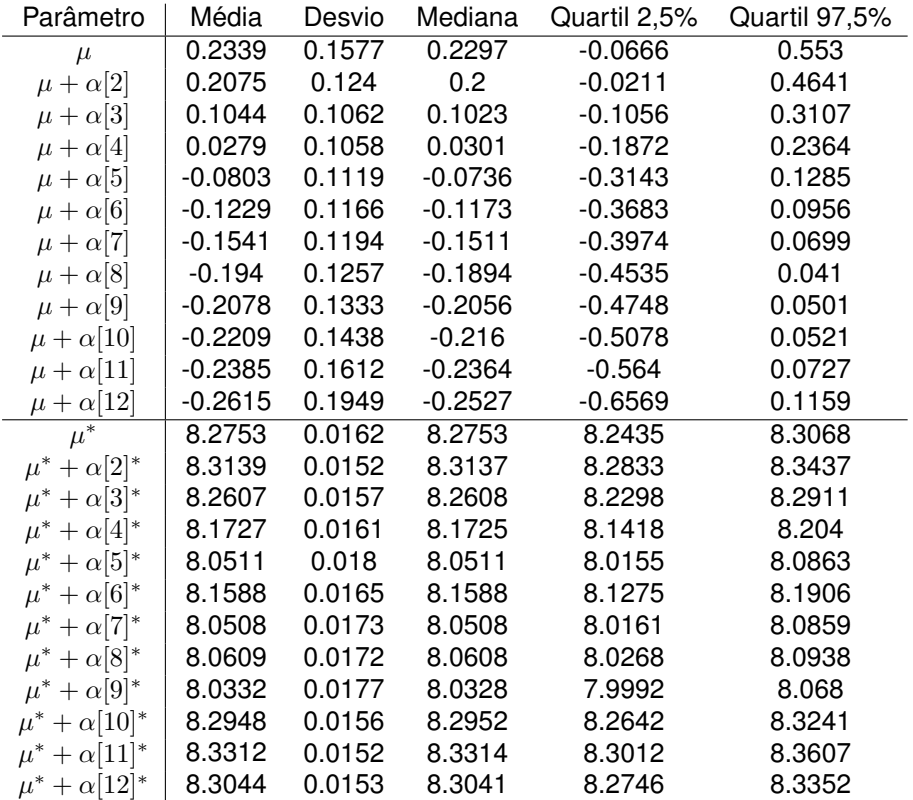

Tabela 4.6. Resumo Estatístico das Amostras Armazenadas **dos Parametros do Modelo de Alternativo ˆ**

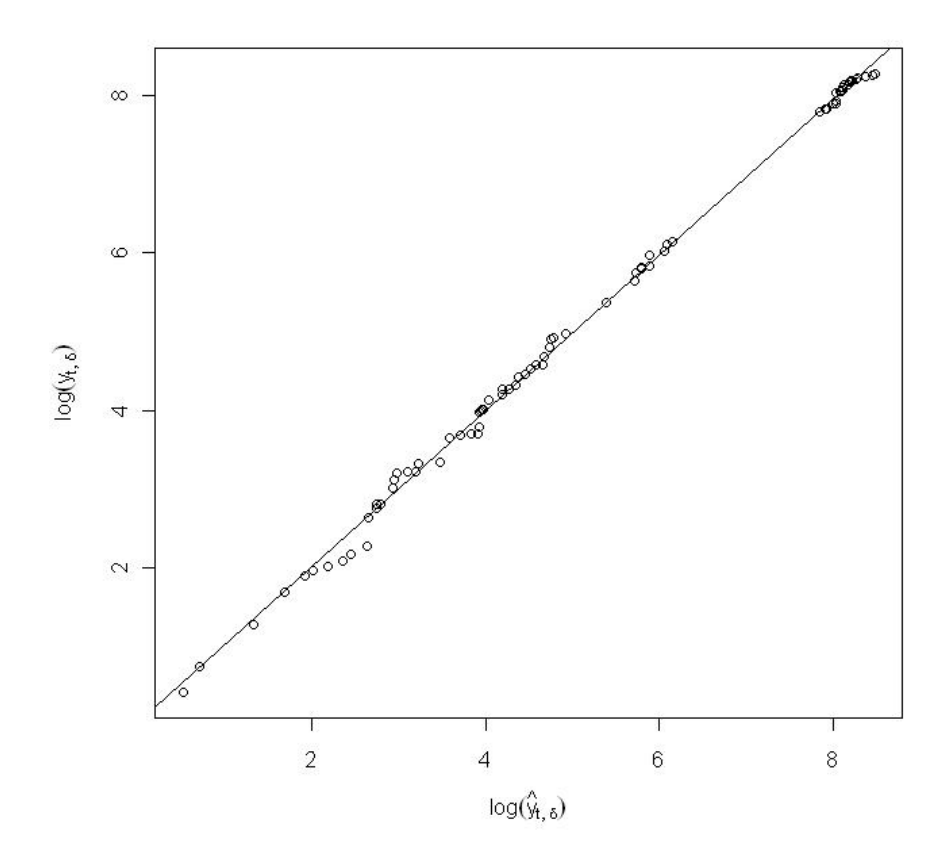

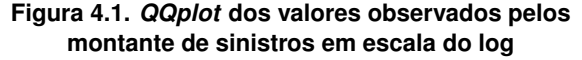

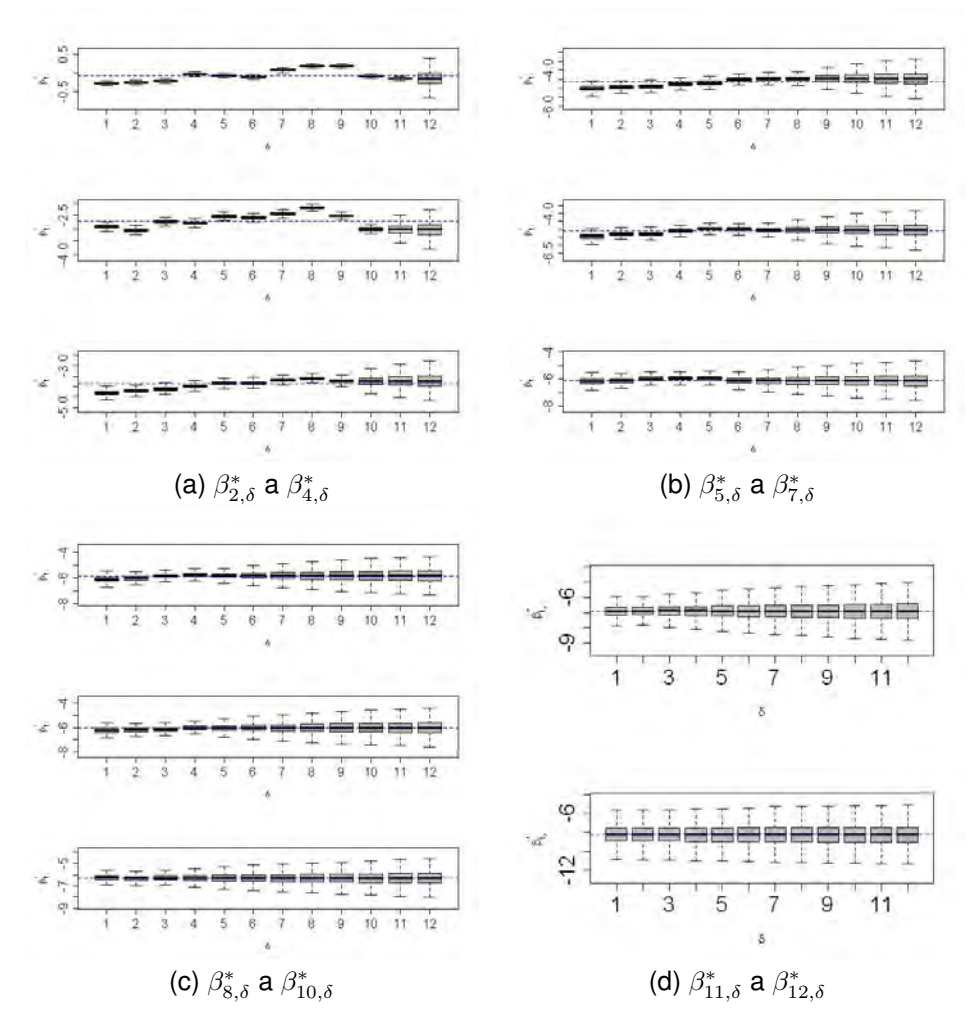

**Figura 4.2.** *Boxplot* **dos**  $\beta_{t,\delta}^*$ 

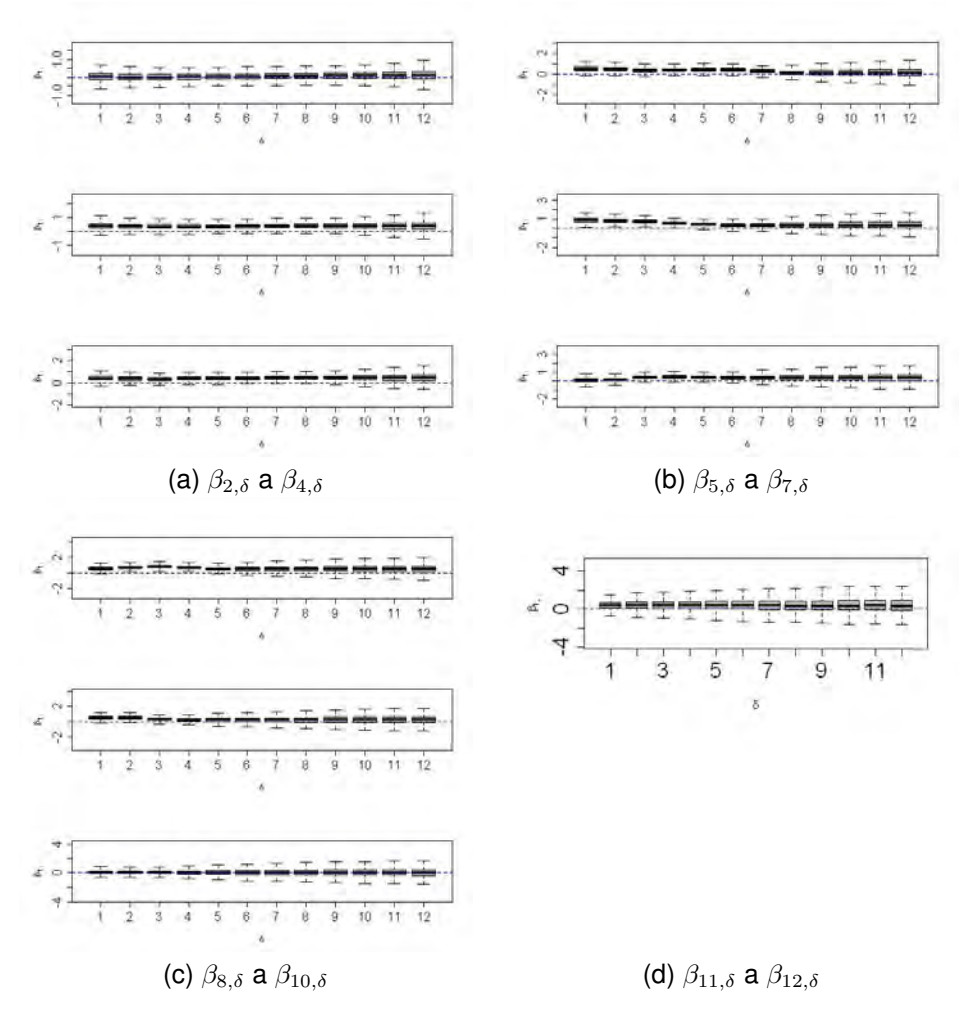

**Figura 4.3.** *Boxplot* **dos** βt,δ

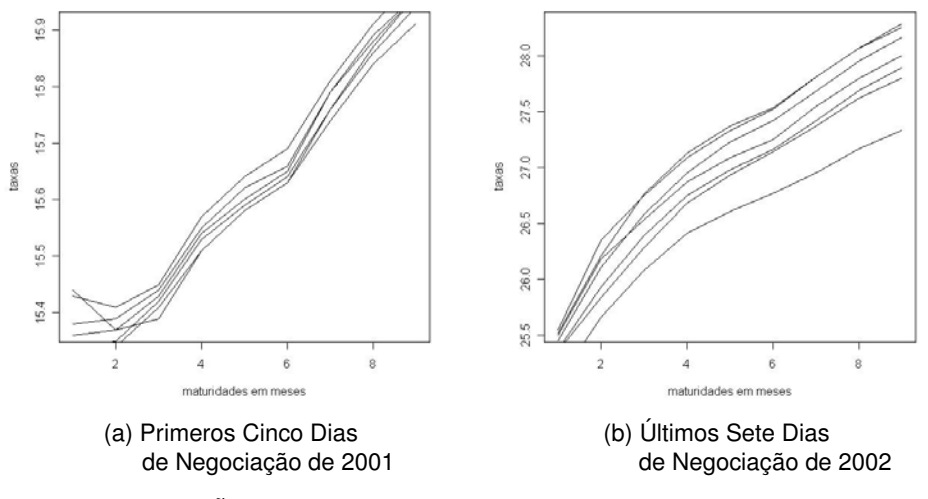

Figura 4.4. Evolução Temporal da Estrutura a Termo das Taxas Swap DI x PRE com **base nos 9(nove) Primeiros Vertices do Banco Central ´**

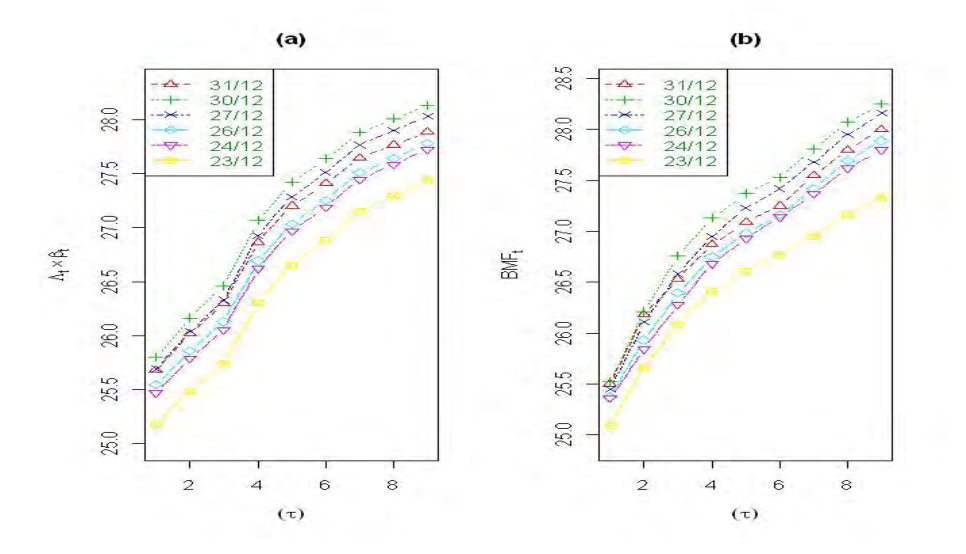

Figura 4.5. Estrutura a termo da taxa de juros dos últimos cinco dias úteis de 2002 (a) **predita**  $(\hat{r}_t(\tau))$  **e (b)observada**  $tx_t(\tau)$ 

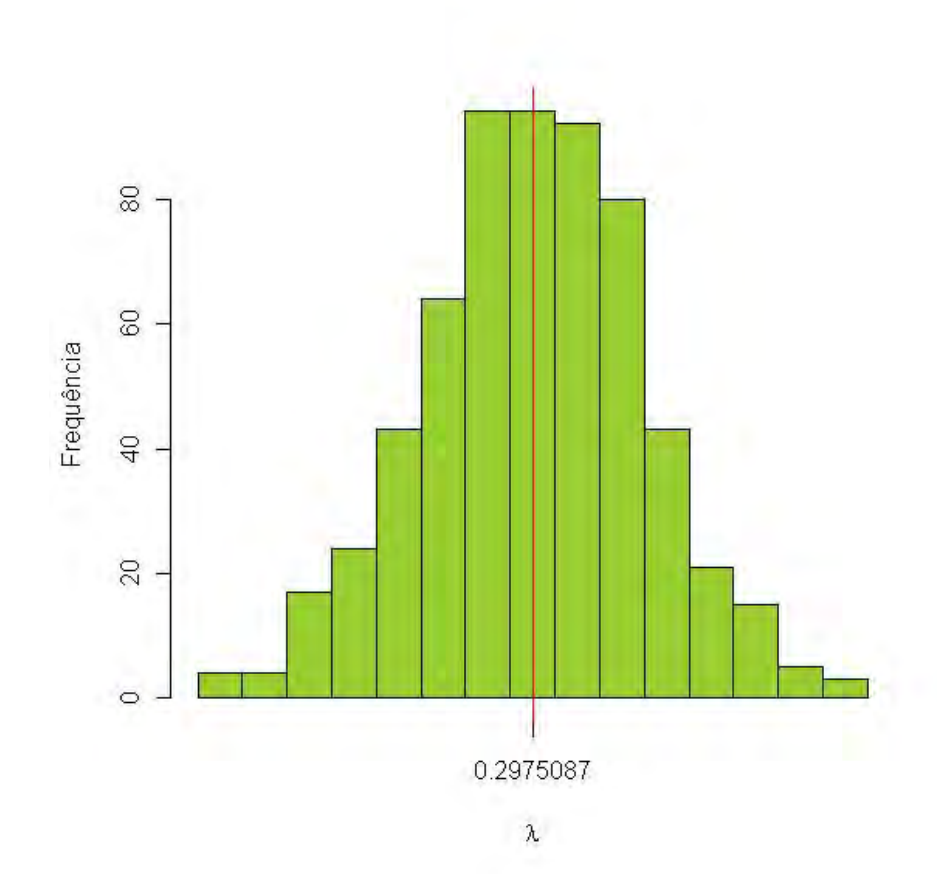

**Figura 4.6. Histograma da Amostra do** λ**. A** média (0.2975) está representada pela linha vertical

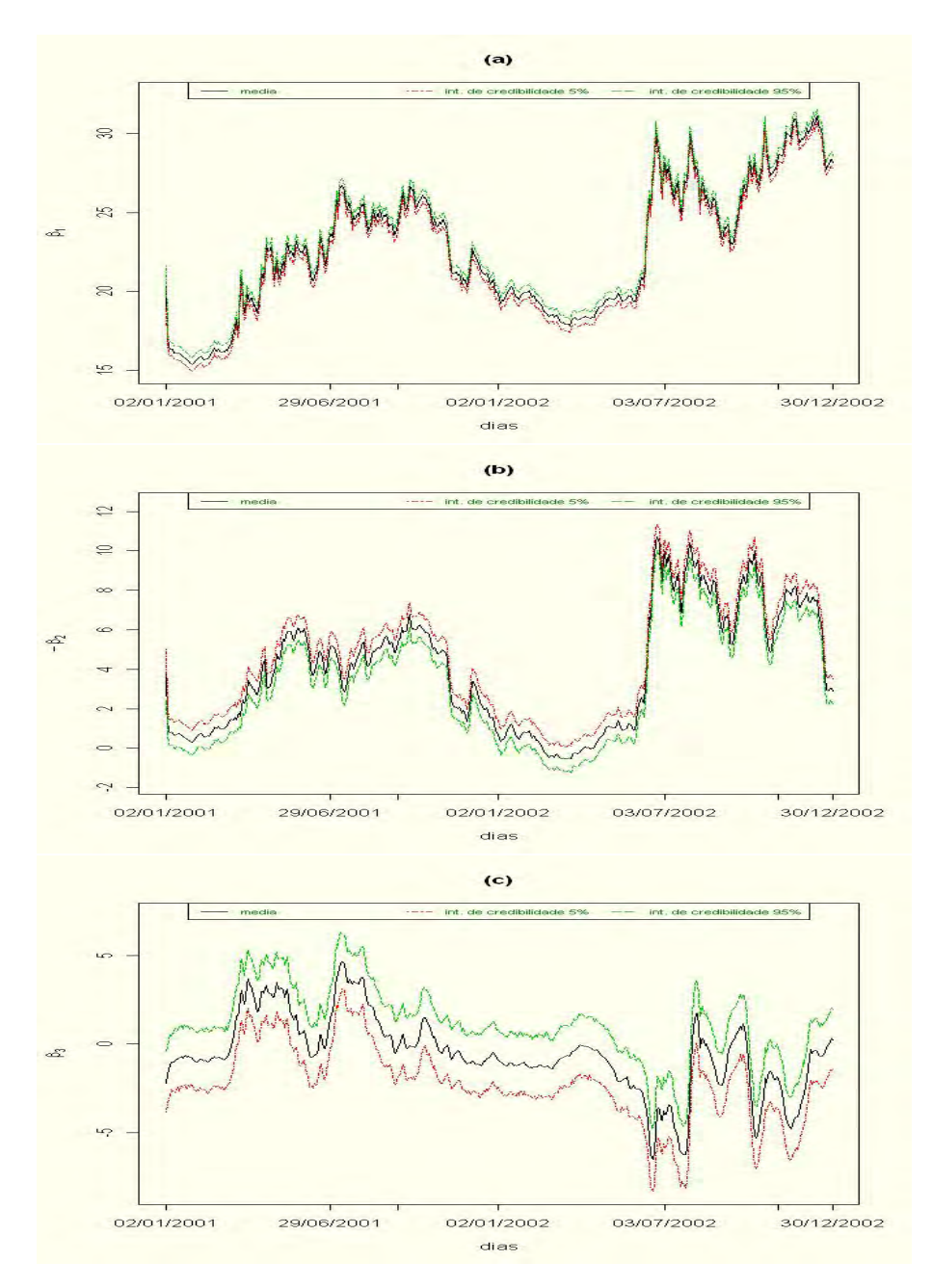

**Figura 4.7. serie ´ temporal da media e intervalos de credibilidades de ´** 5% **e** 95% das distribuições (a) da taxa de longo prazo ( $\beta_1$ ) (b) do fator relativo **a inclinação (-**  $\beta_2$ **) (c) do fator relativo a curvatura (** $\beta_3$ **<b>)** 

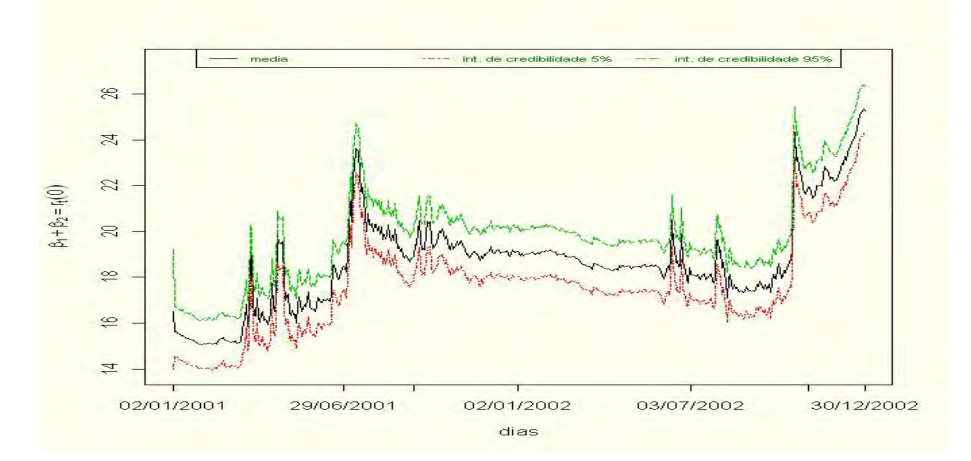

**Figura 4.8. serie ´ temporal da media e intervalos de credibilidades ´ de** 5% **e** 95% **da distribuição da taxa de instantânea**  $\beta_1 + \beta_2 = r_t(0)$ 

50

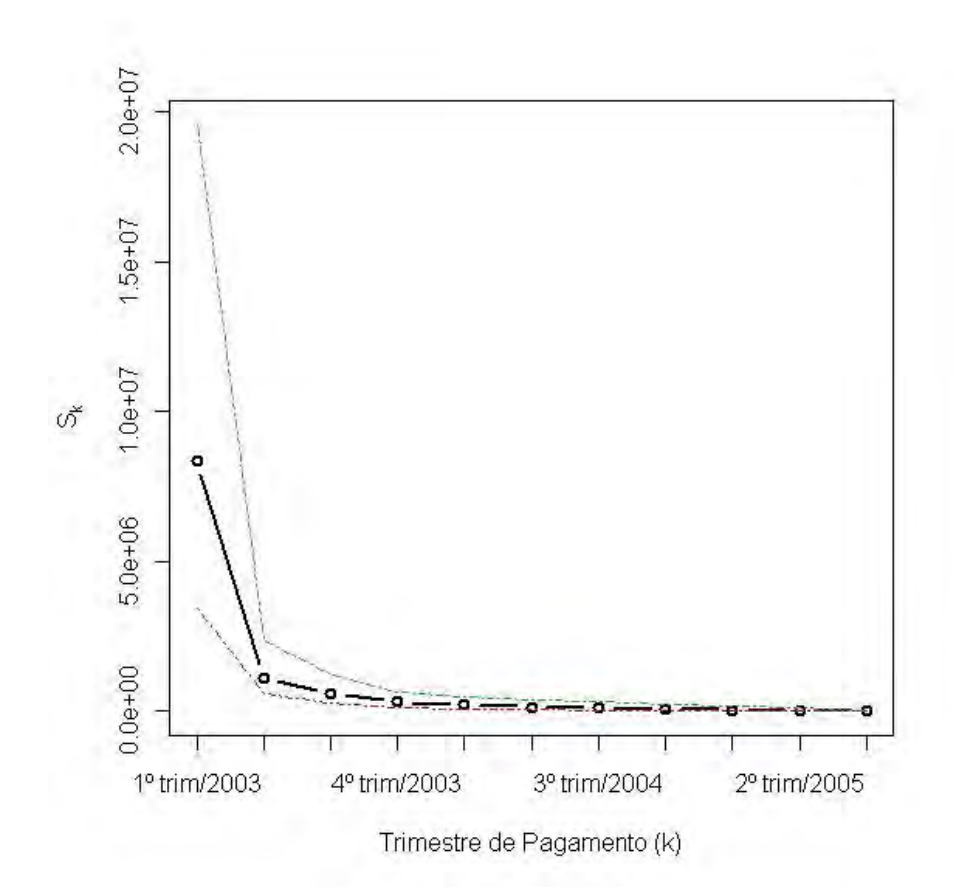

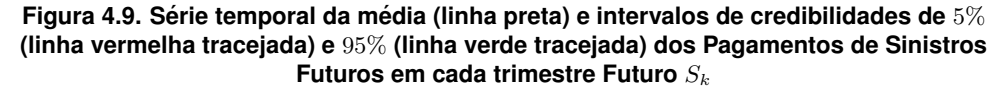

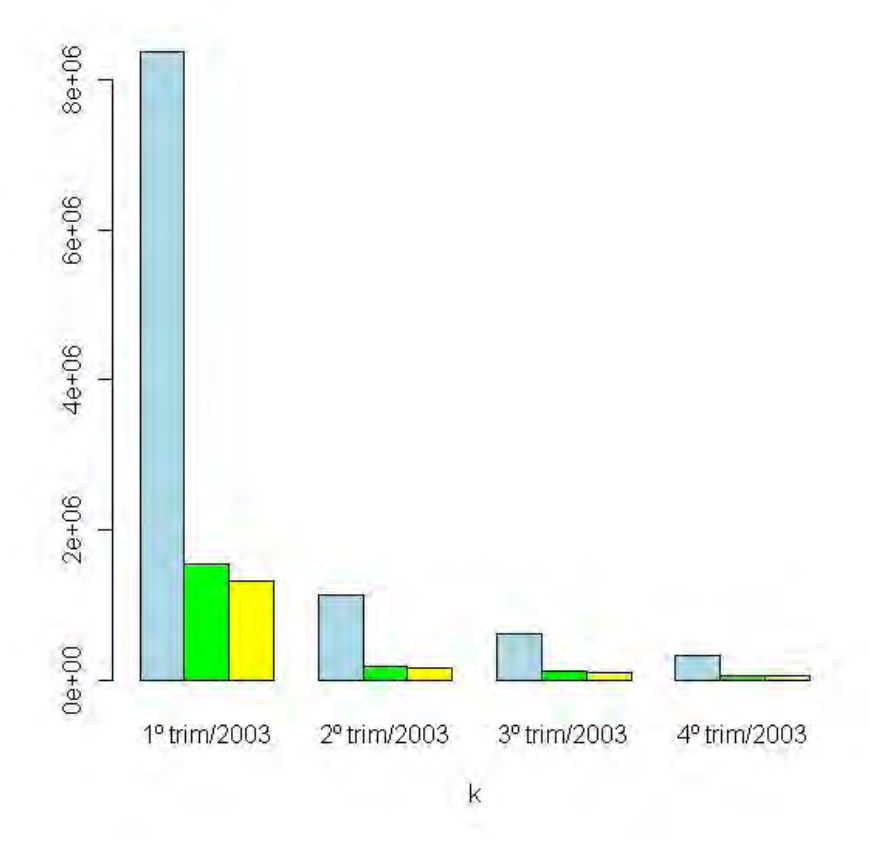

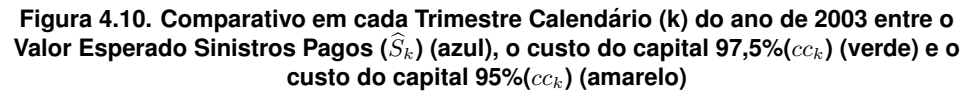

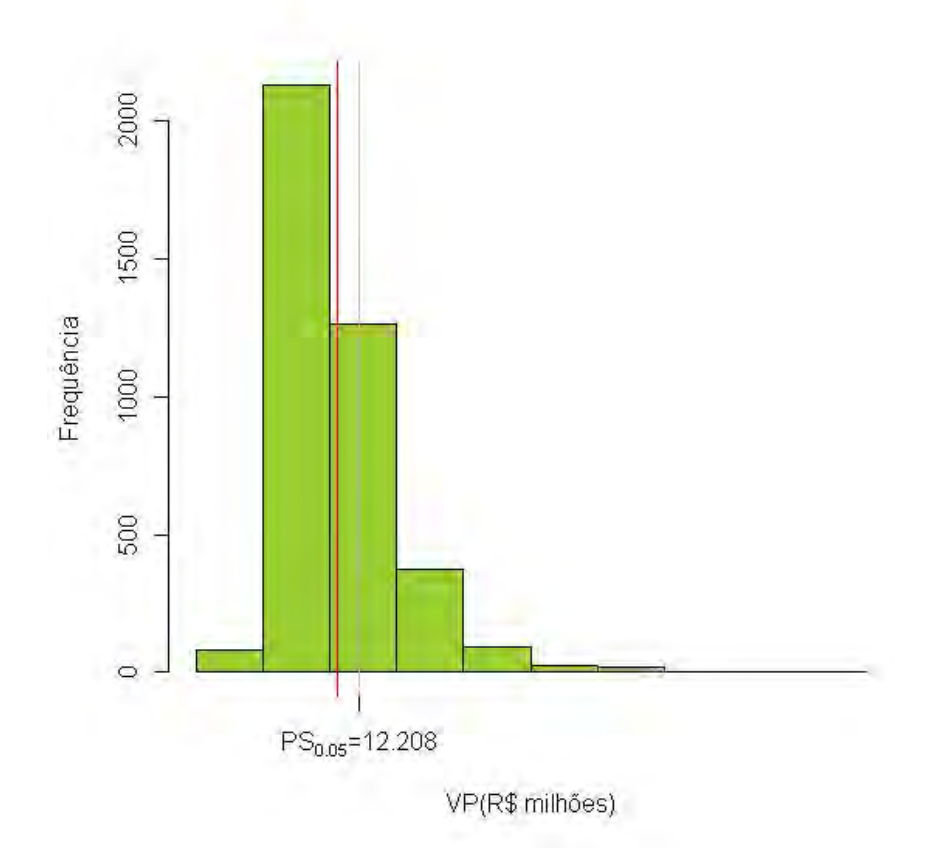

**Figura 4.11. Histograma da Amostra do Valor Presente dos Pagamentos Futuros de Sinistros em 31/12/2002 (**V P**)**

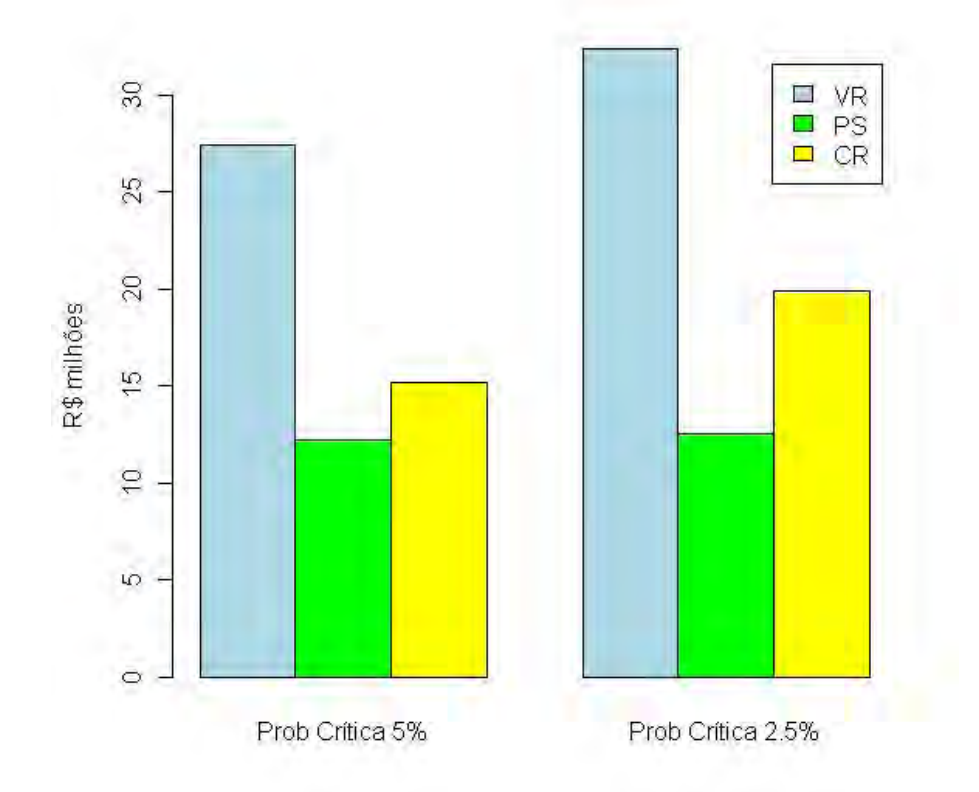

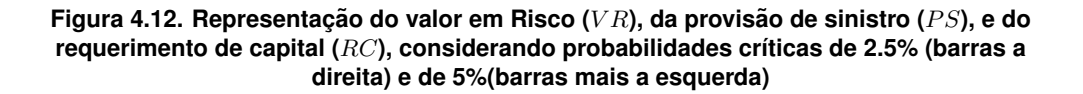

# **APENDICE A ˆ INFERENCIA ˆ BAYESIANA**

A maioria dos problemas investigados em uma linha de pesquisa possui alguma intuicão intrínseca que leva o pesquisador a comprovar a hipótese formulada. Até o desenvolvimento da estatística bayesiana, partia-se para a comprovação empírica a partir de experimentos sobre o problema investigado. Portanto, existia o paradigma que não era admitida nenhuma forma de informação que não fosse observável e, por conseguinte, não pudesse ser passível de comprovação empírica.

A estatística bayesiana surgiu como contraponto a esse paradigma, haja vista postular ser possível e até recomendável que o conhecimento prévio a respeito do evento investigado deveria ser incorporado à análise. O mecanismo que propiciou o desenvolvimento desse procedimento foi o Teorema de Bayes.

Assim como a estatística clássica, a bavesiana utiliza as observações  $(v)$ , pressupondo uma distribuição de probabilidade com densidade ou função de probabilidade  $f(y \mid q)$ , que a partir de agora chamaremos apenas de densidade, em que os componentes do vetor de parâmetros  $q$  são conhecidos como hiperparâmetros. Quando se vê essa funcão como funcão de  $q$ , obteremos a funcão de verossimilhanca de q,  $l(q) = f(y | q)$ , que fornece as chances de cada valor de q ter levado àquele valor observado para y.

Outro ingrediente existente na estatística bayesiana, que não existe na clássica, é chamado de densidade à priori  $p(q)$ , pois contém a distribuição de  $q$  antes da observação do valor de  $x$ . A partir do Teorema de Bayes, essa distribuição a priori será agregada à verossimilhança para obter a distribuição a posteriori de  $q, p(q | y)$ , ou melhor

$$
p(\theta \mid y) = \frac{f(y \mid theta)p(\theta)}{f(y)}
$$

onde

$$
f(y) = \int f(y \mid theta)p(\theta)d\theta
$$

Outro aspecto relevante para nosso estudo será fazer as previsões para observações futuras. Se há interesse em prever  $Y$ , deve-se derivar a densidade de  $Y$ , ou seja,

$$
p(y \mid x) = \int_{\Theta} f(y \mid theta) p(\theta \mid x) d\theta
$$

Portanto, conclui-se que a estatística bayesiana trabalha sempre com a distribuicão de probabilidade, permitindo o cálculo de qualquer intervalo de probabilidade.

Um dos motivos do desenvolvimento da estatística bayesiana ter sido apenas recente foi porque a solução das integrais apresentadas nem sempre eram triviais. Apenas nos casos em que as distribuições fazem parte de uma família de distribuicões conjugadas, resultados imediatos são verificados (Gamerman and Lopes (2006) e Migon and Gamerman (1999)). Na maioria das situações, as soluções são derivadas a partir de métodos numéricos e, quando o problema é de alta complexidade, a solução depende de poderosas ferramentas computacionais.

Outro aspecto que impulsionou a estatística bayesiana foi o desenvolvimento do Amostrador de Gibbs, que é um esquema iterativo de amostragem de uma cadeia de Markov cujo núcleo de transição é formado pelas distribuições condicionais completas. Ou seja, esse algoritmo é baseado em sucessivas gerações de distribuições cuja posteriori condicional completa pertence à mesma família de distribuições. Ele e descrito da seguinte forma: ´

1) inicialize o contador de iterações da cadeia  $j = 1$  e estipule valores iniciais

$$
\theta^0 = (\theta_1^0, \cdots, \theta_p^0);
$$

2) obtenha um novo valor para  $\theta^j=(\theta_1^j,\cdots,\theta_p^j)$  a partir de  $\theta^{j-1}$  através de sucessivas gerações de valores

$$
\theta_1^j \sim \pi(\theta_1 | \theta_2^{j-1}, \theta_3^{j-1}, \cdots, \theta_p^{j-1})
$$
  
\n
$$
\theta_2^j \sim \pi(\theta_2 | \theta_1^j, \theta_3^{j-1}, \cdots, \theta_p^{j-1})
$$
  
\n
$$
\vdots
$$
  
\n
$$
\theta_p^j \sim \pi(\theta_p | \theta_1^j, \theta_2^j, \cdots, \theta_{p-1}^j)
$$

e

3) mude o contador de j para  $j + 1$  e retorne a (ii) até a convergência.

O objetivo desse algoritmo é identificar as distribuições limites e, por conseguinte, trabalhar com os valores gerados após a convergência ter sido verificada. Será definido como burn in a iteracão a partir da qual os valores gerados serão considerados para gerar os resultados.

Ou seja, a verificação da convergência é um aspecto bastante importante para identificacão do burn in. Sendo assim, o método proposto por Geweke et al. (1992) é considerado um procedimento formal para diagnosticar a convergência da série. Este método assume que foram geradas  $m + n$  amostras e foram calculadas as seguintes médias:

$$
\bar{\psi}_b = \frac{1}{n_b} \sum_{j=m+1}^{m+n_b} \psi^{(j)} \quad e \quad \bar{\psi}_a = \frac{1}{n_a} \sum_{j=m+n-n_a+1}^{m+n} \psi^{(j)}
$$

onde  $n_b + n_a < n$ .

Se  $m$  por o *burn-in*, então  $\bar{\psi}_a$  e  $\bar{\psi}_b$  deveriam possuir comportamentos similares. Os autores também concluíram que quando n for grande e  $\frac{n_a}{n}$  e  $\frac{n_b}{n}$  forem constante então:

$$
Z_G = \frac{\bar{\psi}_a - \bar{\psi}_b}{\sqrt{\hat{V}ar(\bar{\psi}_a) + \hat{V}ar(\bar{\psi}_b)}} \stackrel{d}{\rightarrow} \mathbf{N}(0, 1)
$$

Sendo assim, a diferença padronizada  $Z_G$  não deveria ser grande quando a convergência fosse encontrada.

Outra ferramenta utilizada para diagnosticar a convergência foi a proposta por Raftery and Lewis (1992). Os autores não só estabelecem um valor para o *burn-in* m, mas tambem sugerem valores para o ´ *lag* k e para o tamanho total armazenado da amostra n.

O procedimento estabelece que um quantil da distribuição de probabilidade  $q =$  $P(U \le u)$ , onde U é uma funcão do parâmetro que está sendo avaliado, seja estimado dentro de um interevalo de  $\pm r$  com probalidade s. A função raftery.diag do pacote CODA possui como *defaut*  $q = 0.025$ ,  $r = 0.005$  e  $s = 0.95$ .

Primeiramente, define-se o valor de k, calculando  $U_t$  para cada iteração  $t$  e formando a série  $Z_t = I(U_t \leq u)$ , onde  $I(.)$  é uma função indicadora que recebe 1 se  $U_t \leq u$  e 0 caso contrario. Apesar desse processo ser derivado de uma cadeia de markov, ele ´ não é uma cadeia de markov propriamente dita. É necessário ainda formar um novo processo  $Z_t^{(k)}=Z_1+(t-1)k$  que, assintoticamente, aproxima-se de uma cadeia de markov quando  $k$  é suficientemente grande. Um teste usando o BIC (Schwartz (1978)) é aplicado para a escolha desse valor de  $k$ .

De posse de  $k$ , assume-se que  $Z_t^{(k)}$  segue uma cadeia de markov de primeira ordem. Sendo assim, a sua matriz de transicão  $P$  é dada por:

$$
P = \begin{pmatrix} 1 - \alpha & \alpha \\ \beta & 1 - \beta \end{pmatrix}
$$

com sua distribuição de equilíbrio dada por  $\pi = (\pi_0, \pi_1)' = (\alpha + \beta)^{-1} (\alpha, \beta)'$  e com matriz de transição em  $l$  passos conforme segue:

$$
P^{l} = \begin{pmatrix} \pi_0 & \pi_1 \\ \pi_0 & \pi_1 \end{pmatrix} + \frac{(1 - \alpha - \beta)^{l}}{\alpha + \beta} \begin{pmatrix} \alpha & -\alpha \\ -\beta & \beta \end{pmatrix}
$$

Queremos achar o burn-in  $m$  que garanta uma dada precisão da estimativa de Monte Carlo ( $\epsilon$ ), ou seja,  $|P(Z_m^{(k)}=i\mid Z_0^{(k)}=j)-\pi_i|<\epsilon.$  Sendo assim, temos que:

$$
m = \frac{\log\left(\frac{\epsilon(\alpha+\beta)}{\max(\alpha,\beta)}\right)}{\log(1-\alpha-\beta)}
$$

O tamanho total que será armazenado  $(n = kn^*)$  é calculado considerando que uma estimativa para  $P(U_t\leq u\,\mid\,Z^{(k)}_1,\cdots,Z^{(k)}_{n^*})$  é dada por  $\overline{Z}^{(k)}_{n^*}=\frac{1}{n^*}$  $\sum_{t=1}^{n^*} Z_t^{(k)}$ . Considerando a lei dos grande números,  $\overline{Z}_t^{(k)}\sim \mathbf{N}(q,\frac{1}{n^*}\frac{\alpha\beta(2-\alpha-\beta)}{(\alpha+\beta)^3}$  $\frac{\rho(2-\alpha-\beta)}{(\alpha+\beta)^3}$ ).

Sendo assim, para garantir que  $P(|\overline{Z}^{(k)}_{n^*}-r|\leq q)=s$  temos que:

$$
n^* = \frac{\displaystyle\frac{1}{n^*}\frac{\alpha\beta(2-\alpha-\beta)}{(\alpha+\beta)^3}}{\displaystyle\left\{\frac{r}{\Sigma(\frac{1}{2}(1+s))}\right\}^2}
$$

Para escolha do modelo bayesiano proposto mais ajustado aos dados, serão adotados alguns métodos de selecão: modelo proposto por Gelfand and Ghost (1998), DIC (Deviance Information Criterion), desenvolvido por Spiegelhalter et al. (2002), qq-plot.

Gelfand and Ghost (1998) propuseram um critério baseado na distribuição preditiva dos dados e em uma função de perda determinada, onde o objetivo é encontrar uma boa predição dos dados replicados com a mesma estrutura dos dados observados. Seja uma coleção de modelos propostos m, considere yobs o vetor de dados observados,  $y_{rep}$  o vetor de dados replicados a partir da mesma distribuição de probabilidade utilizada nos dados originais, obtidos de uma amostra da distribuição preditiva  $p(y_{rep} | y_{obs}, m)$  e am é o vetor de ação, dependente do modelo, sendo uma tentativa estimada de conciliar  $y_{obs}$  e  $y_{rep}$ .

O modelo a ser escolhido será o que possuir o menor valor para:

$$
\min_{a} E_{y_{rep}|y_{obs},m} L(y_{rep}, a \mid y_{obs}),
$$

onde  $L(y_{rep}, a \mid y_{obs})$  é definida como a perda por supor  $a$  quando  $y_{rep}$  é obtido dado  $y_{obs}$ .

Para o l-ésimo componente de  $y_{rep}$  e  $a$ , será definido

$$
L(y_{1,rep}, a_1 \mid y_{1,obs}) = L(y_{1,rep}, a_l) + kL(y_{1,obs}, a_1) \quad (k \le 0),
$$

tal que  $y_{1,rep}$  e  $y_{1,obs}$  tenham a mesma distribuição.

Ao agregar essa função de perda para todos os componentes, tem-se:

$$
D_k(m) = \sum_{l=1}^n \min_{a_l} \left\{ E_{y_{1,rep}|y_{1,obs}}[L(y_{1,rep}, a_l) + kL(y_{1,obs}, a_l)] \right\}
$$

© FUNDACIÓN MAPFRE

Prohibida la reproducción total o parcial de esta obra sin el permiso escrito del autor o de FUNDACIÓN MAPFRE

O método pode ser desenvolvido para várias funções de perda, nesse trabalho será utilizada a função de perda quadrática. Os autores demonstraram que a Ação de Bayes, ou melhor, o valor que minimiza da esperança da função de perda quadrática é dada por:

$$
D_k(m) = \sum_{l=1}^n \sigma_l^{2(m)} + \left(\frac{k}{k+1}\right) \sum_{l=1}^n (\mu_1^{(m)} - y_{1,obs})^2,
$$

onde

$$
\sigma_l^{2(m)} = Var(y_{1,rep} \mid y_{1,obs}, m) \quad \mathbf{e} \quad \mu_1^{(m)} = E(y_{1,rep} \mid y_{1,obs}, m)
$$

sendo

$$
G(m) = \sum_{l=1}^{n} (\mu_1^{(m)} - y_{1,obs})^2 \quad \text{e} \quad P(m) = \sum_{l=1}^{n} \sigma_l^{2(m)}
$$

Este método é conhecido por Expected Predictive Deviance (EPD).

# **APENDICE B ˆ INFERENCIA ˆ NO MODELO PARA AVALIAC¸ AO DA ESTRUTURA A ˜ TERMO DA TAXA DE JUROS (***ETTJ***)**

## 1. **INTRODUCÃO**

Com o grande desenvolvimento nos últimos trinta anos do mercado de produtos financeiros, vários modelos de precificação têm sido desenvolvidos e a taxa de juros livre do risco de crédito, ou melhor, a relação entre instrumentos financeiros livre de riscos que diferem somente em seus prazos de maturiadade, conhecida como estrutura a termo da taxa de juros (*ETTJ*), tem representado o parâmetro balizador destes modelos.

As primeiras teorias desenvolvidas sobre taxas de juros foram influenciadas pela teoria da otimização dos portfólios desenvolvida por Markowitz (1952) e, posteriormente, pelo argumento econômico da livre arbitragem, utilizado em Black and Scholes (1973), cujo conceito parte de que dois portfolios que possuem o mesmo ´ pagamento numa data futura devem possuir o mesmo preco hoje.

Sendo assim, os primeiros modelos da *ETTJ* foram sendo criados com a premissa que a existência de uma medida de risco neutro iria implicar que o preco livre de arbitragem num tempo  $t < \tau$  de um ativo que paga  $H_{\tau}$  no tempo  $\tau$  dado por:

$$
H_t(\tau) = E_t^{\mathbf{Q}} [H_\tau e^{\int_t^{\tau} f(s)ds}]
$$

Considerando que o preço no tempo t de um título com desconto puro (cupom zero) que paga a unidade na maturidade  $\tau$ , ou seja,  $H_{\tau} = 1$ , é dado por

$$
P_t(\tau) = E_t^Q[e^{\int_t^{\tau} f(s)ds}]
$$

onde,  $E^{Q}$  é o valor esperado condicional a uma filtração  $F_{t}$  sob uma medida de probabilidade Q. Maiores detalhes sobre estas medidas podem ser encontrados em Korn and Korn (2001).

Sendo assim, os primeiros trabalhos buscaram satisfazer essas propriedades bem como derivar toda curva de juros somente através de uma única variável de estado, a taxa de juros de curto prazo. Estes modelos sao conhecidos como de um fator, ou ˜ também *affine*, e o precursor foi apresentado por Vasicek (1977), posteriormente, generalizado por Cox and Ross (1985). Contudo, esses modelos não possuem uma boa capacidade preditiva.

Uma proposta que tem uma boa capacidade preditiva dentro da amostra foi apresentada em Nelson and Siegel (1987) e foi motivada pela teoria das expectativas em que as taxas spot eram geradas por equações diferenciais, e, portanto, as taxas preditas, ou *forward*, como solucão destas equações seriam geradas por (3.24).

Diebold and Li (2005) procuraram enfocar o problema da previsao das taxas de juros ˜ e, para tanto, fizeram uso da estrutura desenvolvida por Nelson and Siegel (1987) que se encaixava no comportamento das curvas de juros período por período. Este modelo era baseado em três parâmetros que os autores conseguiram mostrar que poderiam ser interpretados como fatores que representariam o n´ıvel, o crescimento e a curvatura.

Por fim os autores propuseram modelar os fatores a partir de uma dinâmica de estados que seque um vetor auto-regressivo de primeira ordem  $(VAR(1))$ . O modelo proposto por Migon and Abanto-Valle (2007) resumido na secão (3.) tem sua forma completa dada por:

$$
r_t(\tau) = \Lambda_t \beta_t + \epsilon_t(\tau)
$$
  
\n
$$
\beta_t - \mu = \Delta(\beta_{t-1} - \mu) + \eta_t,
$$
\n(B.1)

onde,

$$
\Lambda(\tau) = (1 \qquad \frac{1 - exp(-\lambda \tau)}{\lambda \tau} \qquad \frac{1 - exp(-\lambda \tau)}{\lambda \tau} - exp(-\lambda \tau))
$$

$$
\beta_t = (\beta_1 \qquad \beta_2 \qquad \beta_3)'_t,
$$

$$
\Delta = \begin{pmatrix} a_{11} & a_{12} & a_{13} \\ a_{21} & a_{22} & a_{23} \\ a_{31} & a_{32} & a_{33} \end{pmatrix},
$$

$$
\epsilon_t \sim \mathcal{N}_r(\mathbf{0}, diag(\sigma_{1,1}^2, \dots, \sigma_{r,r}^2)) \mathbf{e} \ \eta_t \sim \mathcal{N}_3(\mathbf{0}, \mathbf{W}).
$$

Outras variações para previsões dessas estruturas podem ser encontradas em Diebold et al. (2006), que utiliza fatores macroeconômicos para melhorar a capacidade preditiva. Essas generalizações poderão ser tratadas em próximos trabalhos.

Para estimar esse modelo, diferentemente do que foi feito em Diebold and Li (2005), será utilizado o amostrador de Gibbs. Para tanto, será necessário complementar a estrutura proposta com as prioris:

$$
p(\mathbf{\Delta}, \mathbf{W}^{-1}) \qquad \propto |\mathbf{W}|^{-\frac{\nu-1}{2}} \times exp(-0.5tr((\mathbf{\Delta} - \bar{\Delta})\mathbf{C}(\mathbf{\Delta} - \bar{\Delta}) + \nu S)\mathbf{W}^{-1})\mathbf{1}\mathbf{\Delta}
$$
  
\n
$$
\mu \qquad \sim \mathbf{N}_3(\mu_0, \mathbf{S}_\mu)
$$
  
\n
$$
\sigma_{j,j}^2 \qquad \sim \mathcal{GI}(\frac{a_j}{2}, \frac{b_j}{2}) \qquad j = 1, \cdots, r.
$$
  
\n
$$
\lambda \qquad \sim \mathcal{G}(\alpha, \delta).
$$

onde,  $1A$  é uma função indicadora que assume 1 se  $A$  possui as condições de estacionariedade do modelo VAR(1) e 0 caso contrário,  $\mathcal{GI}$  é a funcão gama inversa e  $\Delta$ ,  $W^{-1} \sim Normal - Wishard$ . Sendo assim, temos a posteriori conjunta dos parâmetros dada por:

$$
p(\lambda, \Delta, \boldsymbol{W}^{-1}, \boldsymbol{\mu}, \sigma_{1,1}^2, \cdots, \sigma_{r,r}^2, \boldsymbol{\beta}_{0:T} \mid r_{0:T}(\tau)) \propto
$$
  
\n
$$
\propto \prod_{t=1}^T p(r_t(\tau) \mid \lambda, \sigma_{1,1}^2, \cdots, \sigma_{r,r}^2, \boldsymbol{\beta}_t) \times
$$
  
\n
$$
\times [\prod_{t=1}^T p(\boldsymbol{\beta}_t \mid \Delta, \boldsymbol{\beta}_{t-1})] r_{0:T}(\tau) \times p(\boldsymbol{\beta}_0)
$$
  
\n
$$
\times p(\lambda) \times p(\Delta, \boldsymbol{W}^{-1}) \times p(\boldsymbol{\mu}) \times \prod_{j=1}^T p(\sigma_{j,j}^2)
$$
 (B.2)

#### **2. AMOSTRADOR DE GIBBS**

O algoritmo que será utilizado para gerar as distribuições dos parâmetros tem o seguinte procedimento:

1) inicializa as váriáveis  $\lambda^{(i)},$   $\mu^{(i)},$   $A^{(i)},$   $\bm{W}^{-1^{(i)}},$   $\{\sigma^{2(i)}_{j,j}\}_{j=1}^r$  e  $\bm{\beta}^{(i)}_{0:1}$  $_{0:T}^{\left(\imath\right)}$ 

2) Amostrar:

$$
\mu^{(i+1)} \sim p(\mu \mid A^{(i)}, \mathbf{W}^{-1^{(i)}}, \boldsymbol{\beta}_{0:T}^{(i)})
$$
  
\n
$$
\{\sigma_{j,j}^{2(i+1)}\}_{j=1}^r \sim p(\{\sigma_{j,j}^2\}_{j=1}^r \mid \lambda^{(i)}, \boldsymbol{\beta}_{0:T}^{(i)})
$$
  
\n
$$
\mathbf{W}^{-1^{(i+1)}} \sim p(\mathbf{W}^{-1} \mid A^{(i)}, \mu^{(i+1)}, \boldsymbol{\beta}_{0:T}^{(i)})
$$
  
\n
$$
A^{(i+1)} \sim p(A \mid \mathbf{W}^{-1^{(i+1)}}, \mu^{(i+1)}, \boldsymbol{\beta}_{0:T}^{(i)})
$$
  
\n
$$
\lambda^{(i+1)} \sim p(\lambda \mid \{\sigma_{j,j}^{2(i+1)}\}_{j=1}^r, \boldsymbol{\beta}_{0:T}^{(i)})
$$

3) Aplicar o *forward filtering, backwards sampling (FFBS)* para amostrar

$$
\boldsymbol{\beta}_{0:T}^{(i+1)} \sim p(\boldsymbol{\beta}_{0:T} \mid \lambda^{(i+1)}, \{\sigma_{j,j}^{2(i+1)}\}_{j=1}^r, \mu^{(i+1)}, \boldsymbol{W}^{-1^{(i+1)}}, A^{(i+1)})
$$

4) Fazer i=i+1 e retornar a 2.

As distribuições condicionais completas para as simulações do amostrador serão dadas na próxima seção.

#### **3. CONDICIONAIS COMPLETAS**

Nesta seção apresentaremos o desenvolvimento das condicionais completas para a implementação do algoritmo de Gibbs.

#### **3.1. Media ´ Incondicional dos Estados -** µ

Considere  $\Sigma$  a variância Incondicional de  $\beta_t$ . Calculando a condicional completa de  $\mu$  a partir de (B.2), temos:

$$
p(\boldsymbol{\mu} \mid .) \propto exp\bigg\{-\frac{1}{2}(\boldsymbol{\mu} - \boldsymbol{\mu}_0)' \mathbf{S}_{\boldsymbol{\mu}}^{-1}(\boldsymbol{\mu} - \boldsymbol{\mu}_0)\bigg\}
$$
  
\$\times \prod\_{t=0}^{T} exp\bigg\{-\frac{1}{2}(\beta\_t - \boldsymbol{\mu} - \boldsymbol{\Delta}(\beta\_{t-1}) - \boldsymbol{\mu})' \mathbf{W}^{-1}((\beta\_t - \boldsymbol{\mu} - \boldsymbol{\Delta}(\beta\_{t-1}) - \boldsymbol{\mu}))\bigg\}  
\$\times exp\bigg\{-\frac{1}{2}(\beta\_0 - \boldsymbol{\mu})' \Xi^{-1}(\beta\_0 - \boldsymbol{\mu})\bigg\}

após algum esforço algébrico temos que:

$$
\mu \mid . \sim \mathcal{N}(b_{\mu}, \Sigma_{\mu}),
$$

onde,

$$
\Sigma_{\mu} = \left[\mathbf{S}_{\mu}^{-1} + \mathbf{T}(\mathbf{I} - \boldsymbol{\Delta})^{'}\mathbf{W}^{-1}(\mathbf{I} - \boldsymbol{\Delta}) + \Xi^{-1}\right]^{-1}e
$$
  

$$
b_{\mu} = \left[\mathbf{S}_{\mu}^{-1}\mu_{0} + \sum_{t=1}^{T}(\mathbf{I} - \boldsymbol{\Delta})^{'}\mathbf{W}^{-1}(\beta_{t} - \boldsymbol{\Delta}\beta_{t-1}) + \beta_{0}\Xi^{-1}\right]\Sigma_{\mu}
$$
(B.3)

# 3.2. Variância dos Erros Observacionais -  $\sigma_{j,j}^2$

A condicional completa de  $\sigma_{j,j}^2 \mid$  . é dada por:

$$
p(\sigma_{j,j}^2 \mid .) \propto \left(\frac{1}{\sigma_{j,j}^2}\right)^{\frac{a_j}{2}+1} exp\left(\frac{b_j}{\sigma_{j,j}^2}\right) \prod_{t=1}^T \left(\frac{1}{\sigma_{j,j}^2}\right)^{1/2} exp\left\{-\frac{1}{2\sigma_{j,j}^2} (r_t(\tau_j) - \Lambda_j \beta_t)^2\right\}
$$
(B.4)

Após alguma álgebra temos que:

$$
\sigma_{j,j}^2\mid.\sim \pmb{G}\pmb{I}\big(\frac{a_j^*}{2},\frac{b_j^*}{2}\big)
$$

onde  $a_j^* = a_j + T$ ,

$$
b_j^* = b_j + \sum_{t=1}^T (r_t(\tau_j) - \Lambda_j \beta_t)^2
$$

e

$$
\Lambda_j = (1 \qquad \frac{1 - exp(-\lambda \tau_j)}{\lambda \tau_j} \qquad \frac{1 - exp(-\lambda \tau_j)}{\lambda \tau_j} - exp(-\lambda \tau_j)).
$$

© FUNDACIÓN MAPFRE

Prohibida la reproducción total o parcial de esta obra sin el permiso escrito del autor o de FUNDACIÓN MAPFRE

### **3.3. Variância dos Erros de Evolução -**  $W^{-1}$

A condicional completa de  $W^{-1}\mid.$  é dada por:

$$
p(\mathbf{W}^{-1} | .)
$$
  
\n
$$
\propto |\mathbf{W}|^{-\frac{\nu-1}{2}} exp\bigg\{-\frac{1}{2}tr((\boldsymbol{\Delta} - \overline{\mathbf{A}})\mathbf{C}(\boldsymbol{\Delta} - \overline{\mathbf{A}})' + \nu \mathbf{S})\mathbf{W}^{-1}\bigg\}
$$
  
\n
$$
\times |\mathbf{W}|^{-\frac{1}{2}} \prod_{t=1}^{T} exp\bigg\{-\frac{1}{2}[\beta_t - \boldsymbol{\mu} - \boldsymbol{\Delta}(\beta_{t-1}) - \boldsymbol{\mu}]'\mathbf{W}^{-1}[\beta_t - \boldsymbol{\mu} - \boldsymbol{\Delta}(\beta_{t-1} - \boldsymbol{\mu})]\bigg\}
$$
  
\n
$$
\times |\Xi|^{-\frac{1}{2}} exp\bigg\{-\frac{1}{2}(\beta_0 - \boldsymbol{\mu})' \Xi^{-1}(\beta_0 - \boldsymbol{\mu})\bigg\}
$$

Acomodando os termos entre as exponenciais temos que:

$$
p(\mathbf{W}^{-1} | .) \propto | \mathbf{W} |^{-\frac{T+\nu-1}{2}} exp \bigg\{ -\frac{1}{2} tr(\mathbf{S}_1 + \mathbf{S}_2 + \nu \mathbf{S}) \mathbf{W}^{-1} \bigg\} g(\mathbf{\Delta}, \mathbf{W}^{-1}).
$$

onde

$$
S_1 = (\Delta - \overline{A})C(\Delta - \overline{A})', \tag{B.5}
$$

$$
S_2 = \sum_{t=1}^{T} [\beta_t - \mu - \Delta(\beta_{t-1}) - \mu] [\beta_t - \mu - \Delta(\beta_{t-1} - \mu)]'
$$
(B.6)

e

$$
g(\mathbf{\Delta}, \mathbf{W}^{-1}) = |\Xi|^{-\frac{1}{2}} exp \bigg\{ -\frac{1}{2} (\beta_0 - \mu)' \Xi^{-1} (\beta_0 - \mu) \bigg\}.
$$

Para amostrar essa distribuição, será utilizado método proposto por Chib and Greenberg (1994) baseado no algoritmo de *Metropolis-Hasting* que supõe o valor da iteração  $i-1,$   $\boldsymbol{W}^{-1(i-1)},$  e amostra uma proposta  $\boldsymbol{W}^{-1(*)}$  de

$$
\mathcal{W}_3(\bm{S}_1+\bm{S}_2+\nu\bm{S},T+\nu),
$$

onde  $\mathcal{W}_3$  denota a distribuição *Wishard* tridimensional. Aceita-se  $\boldsymbol{W}^{-1(*)}$  com probabilidade

$$
\frac{g(\boldsymbol{\Delta},\boldsymbol{W}^{-1(*)})}{g(\boldsymbol{\Delta},\boldsymbol{W}^{-1(i-1)})}
$$

© FUNDACIÓN MAPFRE Prohibida la reproducción total o parcial de esta obra sin el permiso escrito del autor o de FUNDACIÓN MAPFRE

#### **3.4. Matriz de Evoluc¸ao dos Estados - ˜** ∆

Da mesma forma que a variância dos erros de evolução, será utilizada a distribuição normal-wishard para a condicional completa de ∆ que, partindo da conjunta a posteriori (B.2), temos:

$$
p(\Delta | .) \qquad \propto \exp\bigg\{-\frac{1}{2}tr((\Delta - \overline{A})C(\Delta - \overline{A})' + \nu S)W^{-1}\bigg\}
$$
  
\$\times \prod\_{t=1}^{T} exp\bigg\{-\frac{1}{2}[\beta\_t - \mu - \Delta(\beta\_{t-1}) - \mu]'W^{-1}[\beta\_t - \mu - \Delta(\beta\_{t-1} - \mu)]\bigg\}  
\$\times |\Xi|^{-\frac{1}{2}} exp\bigg\{-\frac{1}{2}(\beta\_0 - \mu)' \Xi^{-1}(\beta\_0 - \mu)\bigg\}1(\Delta)

Acomodando os termos entre as exponenciais temos que:

$$
p(\boldsymbol{W}^{-1} \mid .) \propto exp\bigg\{-\frac{1}{2}tr(\boldsymbol{S}_1 + \boldsymbol{S}_2)\boldsymbol{W}^{-1}\bigg\}g(\boldsymbol{\Delta}, \boldsymbol{W}^{-1}).
$$

onde  $S_1$  é dada por (B.5) e  $S_2$  por (B.6). Aceita-se  $\boldsymbol{\Delta}^{(*)}$  com probabilidade

$$
\frac{g(\boldsymbol{\Delta}^{(*)}, \boldsymbol{W}^{-1})}{g(\boldsymbol{\Delta}^{(i-1)}, \boldsymbol{W}^{-1})}
$$

#### **3.5. Distribuic¸ao de Lambda - ˜** λ

A condicional completa de  $\lambda$  é dada por:

$$
p(\lambda \mid .) \propto \lambda^{\alpha - 1} exp(-\lambda \delta) \prod_{t=1}^{T} \prod_{j=1}^{r} exp\bigg\{ -\frac{1}{2\sigma_{j,j}^{2}} (r_{t}(\tau_{j}) - \Lambda_{j}\beta_{t})^{2} \bigg\}
$$
(B.7)

Como essa condicional completa não possui forma fechada, utiizaremos um passo de Metrópolis-Hastings, usando uma proposta baseada em Geweke and Tanizaki (2001). Considere  $q(.)$  o log de (B.7). Então a proposta de densidade vai ser  $\mathcal{N}(\mu_{\lambda}, \sigma_{\lambda}^2),$  onde

$$
\mu_\lambda = \lambda^{(i-1)} - \frac{q^{'}(\lambda^{(i-1)})}{q^{''}(\lambda^{(i-1)})} \, \mathop{\mathrm{e}} \, \sigma_\lambda^2 = (-q^{''}(\lambda^{(i-1)}))^{-1},
$$

 $\lambda^{(i-1)}$  é o valor de  $\lambda$  da iteração anterior,  $q^{'}(.)$  e  $q^{''}(.)$  são a primeira e segunda derivadas respectivamente.

Prohibida la reproducción total o parcial de esta obra sin el permiso escrito del autor o de FUNDACIÓN MAPFRE

#### **3.6. Distribuição Conjunta dos Estados -**  $\beta_{1:T}$

Após simplificar a notação de (B.2), a condicional completa de  $p(\bm{\beta}_{0:T} \mid r_{0:T}(\tau)$  é dada por:

$$
p(\boldsymbol{\beta}_{0:T} \mid r_{0:T}(\tau)) = \prod_{t=1}^{T} p(r_{0:T}(\tau) \mid \sigma_{1,1}^2, \dots, \sigma_{r,r}^2, \boldsymbol{\beta}_t)
$$

$$
\times [\prod_{t=1}^{T} p(\boldsymbol{\beta}_t \mid \boldsymbol{\Delta}, \boldsymbol{\beta}_{t-1})] p(\boldsymbol{\beta}_0)
$$

 $\overline{a}$ 

que é equivalente a:

$$
p(\boldsymbol{\beta}_{0:T} \mid r_{0:T}(\tau)) = p(\boldsymbol{\beta}_T \mid r_{0:T}(\tau)) \prod_{t=0}^{T-1} p(\boldsymbol{\beta}_t \mid \boldsymbol{\beta}_{t+1}, r_{0:T}(\tau))
$$
(B.8)

Sendo assim sabemos que (B.8) pode ser gerada de  $p(\bm{\beta}_T \mid r_{0:T}(\tau)) \sim \mathbf{N}_p(\mathbf{m}_T, \mathbf{C}_T),$ normal p-variada, e, para  $0\le t\le T-1$ ,  $p(\bm{\beta}_{t}\mid\bm{\beta}_{t+1},r_{0:T}(\tau))\sim \mathbf{N}_p(\mathbf{h}_t(1),\mathbf{H}_t(1)),$  tal que:

- $\bullet$  Aplicando o *Linear Bayes* em  $p(\bm{\beta}_{t} \mid r_{0:T}(\tau)),$  com  $0 \leq t \leq T, \ m_{T}$  e  $C_{T}$  são estimados a partir de equações recursivas, com  $(\bm{\beta}_{0} \mid r_{0:T}(\tau)) \sim \mathbf{N}_p(\mathbf{m}_0, \mathbf{C}_0),$ conforme segue:
	- 1) Posteriori em t-1  $(\beta_{t-1} | r_{0:T}(\tau)) \sim N_p(\mathbf{m}_{t-1}, \mathbf{C}_{t-1})$
	- 2) Priori em t-1  $\left( {\boldsymbol{\beta} _t } \mid r_{0:T}(\tau) \right) \sim \mathbf{N}_p(\mathbf{a}_t,\mathbf{R}_t)$  , com:

$$
\mathbf{a}_t = (I_p - \Delta)\mu_0 + \Delta \mathbf{m}_{t-1} \tag{B.9}
$$

$$
\mathbf{R}_{t} = \Delta \mathbf{C}_{t-1} \Delta' + \boldsymbol{W} \tag{B.10}
$$

3) Previsão em t-1  $(r_{0:T}(\tau) | r_{0:T}(\tau)) \sim N_r(f_t, Q_t)$ , com:

$$
\mathbf{f}_t = \Lambda(\tau)' \mathbf{a}_t \tag{B.11}
$$

$$
\mathbf{Q}_t = \Lambda(\tau)^{\prime} \mathbf{R}_t \Lambda(\tau) + diag(\sigma_{1,1}^2, \cdots, \sigma_{r,r}^2)
$$
\n(B.12)

4) Posteriori em t $\left(\boldsymbol{\beta}_{t} \mid r_{0:T}(\tau)\right) \sim \mathbf{N}_p(\mathbf{m}_t, \mathbf{C}_t)$ 

$$
\mathbf{m}_t = \mathbf{a}_t + \mathbf{A}_t \mathbf{e}_t \tag{B.13}
$$

$$
\mathbf{C}_t = \mathbf{R}_t - \mathbf{A}_t \mathbf{Q}_t \mathbf{A}_t' \tag{B.14}
$$

$$
\text{onde } \mathbf{A}_t = \mathbf{R}_t \Lambda(\tau) \mathbf{Q}_t^{-1} \mathbf{e} \mathbf{e}_t = r_{0:T}(\tau) - \mathbf{f}_t.
$$

 $\bullet~$  Aplicando o *forward filtering, backwards sampling (FFBS)*  $p(\bm{\beta}_{t} \mid \bm{\beta}_{t+1}, r_{0:T}(\tau)) \sim$  $N_p(h_t(0), H_t(0))$ , com  $0 \le t \le T-1$ , onde:

$$
\mathbf{h}_t(0) = \mathbf{m}_t + \mathbf{C}_t \Delta' \mathbf{R}_{t+1}^{-1} [\beta_{t+1} - \mathbf{a}_{t+1}]
$$
 (B.15)

$$
\mathbf{H}_t(0) = \mathbf{C}_t - \mathbf{C}_t \Delta' \mathbf{R}_{t+1}^{-1} \Delta \mathbf{C}_t
$$
 (B.16)

teremos cada um dos fatores que aparece no produtório da equação (B.8).

De posse dessas distribuições, amostraremos  $p(\boldsymbol{\beta}_{0:T} \mid r_{0:T}(\tau))$ , conforme segue:

- $\bullet \ \text{amostrar }\beta_T^i \sim \mathbf{N}_p(\mathbf{m}_T,\mathbf{C}_T)$
- $\bullet \text{ }$  amostrar  $\beta_t^i$  de  $\beta_t \mid \beta_{t+1}, r_{0:T}(\tau) \sim \mathbf{N}_p(\mathbf{h}_t(0), \mathbf{H}_t(0))$  para  $0 \leq t \leq T-1$
# **APENDICE C ˆ INFERENCIA ˆ NOS MODELOS PARA AVALIAC¸ AO˜ DO DESENVOLVIMENTO DOS SINISTROS OCORRIDOS AINDA NAO PAGOS ˜**

## 1. **INTRODUCÃO**

O novo modelo europeu de avaliação da solvência de uma seguradora tem um forte apego aos projetos desenvolvidos no setor bancário. É possível afirmar que os princípios destinados ao setor bancário tem sido historicamente um balisador do modelo de solvência do mercado europeu. O Solvência II, por exemplo, segue uma estrutura similar ao Basiléia II, o segundo acordo da Basiléia que estabelece um padrão de regulamentação do setor bancário.

Essa convergência possui o apoio de varios setores, preincipalmente porque há uma tendência mundial do mercado de serviços financeiros serem controlados por conglomerados financeiros que possuem bancos, seguradoras, etc.

Contudo, há de se observar as peculiaridades de cada uma dessas operações e, nesse sentido, a operação de seguro se distingue fundamentalmente da bancária quando se fala no passivo operacional que, no caso de uma seguradora, é composto em sua maioria por provisões técnicas, dentre as quais fazem parte as provisões de sinistros que é o objeto desse estudo.

A valoração desse passivo representa a principal tarefa existente no pilar II do Solvência II e, conforme tem sido proposto pela IAA, deve partir da premissa que a seguradora deve possuir a capacidade de cumprir suas obrigações de pagar os sinistros presentes e futuro.

Nesta linha, surgem os conceitos de estimativa corrente  $(EC)$  e margem de risco sobre a estimativa corrente  $(MR)$ , cujos conceitos já foram introduzidos no capítulo 3, assim como o capital que tem a finalidade de assegurar que as seguradoras tenha recursos suficientes para cumprir suas obrigações com o segurado no caso de situações adversas significantes.

Diferentemente do que tem sido proposto nesse trabalho, a literatura atuarial segmenta o problema da estimação da provisão dos sinistros em várias partes. Com isso, surgem várias nomenclaturas para delimitar os compartimentos que compõem a provisão de sinistro, tais como *IBNR (incurred but not report*) que representa a provisão dos sinistros ocorridos porém não avisados, *RBNS* (*Reported but not settled*), também conhecida como provisão de sinistros a liquidar (PSL), entre outros.

## **2. INFERENCIA SOBRE OS MODELOS COM EVOLUC¸ ˆ AO NO DESENVOLVI- ˜ MENTO**

Os procedimentos de inferência dos modelos dinâmicos com evolução no tempo de desenvolvimento, modelos das subseções 2.5. a 2.8. do capítulo 3, serão feitos utilizando o *MCMC* em dois blocos:

• Bloco relativo a frequência pagamentos de sinistros ocorridos:

$$
\pmb\theta_1^*,\cdots,\pmb\theta_{12}^*\mid \pmb D_t^*,\pmb\omega_t\;\;\mathbf{e}\;\;\pmb\omega_t\mid \pmb D_t^*.
$$

• Bloco relativo ao montante de pagamentos de sinistros ocorridos condicional a frequência:  $\theta_1, \cdots, \theta_{12} \mid D_t, \omega_t \in \omega_t \mid D_t$ .

Sendo assim, o *MCMC* será feito com os seguintes passos:

- $\bullet\,$  gera a distribuição conjunta  $\pmb{\theta}^*_1,\cdots,\pmb{\theta}^*_{12}\mid \pmb{D}^*_t,\pmb{\omega}_t,$  utilizando o *Linear Bayes* para modelos lineares generalizados dinâmicos, já que  $n_{t\delta} \sim pol(\lambda_{t\delta}^*)$  ;
- $\bullet \,$  gera a distribuição dos hiperparãmetros  $\omega_t \mid \boldsymbol{D}_t^*$ , utilizando passos de metropolis;
- condicional a frequência, gera a distribuição conjunta  $\theta_1, \dots, \theta_{12} \mid D_t, \omega_t$ , utilizando o *FFBS*; e
- gera a distribuicão dos hiperparãmetros  $\omega_t \mid D_t$ , utilizando passos de metropolis.

A seguir será desenvolvida os critérios de geração das ditribuições pontuadas anteriormente.

# 2.1. Geração do Bloco  $\boldsymbol{\theta}_1^*, \cdots, \boldsymbol{\theta}_{12}^* \mid \boldsymbol{D}_t^*, \boldsymbol{\Psi}^*$

Para gerar a distribuição conjunta do bloco  $\bm{\theta}_1^*, \cdots, \bm{\theta}_{12}^* \,\mid\, \bm{D}_t^*, \bm{\Psi}^*$ , é necessário o *Linear Bayes* para modelos lineares generalizados dinamicos, metodologia desen- ˆ volvida em West et al. (1986). tal que:

### **Equação das Observações**

$$
g(\lambda_{t,\delta}^*) = \eta_{t,\delta}^* = \boldsymbol{F}^{*'} \boldsymbol{\theta}_{\delta}^*,
$$

### **Equação de Evolução**

$$
\boldsymbol{\theta}^*_\delta = \boldsymbol{G}^* \boldsymbol{\theta}^*_{\delta-1} + \boldsymbol{\omega}^*_\delta, \qquad \boldsymbol{\omega}^*_\delta \sim [\boldsymbol{0}, \boldsymbol{\Psi}^*]
$$

onde,  $\bm{\theta}^*_\delta$ ,  $F^*$  e  $G^*$  e  $\Psi^*$  foram definidos nas subseções 2.5. a 2.8. do Capítulo 3.

Deste modo, considere inicialmente a distribuição de  $n_{t,\delta}$  na forma exponencial tal que:

$$
P(n_{t,\delta} \mid \lambda_{t,\delta}^*, \mathbf{D}_{t-1}^*) = \frac{e^{-\lambda_{t,\delta}^*} \times (\lambda_{t,\delta}^*)^{n_{t,\delta}}}{n_{t,\delta}!}
$$
  
= 
$$
\frac{1}{n_{t,\delta}!} exp([n_{t,\delta} \times log(\lambda_{t,\delta}^*) - \lambda_{t,\delta}])
$$
  
= 
$$
\frac{1}{n_{t,\delta}!} exp([n_{t,\delta} \times \eta_{t,\delta}^* - exp(\eta_{t,\delta}^*)])
$$

Considere também que para uma análise conjugada em que a distribuição dos dados é poisson, tem-se a priori  $\lambda_{t,\delta}^* \sim Gamma(r_{t,\delta}^*,s_{t,\delta}^*)$  e, portanto:

$$
p(\lambda_{t,\delta}^* \mid r_{t,\delta}^*, s_{t,\delta}^*) \qquad \propto \lambda_{t,\delta}^{*r_{t,\delta}^*} \times e^{[-s_{t,\delta}^*, \lambda_{t,\delta}^*]} \\
 \propto exp[r_{t,\delta}^* log(\lambda_{t,\delta}^*) - s_{t,\delta}^* \lambda_{t,\delta}^*] \\
 \propto exp[s_{t,\delta}^* \{ \frac{r_{t,\delta}^*}{s_{t,\delta}^*} \eta_{t,\delta}^* - exp(\eta_{t,\delta}^*) \}]
$$
\n(C.1)

logo pode-se concluir que  $(\eta_{t,\delta}^*\mid \bm{D}^*_{t-1})\sim Gama(r^*_{t,\delta},s^*_{t,\delta})$  e que, dadas as definições iniciais, o *Linear Bayes* seguirá os seguintes passos:

• Passo 1: Priori para  $\eta_{t,\delta}^* \mid D_{t-1}^*$  é parcialmente identificada por:

$$
\left[\begin{array}{c} \left(\begin{array}{c} \eta_{t,\delta}^* \\ \boldsymbol{\theta}_{t,\delta}^*\end{array}\right) \Bigm| D_{t-1} \end{array}\right] \sim \left[\begin{array}{c} \left(\begin{array}{c} f_{t,\delta}^* \\ \boldsymbol{a}_{t,\delta}^*\end{array}\right) \end{array}\right], \quad \left(\begin{array}{cc} q_{t,\delta}^* & \boldsymbol{F}^{*'}\boldsymbol{R}^* \\ \boldsymbol{R}^*\boldsymbol{F}^* & \boldsymbol{R}^* \end{array}\right) \end{array}\right]
$$

onde  $f^*_\delta = \boldsymbol{F^*}' \boldsymbol{a}^*_{t,\delta}$  e  $q^*_\delta = \boldsymbol{F^*}' \boldsymbol{R^*} \boldsymbol{F^*}.$ 

● Passo 2: Previsão de um passo -  $n_{t,\delta} \mid D_{t-1}^*$ 

A preditiva será calculada com base na priori (C.1) conforme segue:

$$
p(n_{t,\delta} \mid D_{t-1}^*) = \frac{c(r_{t,\delta}^*, s_{t,\delta}^*)b(n_{t,\delta}, V_{t,\delta}^*)}{c(r_{t,\delta}^* + n_{t,\delta}, s_{t,\delta}^* + 1)}
$$

onde  $c(r_{t,\delta}^*,\,s_{t,\delta}^*)$  é a constante de proporcionalidade de (C.1) e os parâmetros  $r^*_{t,\delta}$  e  $s^*_{t,\delta}$  se relacionam com  $f^*_{t,\delta}$  e  $q^*_{t,\delta}$  através de  $f^*_{t,\delta}=E[log(\lambda^*_{t,\delta}) \mid \bm{D}^*_{t-1}]$  e  $q_{t,\delta}^{*^*} = V[log(\lambda_{t,\delta}^*) \mid \bm{D}_{t-1}^*].$  Para esse cálculo, será utilizado o método delta, tal que:

$$
r_{t,\delta}^* = \frac{1}{q_{t,\delta}^*}
$$
  

$$
s_{t,\delta}^* = \frac{1}{exp(f_{t,\delta}^*)q_{t,\delta}^*}
$$

 $\bullet$  Passo 3: Atualização do  $\lambda_{t,\delta}^* \mid D_t^*$ 

A atualização do parâmetro  $\lambda_{t,\delta}^*$  segue diretamente a análise conjugada da família poisson-gama. Deste modo tem-se:

$$
p(\lambda_{t,\delta}^*\mid D_{t-1}^*)=c(r_{t,\delta}^*+n_{t,\delta},s_{t,\delta}^*+1)exp[(r_{t,\delta}^*+n_{t,\delta})\lambda_{t,\delta}^*-(s_{t,\delta}^*+1)exp(\lambda_{t,\delta}^*)]
$$

Da mesma forma que na priori, a média e a variância a posteriori é dada por respectivamente por  $f_{t,\delta}^* = E[log(\lambda_{t,\delta}^*) \mid \bm{D}^*_t]$  e  $q_{t,\delta}^* = V[log(\lambda_{t,\delta}^*) \mid \bm{D}^*_t].$ 

 $\bullet\,$  Passo 4: Atualização da estrutura condicional  $\bm{\theta}_{t,\delta}^* \mid \bm{D}_t^*$ 

$$
\begin{aligned} (\bm{\theta}^*_{t,\delta}\mid D^*_t) &\sim (\bm{m}^*_t,\bm{C}^*_t) \\ \bm{m}^*_t = \bm{a}^*_t + \bm{R}^*\bm{F}^*(f^*_{t,\delta}-f^*_{t,\delta})/q^*_\delta \\ \bm{C}^*_t = \bm{R}^* + \bm{R}^*\bm{F}^*\bm{F}^*\bm{R}^*(1-\frac{q^*_{t,\delta}}{q^*_\delta})/q^*_\delta \end{aligned}
$$

Para a especificação da conjunta, deve ser aplicado o FFBS.

### **2.2. Geração do Bloco**  $\theta_1, \dots, \theta_{12} \mid D_t, \Psi$

A distribuição conjunta do bloco  $\theta_1, \dots, \theta_{12} \mid D_t, W$  será derivada de maneira distinta do bloco do número de sinistro, uma vez que não será necessário utilizar a abordagem mais geral para modelos lineares generalizados dinâmicos para distribuições. Deste modo, o problema pode ser resumido por

#### **Equação das Observações**

$$
\mu_{t,\delta}=\eta_{t,\delta}=\boldsymbol{F}'\boldsymbol{\theta}_{\delta},
$$

#### **Equação de Evolução**

$$
\boldsymbol{\theta}_{\delta} = \boldsymbol{G} \boldsymbol{\theta}_{\delta-1} + \boldsymbol{\omega}_{\delta}, \qquad \boldsymbol{\omega}_{\delta} \sim N[\boldsymbol{0}, \boldsymbol{W}]
$$

onde,  $\theta_{\delta}$ , F, G e W foram definidos nas subseções 2.5. a 2.8. do Capítulo 3. E importante ressaltar que a utilização da parcela  $log(n_{\delta})$  fazem parte somente dos modelos *NtzDellAlt4* e *MDHCFrq*. Nos demais casos, basta retirar essa parcela da funcão de ligacão.

Sendo assim, aplicando o *Linear Bayes*, temos:

• **Passo 1: Priori para**  $\mu_{t,\delta}$  |  $D_{t-1}$  é identificada por:

$$
\begin{bmatrix}\n\begin{pmatrix}\n\mu_{t,\delta} \\
\boldsymbol{\theta}_{t,\delta}\n\end{pmatrix} & D_{t-1}\n\end{bmatrix}\n\sim \mathbf{N}\begin{bmatrix}\n\begin{pmatrix}\nf_{t,\delta} \\
\boldsymbol{a}_{t,\delta}\n\end{pmatrix} , \quad \sigma^2 \times \begin{pmatrix}\nq_{t,\delta} & \mathbf{F}^{'}\mathbf{R}_{t,\delta} \\
\mathbf{R}_{t,\delta}\mathbf{F} & \mathbf{R}_{t,\delta}\n\end{pmatrix}
$$

onde

$$
f_{t,\delta} = \boldsymbol{F} \boldsymbol{a}_{t,\delta-1} + log(n_{t,\delta-1}),
$$
  
\n
$$
q_{t,\delta} = \boldsymbol{F}' \boldsymbol{R}_{t,\delta} \boldsymbol{F},
$$
  
\n
$$
\boldsymbol{a}_{t,\delta} = \boldsymbol{G}' m_{t,\delta-1},
$$
  
\n
$$
\boldsymbol{R}_{t,\delta} = \boldsymbol{G} \boldsymbol{C}_{t,\delta-1} \boldsymbol{G}' + \boldsymbol{W}.
$$

• **Passo 2: Previsão**  $Z_{t,\delta}$  |  $D_{t-1}$ Lembrando que  $Z_{t,\delta} = log(\boldsymbol{Y}_{t,\delta})$ 

$$
Z_{t,\delta} \sim \mathbf{N}[f_{t,\delta}, \sigma^2 Q_{t,\delta}]
$$

onde,  $Q_{t,\delta} = \boldsymbol{F}^{'} \boldsymbol{R}_{t,\delta} \boldsymbol{F} + q_{t,\delta}$ 

• **Passo 3: Atualização do**  $\mu_{t,\delta}$  |  $D_t$ 

$$
\mu_{t,\delta} \mid \boldsymbol{D}_t \sim \boldsymbol{N}[f_{t,\delta}^{novo}, \sigma^2 q_{t,\delta}^{novo}]
$$

onde  $f_{t,\delta}^{novo} = f_{t,\delta} + \frac{q_{t,\delta}}{Q_{t,\delta}}$  $\frac{q_{t,\delta}}{Q_{t,\delta}}e_{t,\delta},$   $e_{t,\delta}=\boldsymbol{Z}_{t,\delta}-f_{t,\delta}$  e  $q_{t,\delta}^{novo}=q_{t,\delta}+\frac{q_{t,\delta}^2}{Q_{t,\delta}}$ 

• **Passo 4: Atualização do** θ<sub>t,δ</sub> | D<sub>t</sub>

$$
\theta_{t,\delta} \mid \mathbf{D}_t \sim \mathbf{N}[m_{t,\delta}, \sigma^2 C_{t,\delta}]
$$

onde  $m_{t,\delta} = a_{t,\delta} + \bm{R}_{t,\delta} \bm{F} \frac{f^{novo}_{t,\delta} - f_{t,\delta}}{g_{t,\delta}}$  $\frac{q_{t,\delta}}{q_{t,\delta}}$  e  $C_{t,\delta} = \bm{R}_{t,\delta} + \bm{R}_{t,\delta} \bm{F} \bm{F}^{'} \bm{R}_{t,\delta} \frac{1-q_{t,\delta}/q_{t,\delta}^{n, cov}}{q_{t,\delta}}$ 

# 2.3. <mark>Distribuição dos hiperparâmetros</mark>  $\Psi_t \mid D_t$  e  $\Psi_t^* \mid D_t^*$

Modelos *NtzDellAlt3* e *NtzDellAlt4 -*  $\Psi_t \mid D_t = (\sigma^2, \sigma^2_{\alpha}, \sigma^2_{\beta})'$ 

• amostragem de  $(\sigma_{\alpha}^2,\sigma_{\beta}^2)\mid D_r,\sigma^2$ :

Proposta:  $log(\sigma_\alpha^{2(p)}) \sim \bm{N}(log(\sigma_\alpha^{2(k)}), d_1^2)$  e  $log(\sigma_\beta^{2(p)})$  $\mathcal{L}^{2(p)}_\beta) \sim \boldsymbol{N}(log(\sigma_\beta^{2(k)})$  $\binom{2(k)}{\beta}, d_2^2$ Aceita  $(\sigma_\alpha^{2(p)},\sigma_\beta^{2(p)})$  $\beta^{2(p)}$ ) com probabilidade:

$$
\frac{1/\sigma_{\beta}^{2(k)} \times 1/\sigma_{\beta}^{2(k)} \times P(\sigma_{\alpha}^{2(p)}, \sigma_{\beta}^{2(p)}) \times}{1/\sigma_{\beta}^{2(p)} \times 1/\sigma_{\beta}^{2(p)} \times P(\sigma_{\alpha}^{2(k)}, \sigma_{\beta}^{2(k)}) \times} \times \prod_{t=1}^{r} \prod_{i=1}^{r-t} P(z_{it} \mid D_{t-1}, z_{1t}, \cdots, z_{(i-1)t}, \sigma^{2(k)}, \sigma_{\beta}^{2(p)}, \sigma_{\alpha}^{2(p)}) \times \prod_{t=1}^{r} \prod_{i=1}^{r-t} P(z_{it} \mid D_{t-1}, z_{1t}, \cdots, z_{(i-1)t}, \sigma^{2(k)}, \sigma_{\beta}^{2(k)}, \sigma_{\alpha}^{2(k)})
$$

 $\bullet \,$  amostra  $(\sigma^2 \mid D_r, \sigma^2_{\alpha}, \sigma^2_{\beta}) \sim \bm{GInv}(n_1/2, s_1/2),$  onde,

$$
n_1 = r(r+1)/2 + 2n_0,
$$
  
\n
$$
s_1 = \sum_{t=1}^r \sum_{i=1}^{r-t} \frac{(z_{it} - r_{it})^2}{(s_{it} + 1)} + 2s_0,
$$
  
\n
$$
r_{it} = r_{it}(\sigma^{2(k)}, \sigma^{2(k+1)}_{\alpha}, \sigma^{2(k+1)}_{\beta}),
$$
  
\n
$$
s_{it} = s_{it}(\sigma^{2(k)}, \sigma^{2(k+1)}_{\alpha}, \sigma^{2(k+1)}_{\beta}).
$$

 $\textsf{Modelos}$ *NtzDellAlt4* -  $\Psi_t^* \mid \boldsymbol{D}_t^* = (\sigma_{\alpha}^{2*}, \sigma_{\beta}^{2*})'$ 

amostragem de  $(\sigma_{\alpha}^{2*},\sigma_{\beta}^{2*}) \mid D^{2*}_{r}$ :

Proposta: 
$$
log(\sigma_{\alpha}^{2*(p)}) \sim N(log(\sigma_{\alpha}^{2*(k)}), d_3^2) e log(\sigma_{\beta}^{2*(p)}) \sim N(log(\sigma_{\beta}^{2*(k)}), d_4^2)
$$

Aceita  $(\sigma^{2*(p)}_{\alpha}, \sigma^{2*(p)}_{\beta})$  $\mathcal{P}^{^{2*(p)}}_{\beta})$  com probabilidade:

$$
\frac{1/\sigma_{\beta}^{2*(k)} \times 1/\sigma_{\beta}^{2*(k)} \times P(\sigma_{\alpha}^{2*(p)}, \sigma_{\beta}^{2*(p)}) \times}{1/\sigma_{\beta}^{2*(p)} \times 1/\sigma_{\beta}^{2*(p)} \times P(\sigma_{\alpha}^{2*(k)}, \sigma_{\beta}^{2*(k)}) \times} \times \frac{\prod_{t=1}^{r} \prod_{i=1}^{r-t} P(z_{it} \mid D_{t-1}, z_{1t}, \dots, z_{(i-1)t}, \sigma_{\beta}^{2*(p)}, \sigma_{\alpha}^{2*(p)})}{\times \prod_{t=1}^{r} \prod_{i=1}^{r-t} P(z_{it} \mid D_{t-1}, z_{1t}, \dots, z_{(i-1)t}, \sigma_{\beta}^{2*(k)}, \sigma_{\alpha}^{2*(k)})}
$$

## $\boldsymbol{\mathsf{Modelos}}$   $\boldsymbol{\mathsf{MDHSFrg}}$  e  $\boldsymbol{\mathsf{MDHCFrg}}$  -  $\Psi_t \mid \boldsymbol{D}_t = (\sigma^2, \phi, \xi, \gamma)'$

• Amostra  $(\phi, \gamma) \mid \boldsymbol{D}_t, \sigma^2, \xi$ :

Proposta:  $\phi^{(p)} \sim \bm{NT}^0(\phi^{(k)},d_1^2)$  e  $log(\gamma^{(p)}) \sim \bm{N}(log(\gamma^{(k)}),d_2^2)$ Aceita  $(\phi^{(p)},\gamma^{(p)})$  com probabilidade:

$$
\frac{1/\gamma^{(k)} \times (\Phi(\frac{L-\phi^{(k)}}{d_2}) - \Phi(\frac{0-\phi^{(k)}}{d_2})) \times P(\phi^{(p)}, \gamma^{(p)}) \times}{1/\gamma^{(p)} \times (\Phi(\frac{L-\phi^{(p)}}{d_2}) - \Phi(\frac{0-\phi^{(p)}}{d_2})) \times P(\phi^{(k)}, \gamma^{(k)}) \times} \times \frac{\prod_{t=1}^r \prod_{i=1}^{r-t} P(z_{it} \mid D_{t-1}, z_{1t}, \cdots, z_{(i-1)t}, \sigma^{2(k)}, \phi^{(p)}, \xi^{(k)}, \gamma^{(p)})}{\times \prod_{t=1}^r \prod_{i=1}^{r-t} P(z_{it} \mid D_{t-1}, z_{1t}, \cdots, z_{(i-1)t}, \sigma^{2(k)}, \phi^{(k)}, \xi^{(k)}, \gamma^{(k)})}
$$

• Amostra  $\xi \mid \boldsymbol{D}_t, \sigma^2, \phi, \gamma$ :

Proposta:  $log(\xi^{(p)}) \sim \boldsymbol{N}(log(\xi^{(k)}), d_3^2)$ Aceita  $(\xi^{(p)})$  com probabilidade:

$$
\frac{1/\xi^{(k)} \times P(\xi^{(p)}) \times}{1/\xi^{(p)} \times P(\xi^{(k)}) \times} \times \frac{\prod_{t=1}^r \prod_{i=1}^{r-t} P(z_{it} \mid D_{t-1}, z_{1t}, \dots, z_{(i-1)t}, \sigma^{2(k)}, \phi^{(k+1)}, \xi^{(p)}, \gamma^{(k+1)})}{\times \prod_{t=1}^r \prod_{i=1}^{r-t} P(z_{it} \mid D_{t-1}, z_{1t}, \dots, z_{(i-1)t}, \sigma^{2(k)}, \phi^{(k+1)}, \xi^{(k)}, \gamma^{(k+1)})}
$$

Prohibida la reproducción total o parcial de esta obra sin el permiso escrito del autor o de FUNDACIÓN MAPFRE

 $\bullet \,$  amostra  $(\sigma^2 \mid D_r, \xi, \phi, \gamma) \sim \bm{GInv}(n_1/2, s_1/2),$  onde,

$$
n_1 = r(r+1)/2 + 2n_0,
$$
  
\n
$$
s_1 = \sum_{t=1}^r \sum_{i=1}^{r-t} \frac{(z_{it} - r_{it})^2}{(s_{it} + 1)} + 2s_0,
$$
  
\n
$$
r_{it} = r_{it}(\sigma^{2(k)}, \xi^{(k+1)}, \phi^{(k+1)}, \gamma^{(k+1)}),
$$
  
\n
$$
s_{it} = s_{it}(\sigma^{2(k)}, \xi^{(k+1)}, \phi^{(k+1)}, \gamma^{(k+1)}).
$$

**Modelos** *MDHCFrq* **-**  $\Psi_t^* \mid \boldsymbol{D}_t^* = (\phi^*, \xi^*, \gamma^*)'$ 

• Amostra  $(\phi^*, \gamma^*) | D_t^*, \xi^*$ : Proposta:  $\phi^{*(p)} \sim \bm{NT}^0(\phi^{*(k)},d_4^2)$  e  $log(\gamma^{*(p)}) \sim \bm{N}(log(\gamma^{*(k)}),d_5^2)$ Aceita  $(\phi^{*(p)},\gamma^{*(p)})$  com probabilidade:

$$
\frac{1/\gamma^{*(k)} \times (\Phi(\frac{L-\phi^{*(k)}}{d_5}) - \Phi(\frac{0-\phi^{*(k)}}{d_5})) \times P(\phi^{*(p)}, \gamma^{*(p)}) \times}{1/\gamma^{*(p)} \times (\Phi(\frac{L-\phi^{*(p)}}{d_5}) - \Phi(\frac{0-\phi^{*(p)}}{d_5})) \times P(\phi^{*(k)}, \gamma^{*(k)}) \times} \times \frac{\times \prod_{t=1}^r \prod_{i=1}^{r-t} P(z_{it} \mid D_{t-1}, z_{1t}, \cdots, z_{(i-1)t}, \phi^{*(p)}, \xi^{*(k)}, \gamma^{*(p)})}{\times \prod_{t=1}^r \prod_{i=1}^{r-t} P(z_{it} \mid D_{t-1}, z_{1t}, \cdots, z_{(i-1)t}, \phi^{*(k)}, \xi^{*(k)}, \gamma^{*(k)})}
$$

• Amostra  $\xi^* | D_t^*, \phi^*, \gamma^*$ :

Proposta:  $log(\xi^{*(p)}) \sim \boldsymbol{N}(log(\xi^{*(k)}), d_6^2)$ Aceita  $(\xi^{*(p)})$  com probabilidade:

$$
\frac{1/\xi^{*(k)} \times P(\xi^{*(p)}) \times}{1/\xi^{*(p)} \times P(\xi^{*(k)}) \times} \times \frac{\prod_{t=1}^r \prod_{i=1}^{r-t} P(z_{it} \mid D_{t-1}, z_{1t}, \dots, z_{(i-1)t}, \phi^{*(k+1)}, \xi^{*(p)}, \gamma^{*(k+1)})}{\prod_{t=1}^r \prod_{i=1}^{r-t} P(z_{it} \mid D_{t-1}, z_{1t}, \dots, z_{(i-1)t}, \phi^{*(k+1)}, \xi^{*(k)}, \gamma^{*(k+1)})}
$$

#### **3. PROGRAMA DO WINBUGGS PARA OS MODELOS** *NTZDELL1* **A** *NTZDELL4*

### **3.1. Programa Modelo** *NtzDell1*

model;

for( $i$  in 1 : r)

for( $j$  in 1 : r)

y[ i, j ]  $\sim$  dlnorm( mu.y[ i, j ], tau)

```
mu.y[i, j] \leftarrow mu + alpha[i] + beta[j]alpha[1] \leftarrow 0beta[1] \leftarrow 0
for(i in 2 : r)
alpha[i] ∼ dnorm( 0.0, tau.alpha )
beta[i] ∼ dnorm( 0.0, tau.beta )
for(i in 1 : r)
for( j in 1 : (r-i+1) )
Ay.rep[ i, j ] \sim dlnorm( mu.y[ i, j ], tau)
erro[ i, j ]\leftarrowpow(log(Ay.rep[ i, j ])-log(y[ i, j ]),2)
for(i in 2 : r)
for( j in 1 : (r-i+1) )
aux[i, j] ← y[(i+j-1),(r-j+1)]
outstand.cal[ i ] \leftarrow sum( aux[ i, 1:( r-i+1) ])
mu \sim dnorm( 0.0, tau.mu )
tau ∼ dgamma( 0.001, 0.001 )
sigma2 \leftarrow 1 / \tantau.mu ← 1 / 1000
```
tau.alpha ← 1 / 100

tau.beta ← 1 / 100

### **3.2. Programa Modelo** *NtzDell2*

model;

for( $i$  in 1 : r) for $(t \text{ in } 1 : r)$ y[ i, t ]  $\sim$  dlnorm( mu.y[ i, t ], tau ) mu.y[ i, t ]  $\leftarrow$  mu + alpha[ i ] + beta[t ]+log(n[i,t]) n[i,t] ∼dpois(lamb[i,t])  $log(lamb[i,t]) \leftarrow mu1 + alpha1[i] + beta1[t]$ beta[1]  $\leftarrow$  0 alpha1 $[1] \leftarrow 0$ beta1[1 ]  $\leftarrow$  0 for( $i$  in 2 : r) alpha[i] ∼ dnorm( 0.0, tau.a ) beta[i] ∼ dnorm( 0.0, tau.b) alpha1[i] ∼ dnorm( 0.0, tau.a ) beta1[i] ∼ dnorm( 0.0, tau.b) mu ∼ dnorm( 0.0, tau.mu ) mu1  $\sim$  dnorm( 0.0, tau.mu1) tau  $\sim$  dgamma( 0.01, 0.01)

sigma $2 \leftarrow 1 / \tan$ 

tau.mu ← 1 / 1000

```
tau.mu1 \leftarrow 1 / 1000
tau.a ← 1 / 1000
tau.b ← 1 / 1000
var.y ← 1/tau
for( i in 1 : r )
for( j in 1 : (r-i+1) )
Ay.rep[ i, j ] \sim dlnorm( mu.y[ i, j ], tau)
erro[ i, j ]\leftarrow pow(log(Ay.rep[ i, j ])-log(y[ i, j ]),2)
for( i in 2 : r)
for( j in 1 : (r-i+1) )
aux[i, j] ← y[(i+j-1),(r-j+1)]
```
outstand.cal[ $i$ ]  $\leftarrow$  sum( aux[ $i$ , 1:( $r-i+1$ )])/1000

### **3.3. Programa Modelo** *NtzDell3*

model;

for( $i$  in 1 : r)

for( $j$  in 1 : r)

y[ i, j ]  $\sim$  dlnorm( mu.y[ i, j ], tau)

mu.y[ i, j ]  $\leftarrow$  mu + alpha[ i ] + beta[ i, j ]

 $e.y[i,j] \leftarrow log(y[i,j]) - mu.y[i,j]$ 

for( $i$  in 2 : r)

for( $\vert$  in 2 : r)

beta[ i, j ]  $\leftarrow$  beta[ i -1, j ] + v[ i ]

alpha $[i] \leftarrow$  alpha $[i - 1] + h[i]$ 

v[ i ]  $\sim$  dnorm( 0.0, tau.v )

h[ i ]  $\sim$  dnorm( 0.0, tau.h)

alpha $[1] \leftarrow 0$ 

for( i in 1 : r ) beta[ i, 1 ]  $\leftarrow$  0

for( $\int$ in 2 : r)

beta[ 1, j ]  $\sim$  dnorm( 0.0, 0.01 )

mu  $\sim$  dnorm( 0.0, tau.mu )

tau ∼ dgamma( 0.01, 0.01 )

sigma $2 \leftarrow 1 / \tan$ 

tau.mu ← 1 / 1000

tau.h  $\sim$  dgamma( 0.01, 0.01 )

sigma2.h  $\leftarrow$  1 / tau.h

tau.v  $\sim$  dgamma( 0.1, 0.1)

sigma2.v  $\leftarrow$  1 / tau.v

var.y ← 1/tau

for( $i$  in 1 : r)

for(  $j$  in 1 : ( $r-i+1$ ) )

Ay.rep[ i, j ]  $\sim$  dlnorm( mu.y[ i, j ], tau)

erro[ i, j ] $\leftarrow$ pow(log(Ay.rep[ i, j ])-log(y[ i, j ]),2)

```
for(i in 2 : r)
```
for(  $j$  in 1 : ( $r-i+1$ ) )

aux[i, j] ← y[(i+j-1),(r-j+1)]

```
outstand.cal[i] \leftarrow sum( aux[i, 1:(r-i+1)])
```
## **3.4. Programa Modelo** *NtzDell4*

model

for( $i$  in 1 : r)

for( $t$  in  $1 : r$ )

y[ i, t ]  $\sim$  dlnorm( mu.y[ i, t ], tau)

```
mu.y[ i,t ] \leftarrow mu + alpha[ i ] + beta[ i,t] + log( n[ i,t ])
```

```
n[i,t] ∼dpois(lamb[i,t])
```

```
log(lamb[i,t]) \leftarrow mu1 + alpha1[i] + beta1[t]
```
for(  $i$  in  $2 : r$ )

for( $\sin 2 : r$ )

- beta[ $i, j$ ]  $\leftarrow$  beta[ $i 1, j$ ] + w1[ $i$ ]
- $alpha[i] \leftarrow alpha[i 1] + w2[i]$
- w1[ i ] ~ dnorm( 0.0, tau.w1 )
- w2[ i ] ∼ dnorm( 0.0, tau.w2 )
- alpha $[1] \leftarrow 0$

for( i in 1 : r ) beta[ i, 1 ]  $\leftarrow$  0

alpha1 $[1] \leftarrow 0$ 

beta1[1 ]  $\leftarrow$  0

- for( $\int$ in 2 : r)
- beta[  $1$ , j ]  $\sim$  dnorm( 0.0, tau.beta1j )

for( $i$  in 2 : r)

- alpha1[i] ∼ dnorm( 0.0, tau.a )
- beta1[i] ∼ dnorm( 0.0, tau.b)
- mu  $\sim$  dnorm( 0.0, tau.mu )
- mu1  $\sim$  dnorm( 0.0, tau.mu1)
- tau.mu ← 1 / 1000
- tau.mu1  $\leftarrow$  1 / 1000
- tau  $\sim$  dgamma( 0.001, 0.001)
- sigma2 ← 1 / tau
- tau.v  $\sim$  dgamma( 0.01, 0.01)
- tau.w1 ∼ dgamma( 0.001, 0.001 )
- sigma2.w1  $\leftarrow$  1 / tau.w1
- tau.w2 ∼ dgamma( 0.01, 0.01 )
- sigma2.w2← 1 / tau.w2
- tau.beta1j  $\leftarrow$  1 / 100
- tau.a ← 1 / 1000
- tau.b ← 1 / 1000
- for( $i$  in 1 : r)

for(  $t$  in  $1$  : ( $r$ - $i+1$ ))

Ay.rep[ i, t ]  $\sim$  dlnorm( mu.y[ i, t ], tau )

erro[ i, t ]←pow(log(Ay.rep[ i, t ])-log(y[ i, t]),2)

for( i in 2 : 7 )

```
for( j in 1 : (r-i+1) )
```
aux[i, j]  $\leftarrow$  y[(i+j-1),(r-j+1)]

outstand.cal[ $i$ ]  $\leftarrow$  sum( aux[ $i$ , 1:( $r-i+1$ )])

**APENDICE D ˆ GRAFICOS ´ DO MODELO DE ESTRUTURA A TERMO**

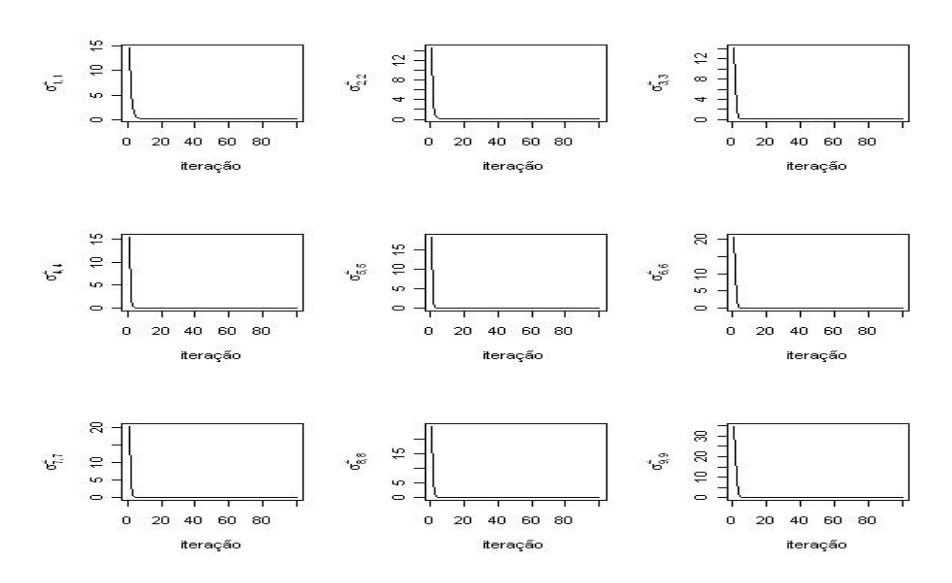

**Figura D.1. Historico da Simulac¸ ´ ao das Vari ˜ ancias ˆ dos Erros Observacionais -**  $\sigma_{j,j}^2$  **para**  $j=1,\cdots,9$ 

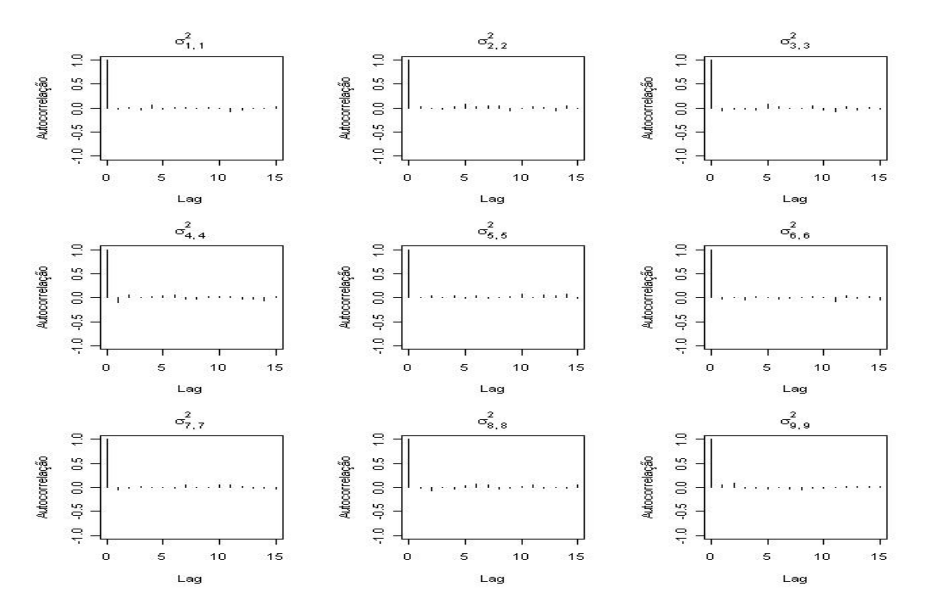

**Figura D.2. Autocorrelac¸ao das Iterac¸ ˜ oes das Vari ˜ ancias ˆ dos Erros Observacionais -**  $\sigma^2_{j,j}$  **para**  $j=1,\cdots,9$ 

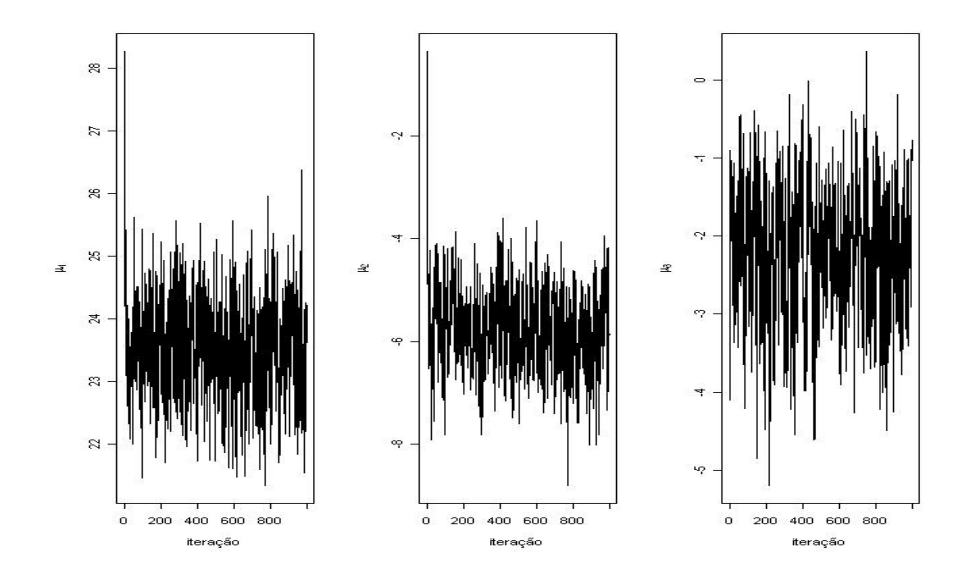

**Figura D.3. Histórico da Simulação do Vetor da Média Incondicional -**  $\mu$ 

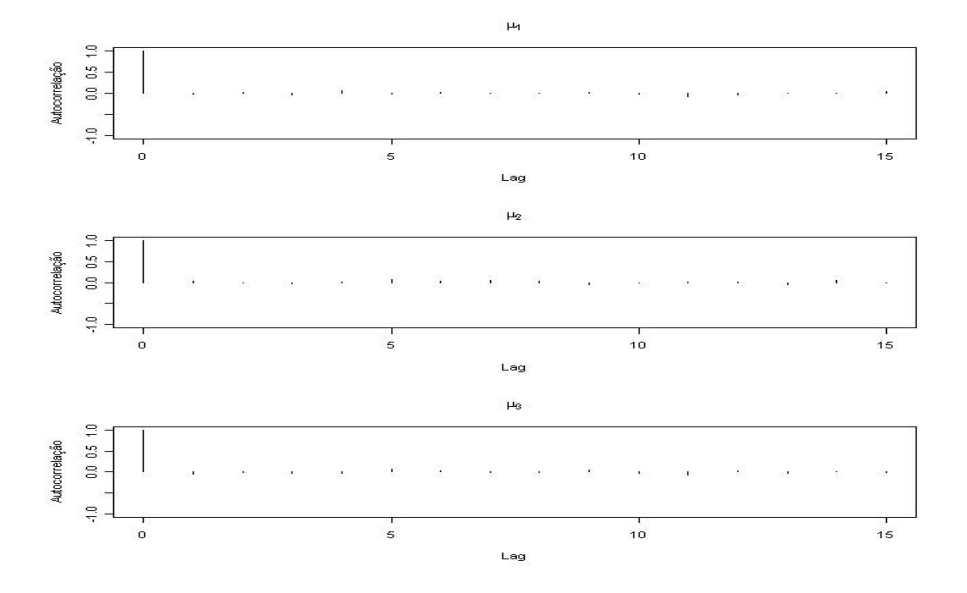

**Figura D.4.** Autocorrelação das Iterações do Vetor da Média Incondicional -  $\mu$ 

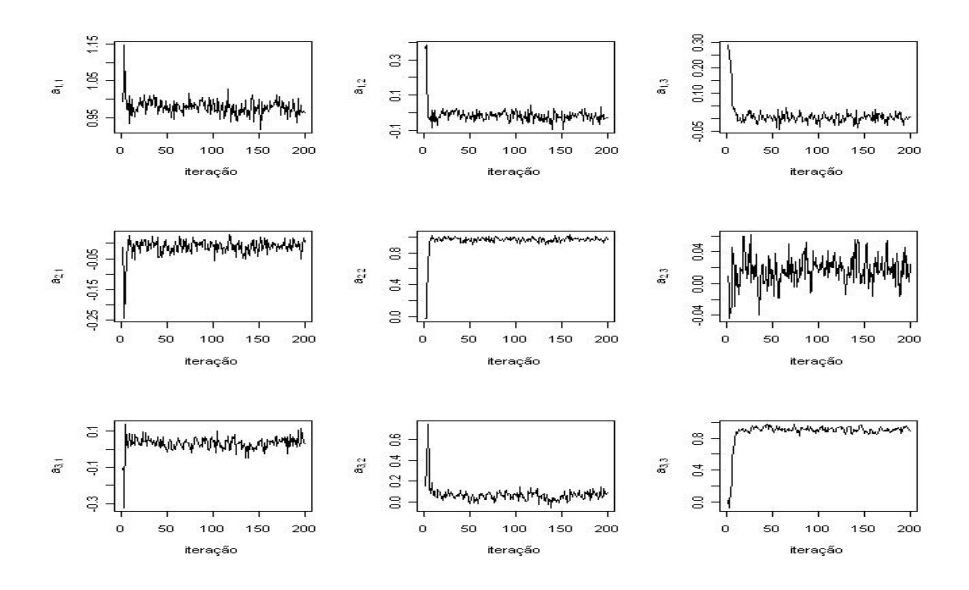

**Figura D.5. Histórico da Simulação da Matriz de Transição de Estados - △** 

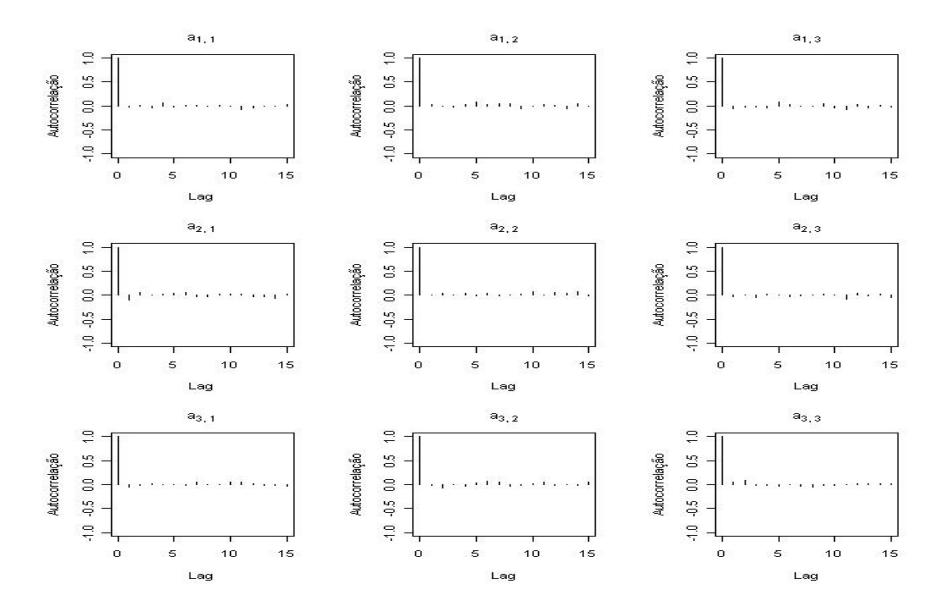

**Figura D.6. Autocorrelação das Iterações da Matriz de Transição de Estados - △** 

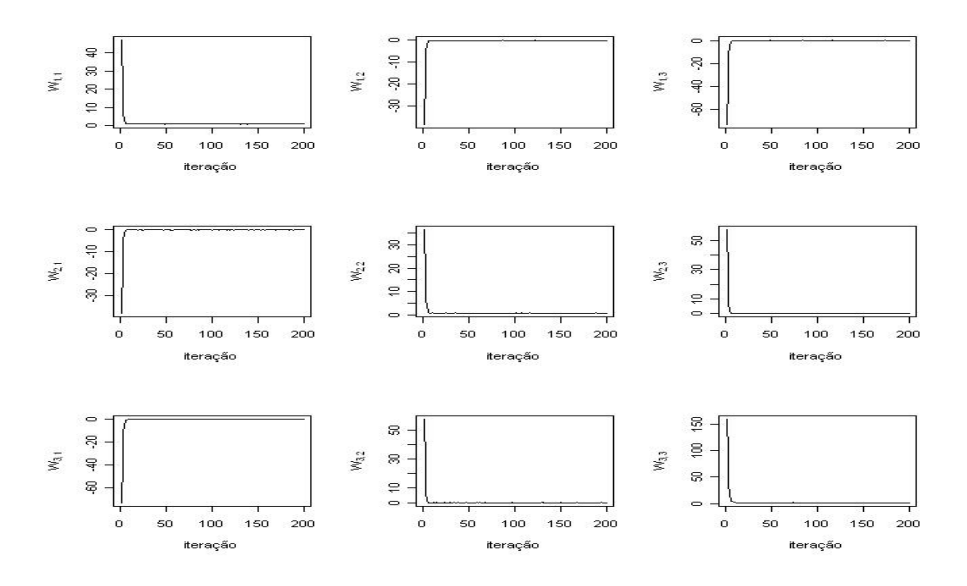

**Figura D.7.** Histórico das Variâncias e Covariância dos Erros de Evolução -  $W^{-1}$ 

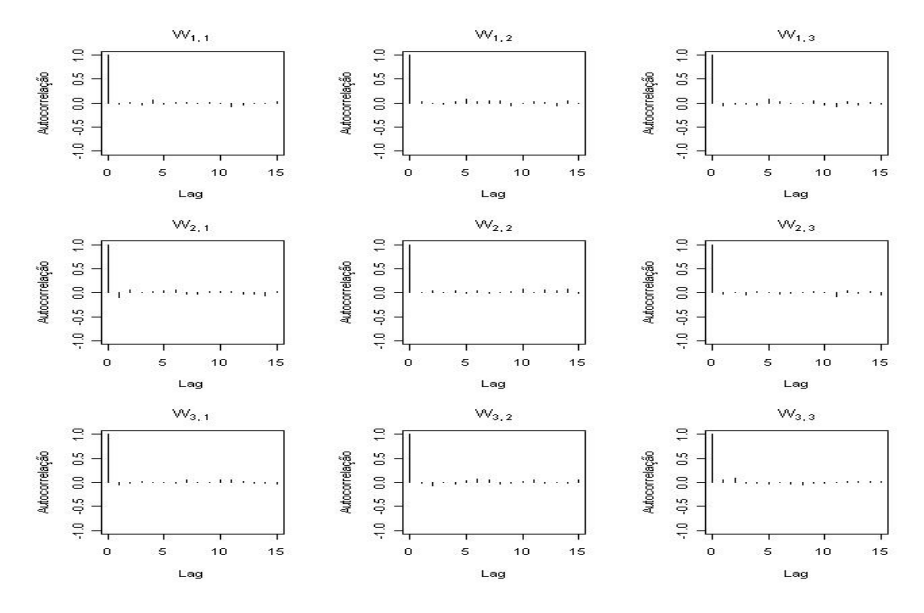

**Figura D.8. Autocorrelac¸ao das Vari ˜ ancias e Covari ˆ ancia ˆ dos Erros de Evolução -**  $W^{−1}$ 

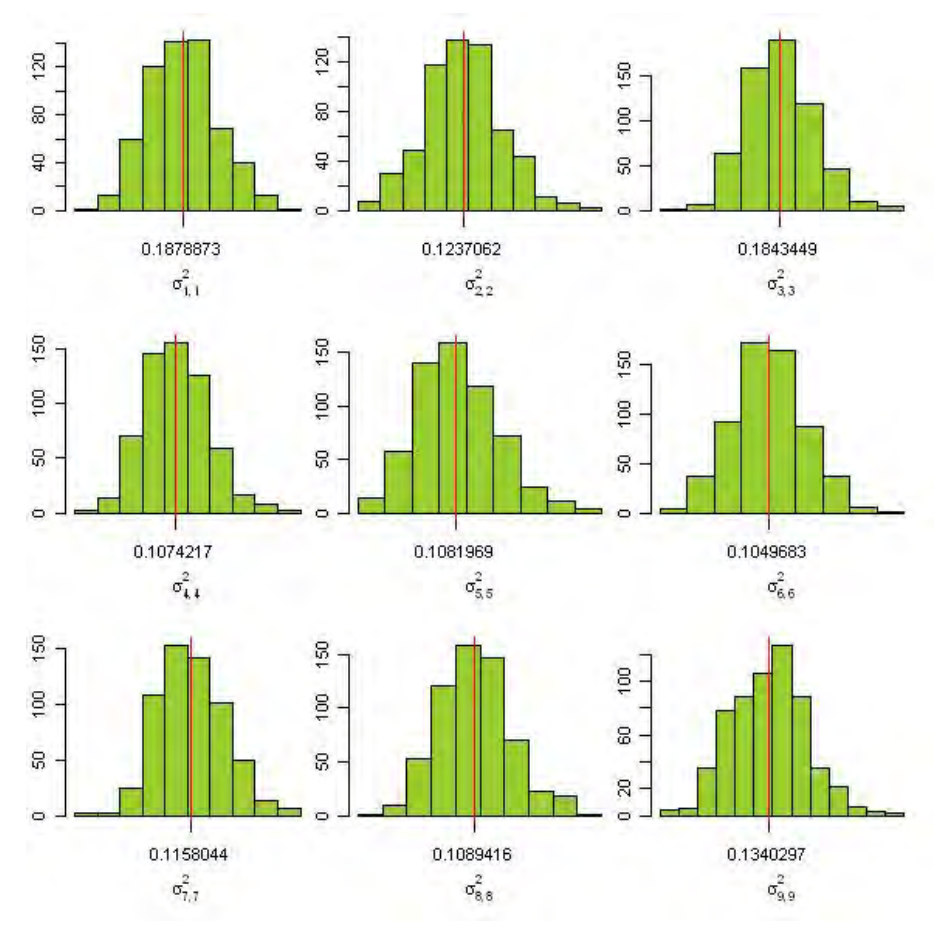

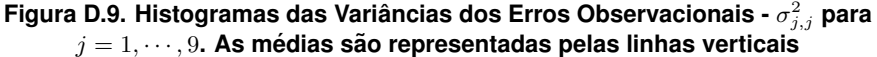

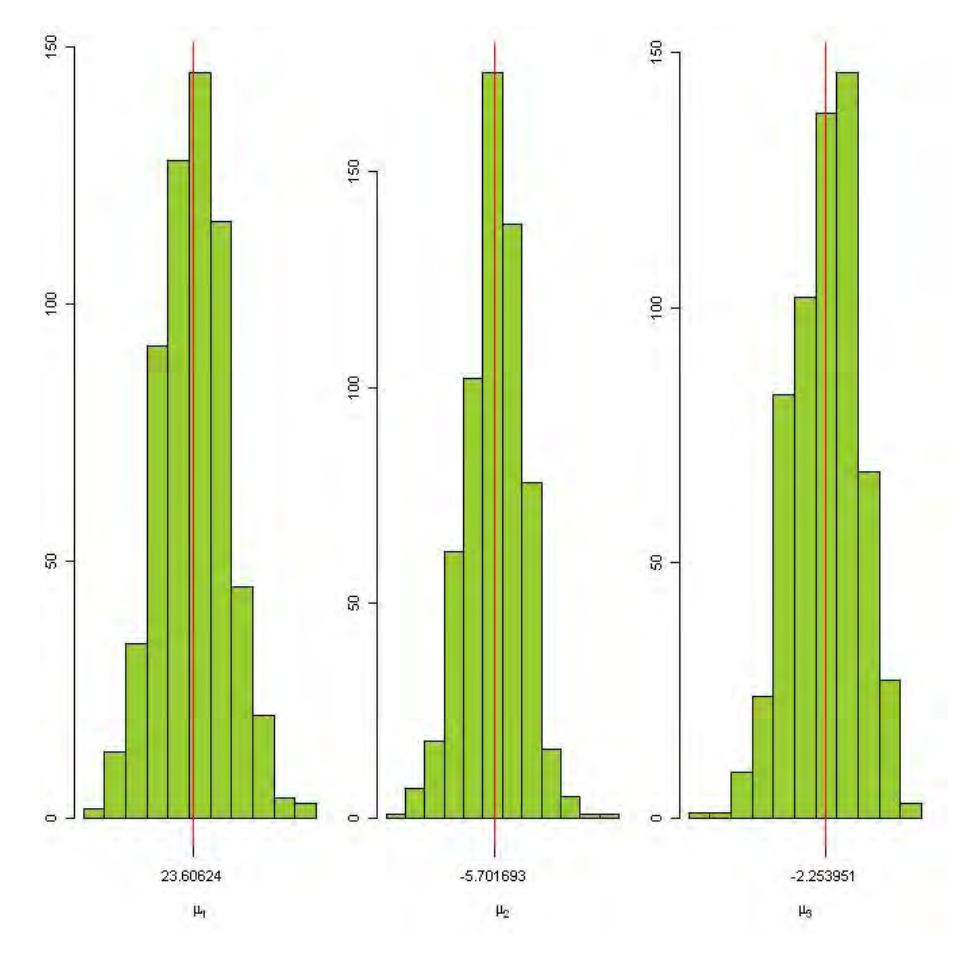

**Figura D.10. Histogramas do Vetor da Media Incondicional - ´** µ**. As medias s ´ ao representadas pelas linhas verticais ˜**

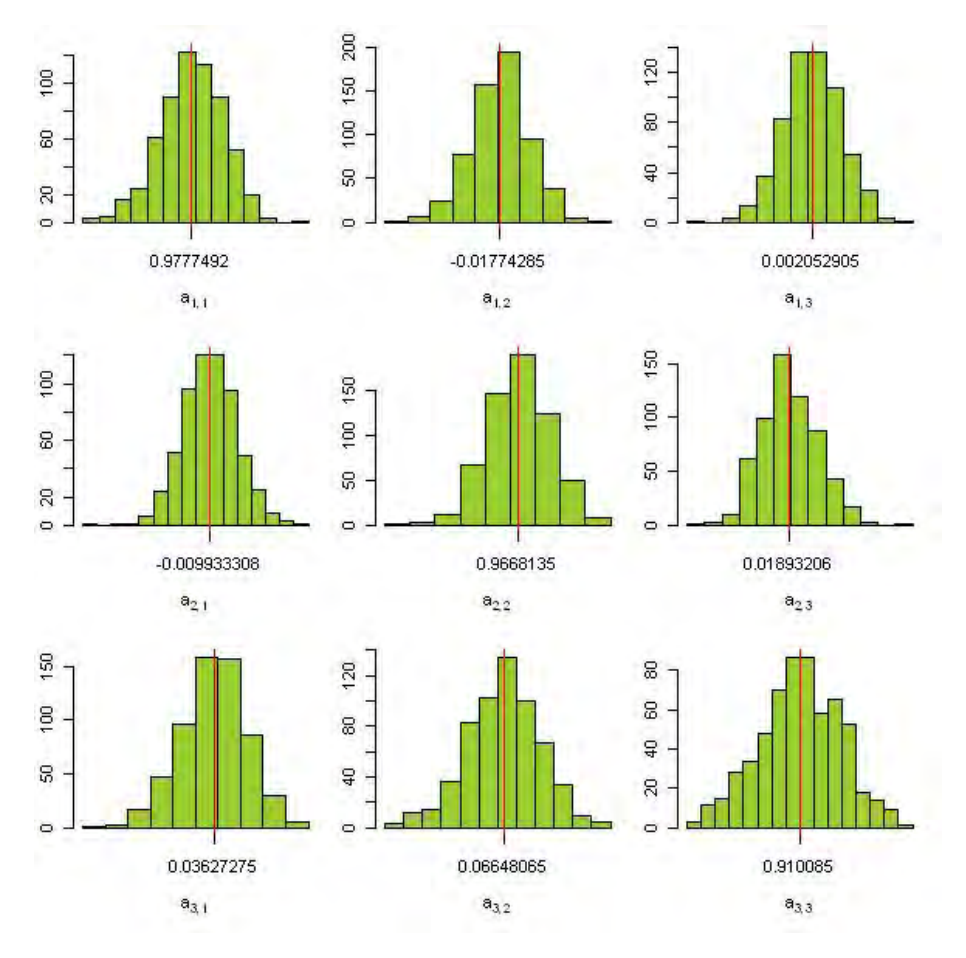

**Figura D.11. Histograma da Matriz de Transic¸ao de Estados - ˜** ∆**. As medias s ´ ao representadas pelas linhas verticais ˜**

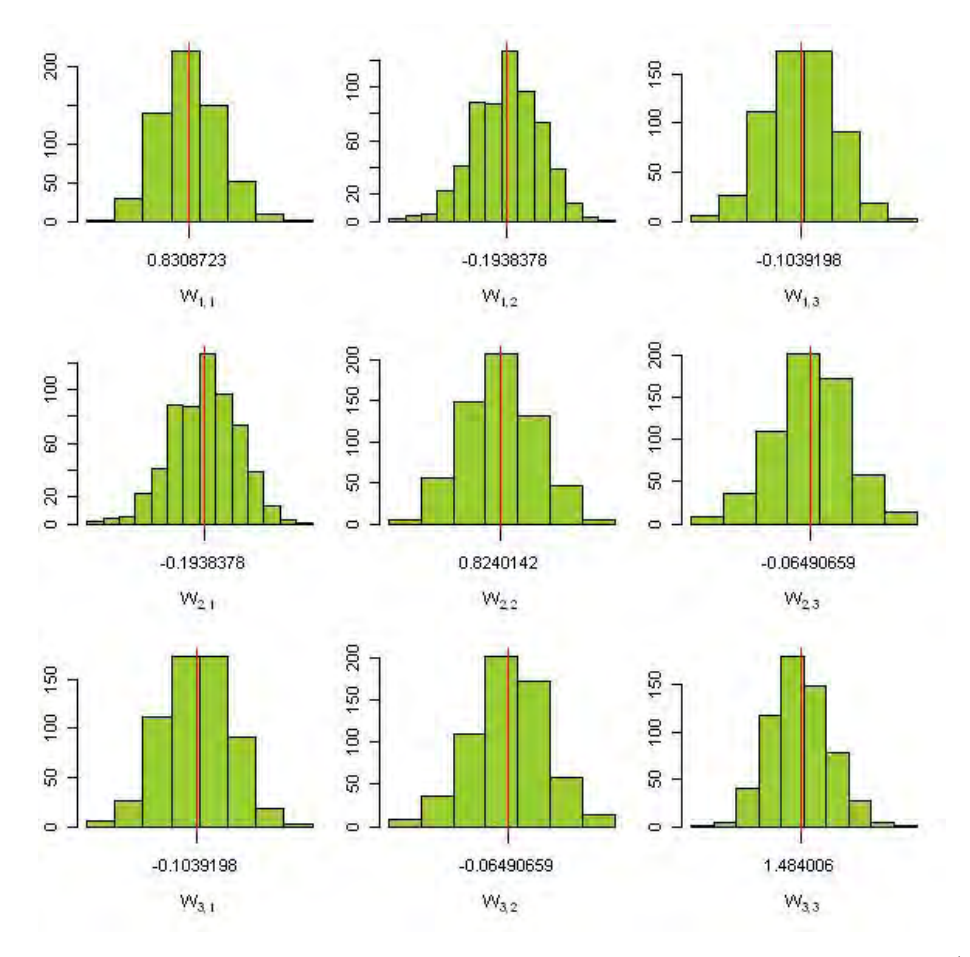

**Figura D.12. Histograma das Variâncias e Covariância dos Erros de Evolução -**  $W^{−1}$ **. As medias s ´ ao representadas pelas linhas verticais ˜**

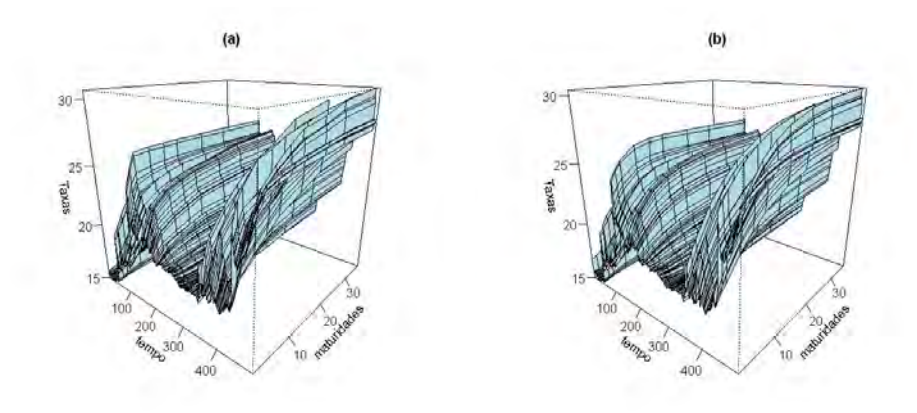

**Figura D.13. Graficos em perspectiva da evoluc¸ ´ ao temporal de (a) taxas de juros ˜ observadas e (b) valor esperado das estimativas de taxas de juros (ETTJ)**

# **APENDICE E ˆ GRAFICOS ´ - HISTORICO DOS PAR ´ AMETROS DO MODELO DO ˆ MONTANTE DE SINISTRO**

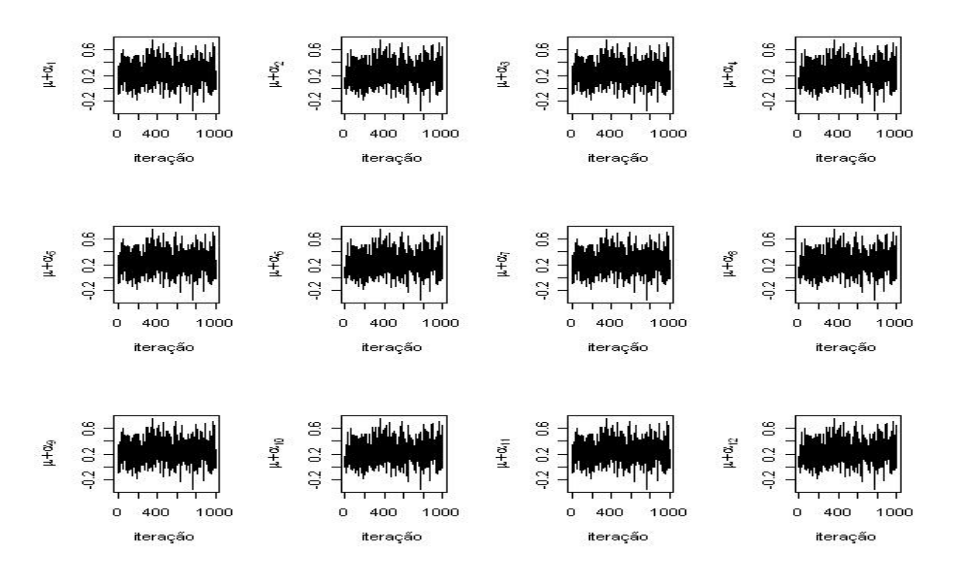

**Figura E.1. Históricos do Parâmetros**  $\mu + \alpha_1$  **a**  $\mu + \alpha_{12}$ 

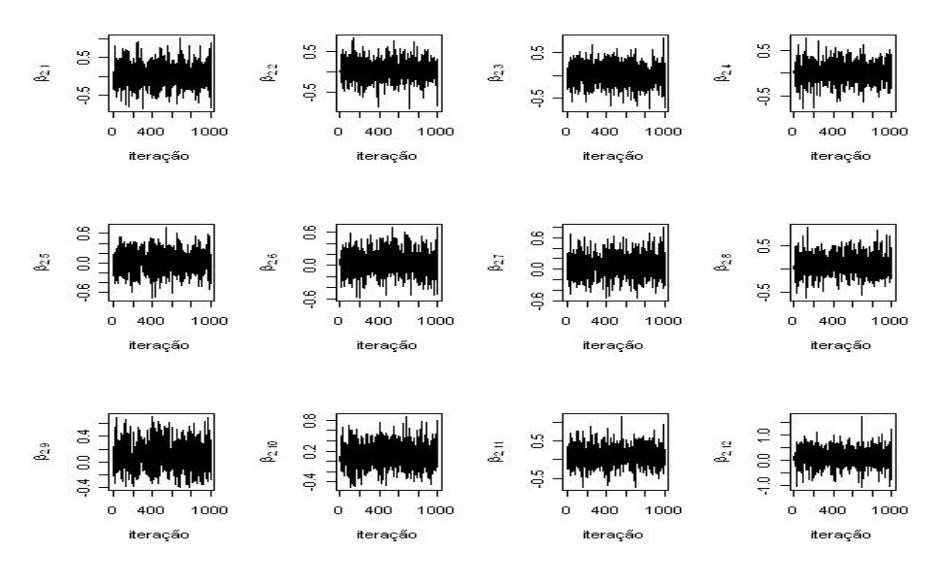

**Figura E.2. Historicos ´ do Parametros ˆ** β2,<sup>1</sup> **a** β2,<sup>12</sup>

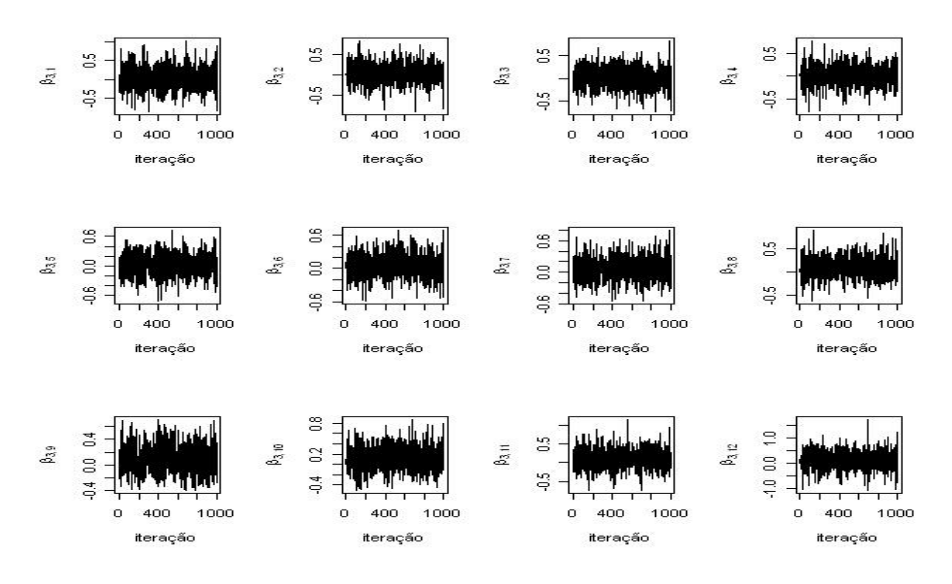

**Figura E.3. Historicos ´ do Parametros ˆ** β3,<sup>1</sup> **a** β3,<sup>12</sup>

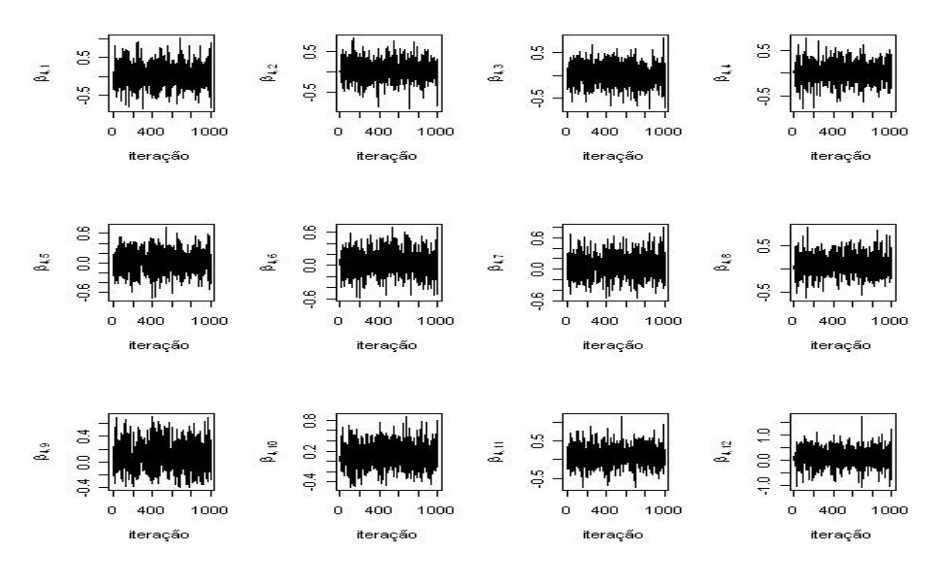

**Figura E.4. Historicos ´ do Parametros ˆ** β4,<sup>1</sup> **a** β4,<sup>12</sup>

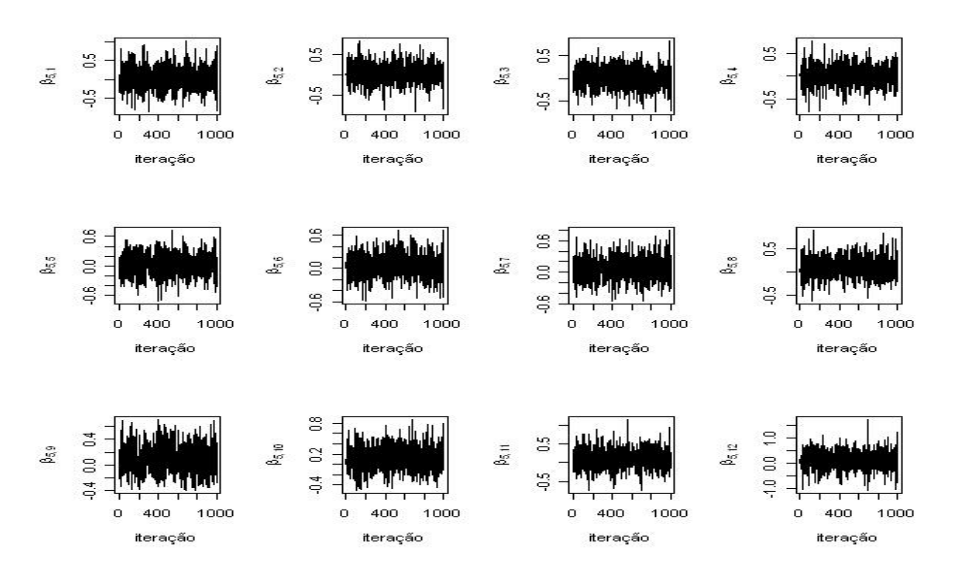

**Figura E.5. Historicos ´ do Parametros ˆ** β5,<sup>1</sup> **a** β5,<sup>12</sup>

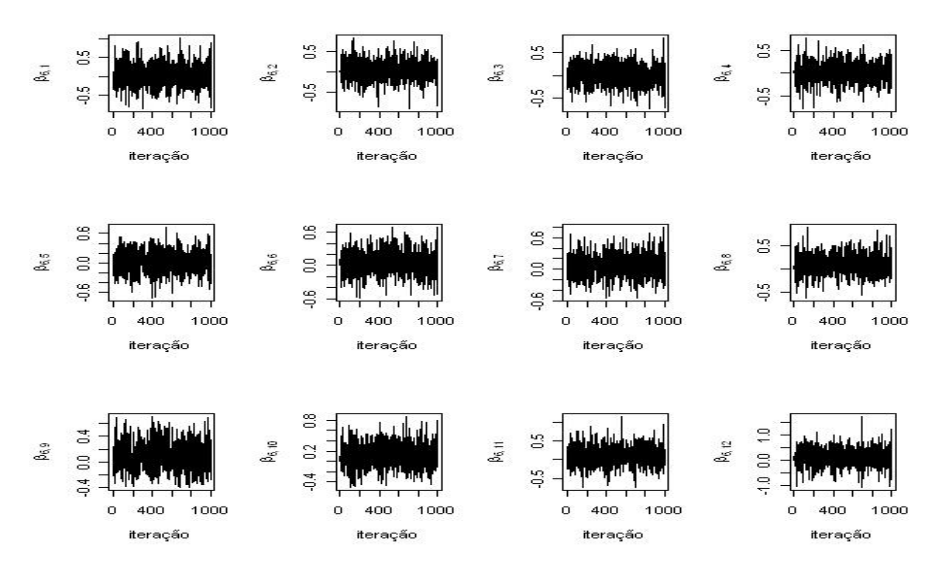

**Figura E.6. Historicos ´ do Parametros ˆ** β6,<sup>1</sup> **a** β6,<sup>12</sup>

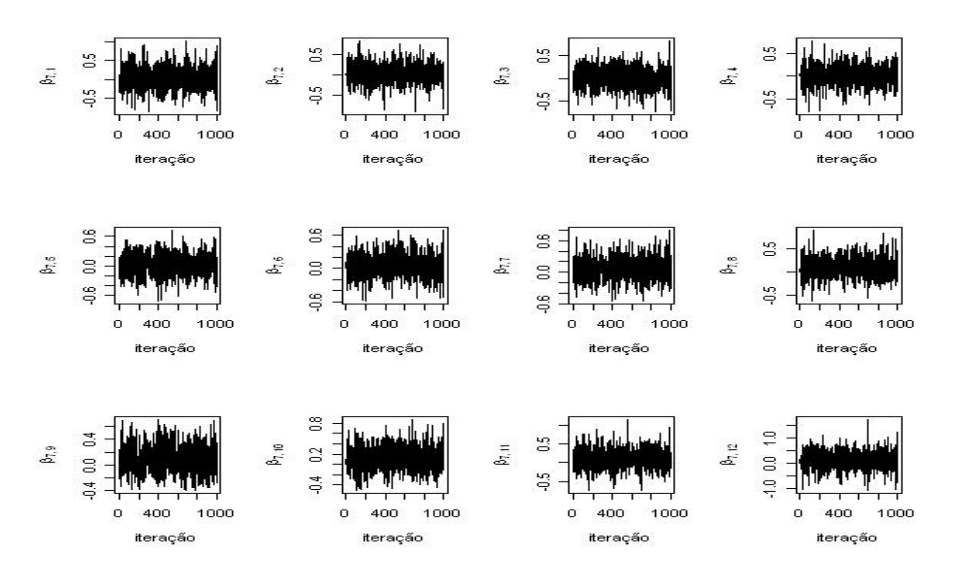

**Figura E.7. Historicos ´ do Parametros ˆ** β7,<sup>1</sup> **a** β7,<sup>12</sup>

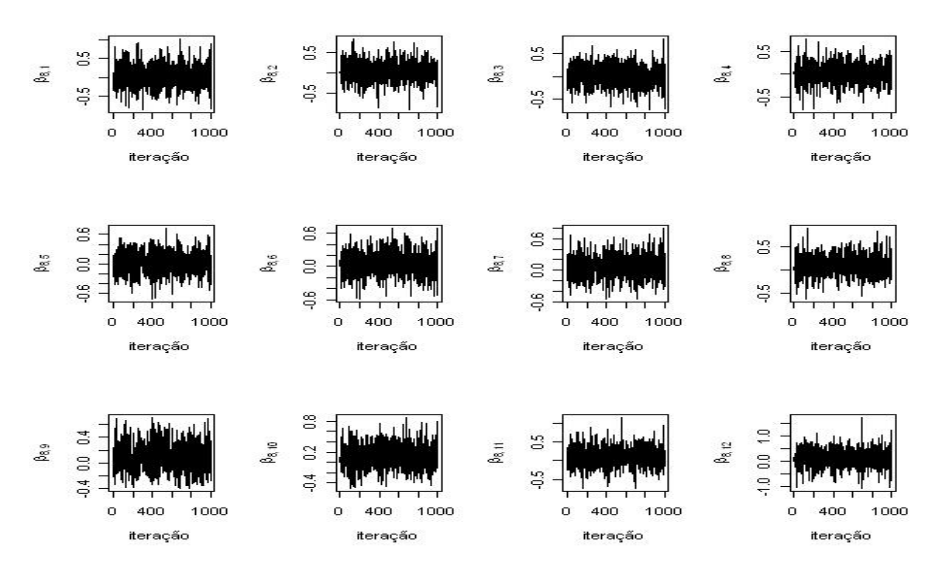

**Figura E.8. Historicos ´ do Parametros ˆ** β8,<sup>1</sup> **a** β8,<sup>12</sup>

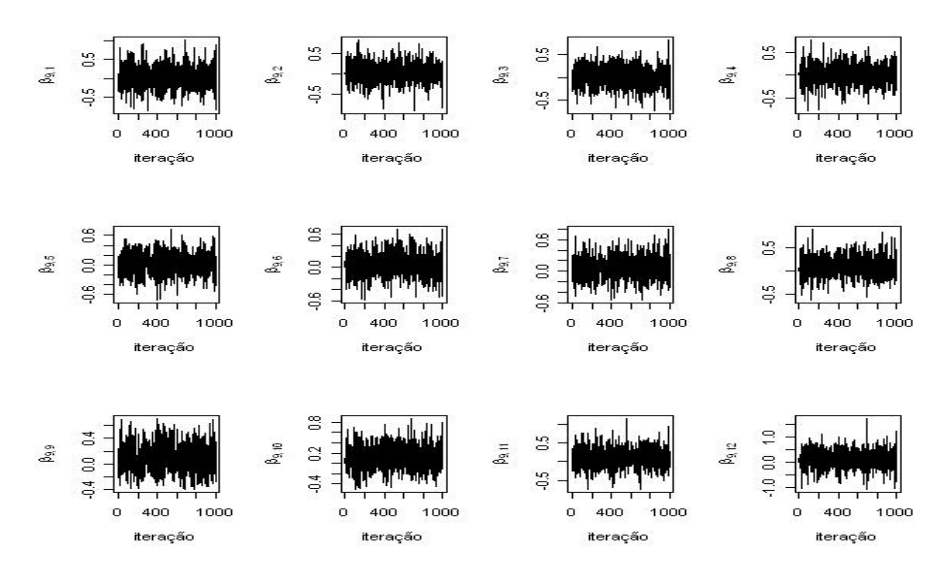

**Figura E.9. Historicos ´ do Parametros ˆ** β9,<sup>1</sup> **a** β9,<sup>12</sup>

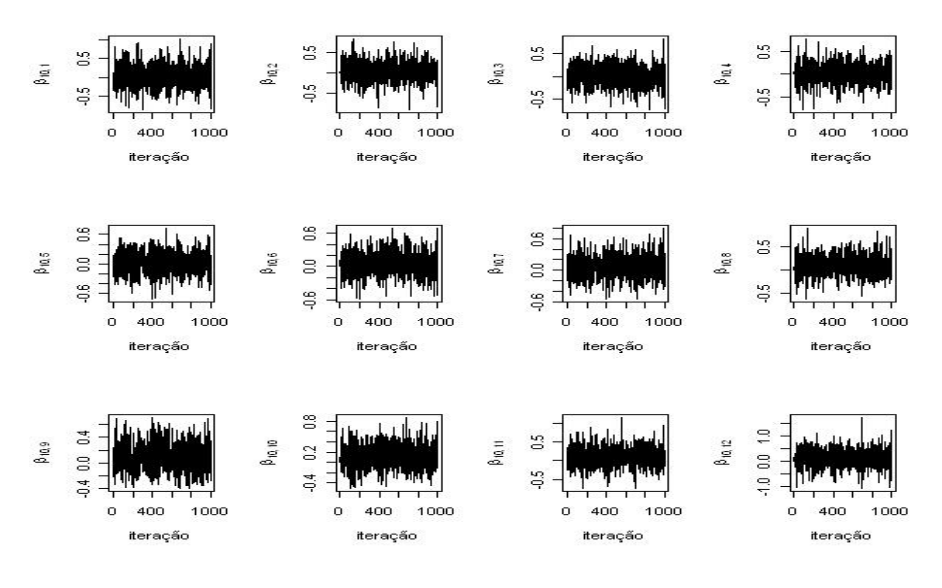

**Figura E.10. Historicos ´ do Parametros ˆ** β10,<sup>1</sup> **a** β10,<sup>12</sup>

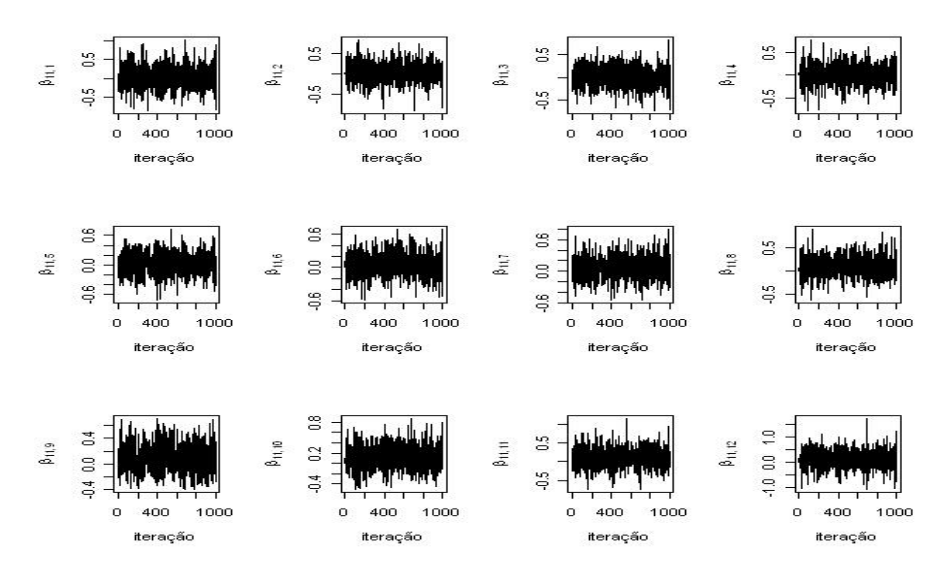

**Figura E.11. Historicos ´ do Parametros ˆ** β11,<sup>1</sup> **a** β11,<sup>12</sup>

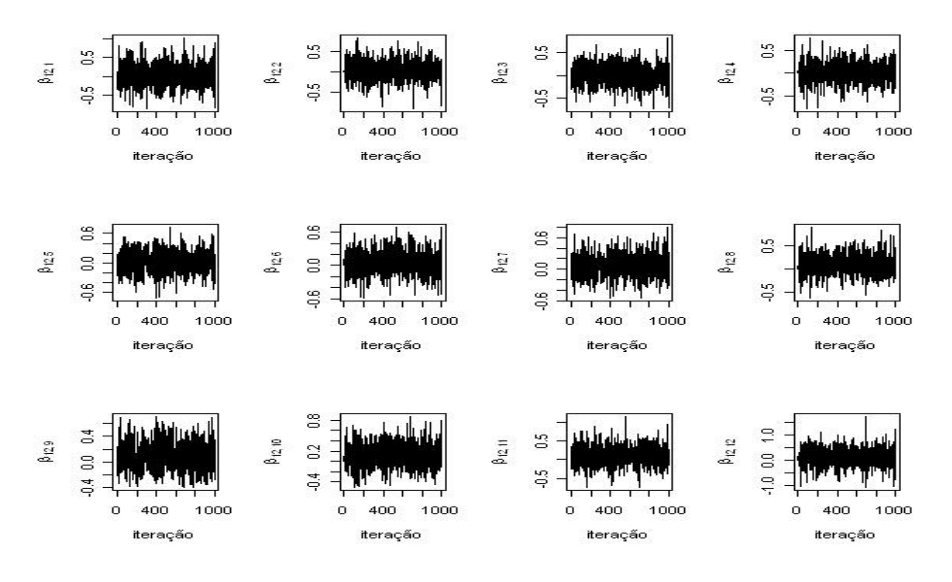

**Figura E.12. Historicos ´ do Parametros ˆ** β12,<sup>1</sup> **a** β12,<sup>12</sup>

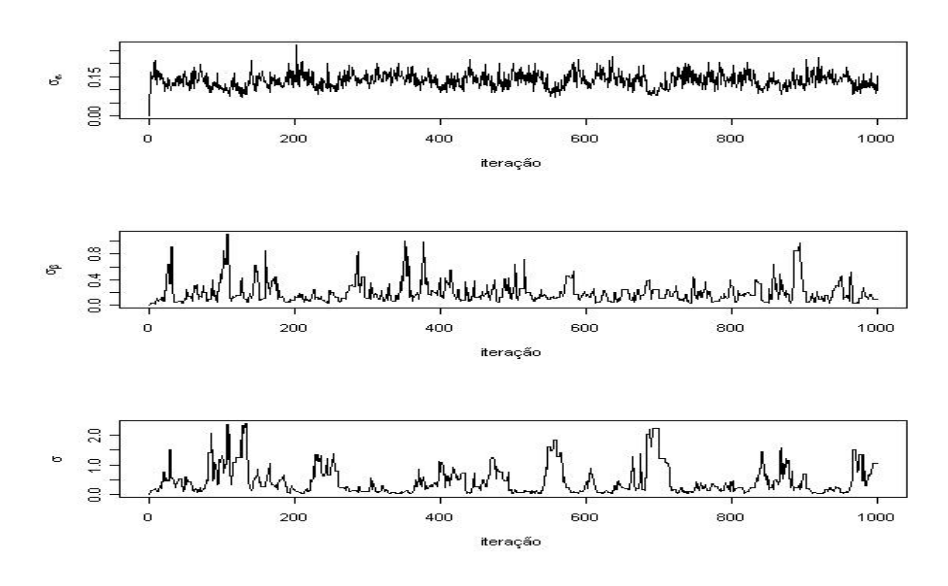

**Figura E.13. Autocorrelação dos Hiperparâmetros -**  $\sigma$ **,**  $\sigma_{\alpha}$  **e**  $\sigma_{\beta}$ 

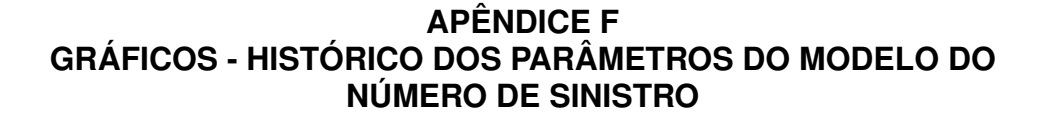

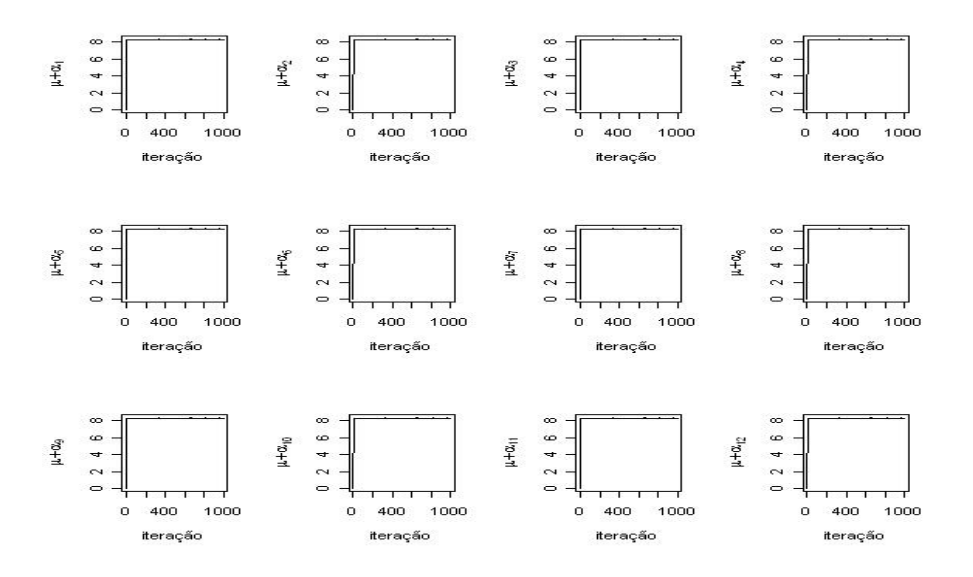

**Figura F.1. Históricos do Parâmetros**  $\mu + \alpha_1$  **a**  $\mu + \alpha_{12}$ 

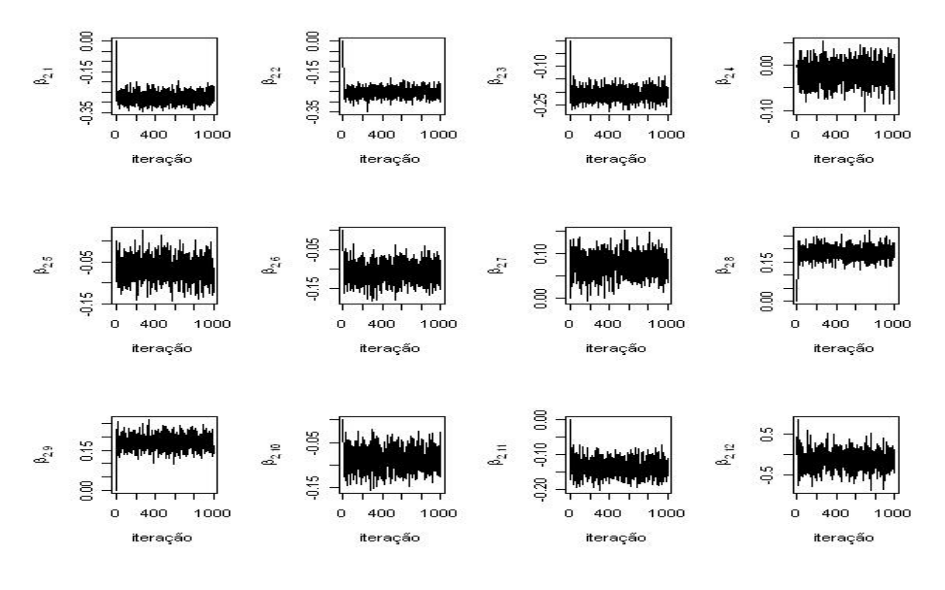

**Figura F.2. Históricos do Parâmetros**  $\beta_{2,1}$  **a**  $\beta_{2,12}$ 

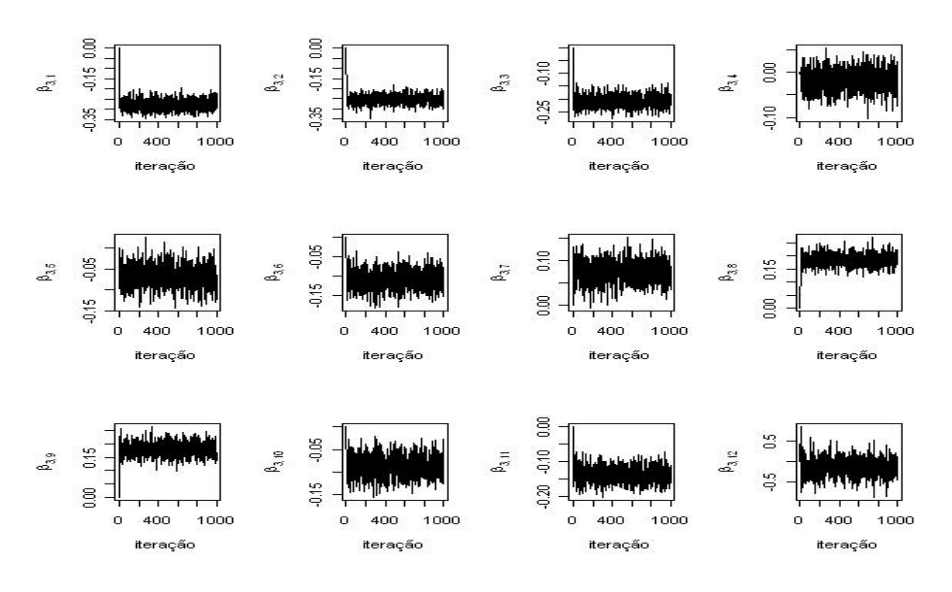

**Figura F.3. Históricos do Parâmetros**  $\beta_{3,1}$  **a**  $\beta_{3,12}$ 

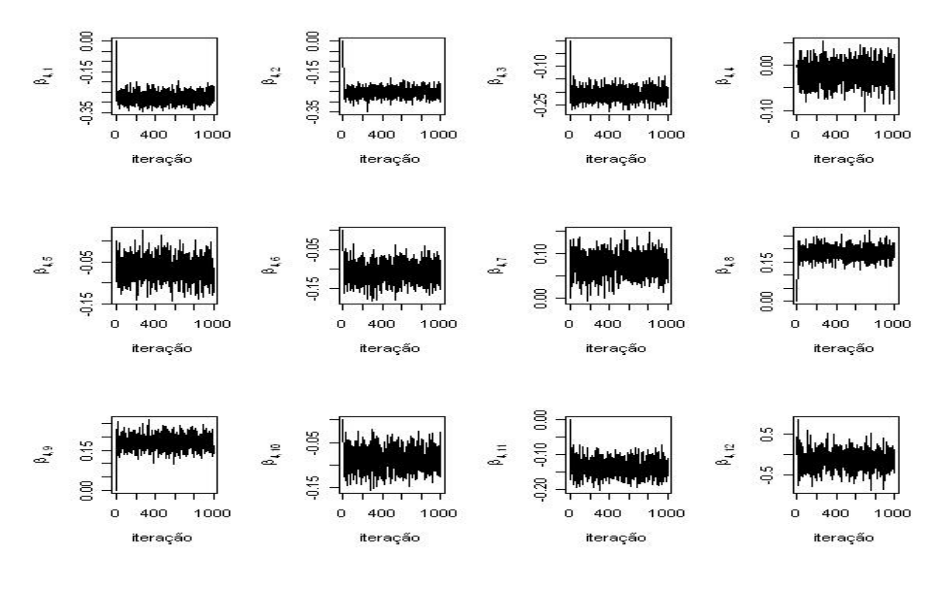

**Figura F.4. Históricos do Parâmetros**  $β_{4,1}$  **a**  $β_{4,12}$ 

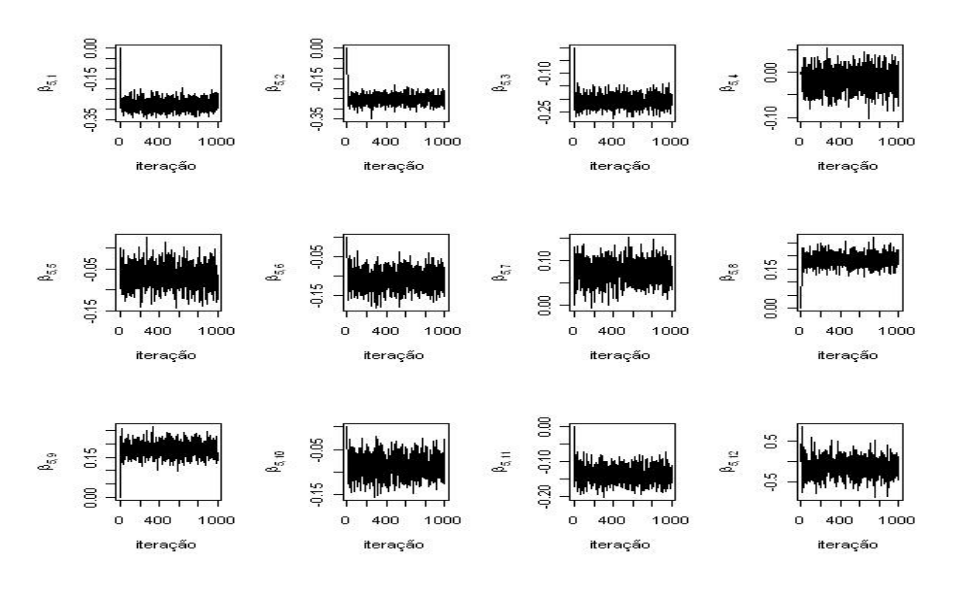

**Figura F.5. Históricos do Parâmetros**  $\beta_{5,1}$  **a**  $\beta_{5,12}$ 

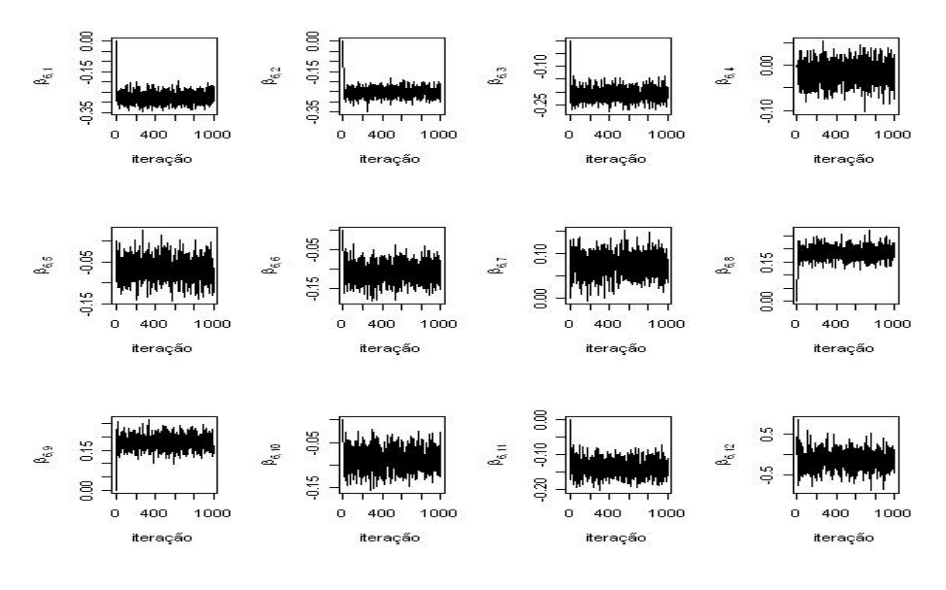

**Figura F.6. Históricos do Parâmetros**  $β_{6,1}$  **a**  $β_{6,12}$ 

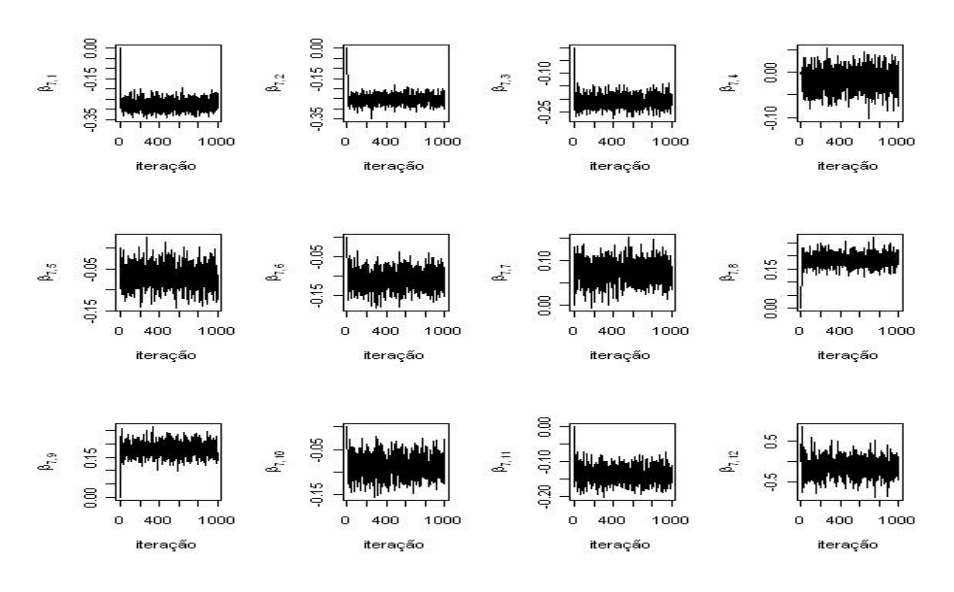

**Figura F.7. Históricos do Parâmetros**  $\beta_{7,1}$  **a**  $\beta_{7,12}$ 

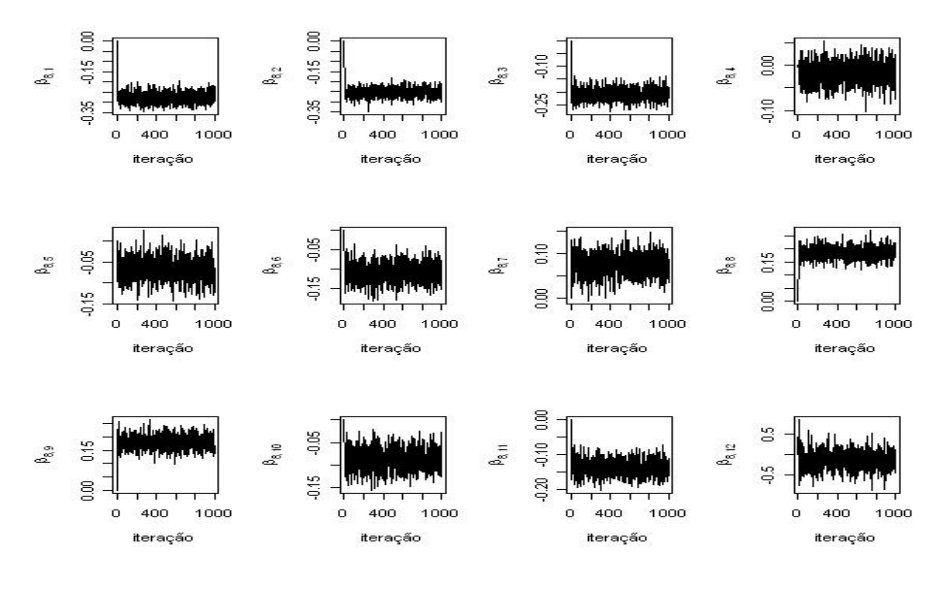

**Figura F.8. Históricos do Parâmetros**  $\beta_{8,1}$  **a**  $\beta_{8,12}$ 

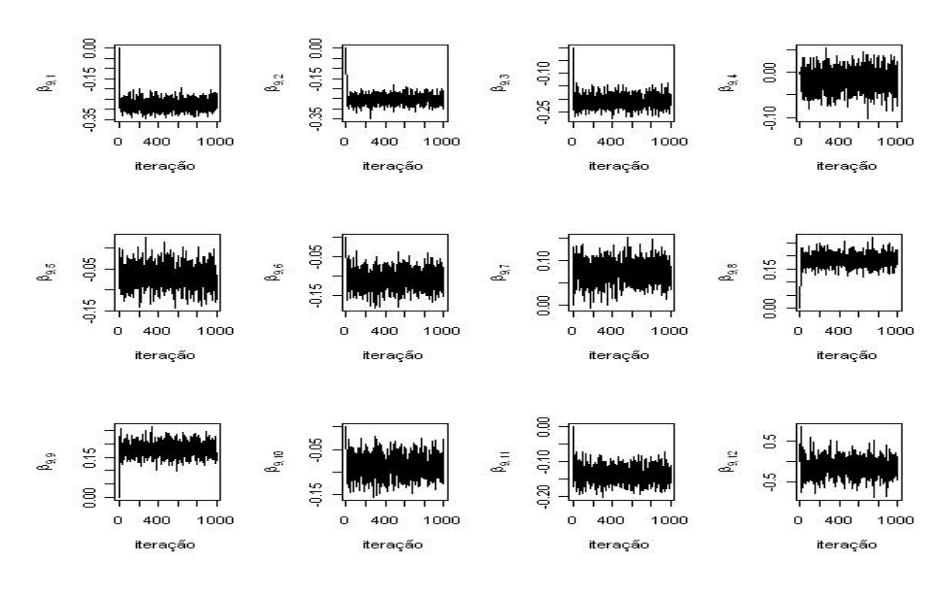

**Figura F.9. Históricos do Parâmetros**  $β_{9,1}$  **a**  $β_{9,12}$
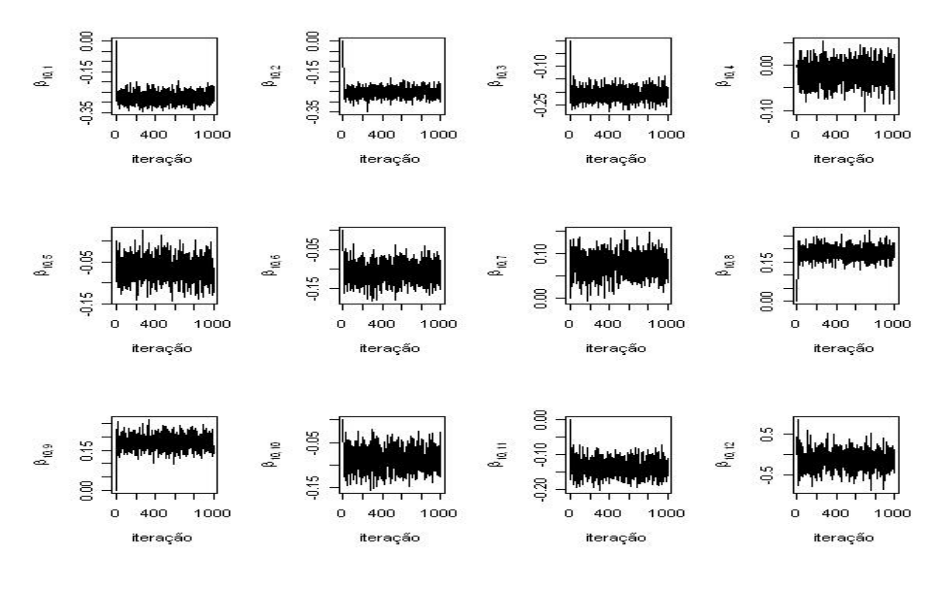

**Figura F.10. Historicos do Par ´ ametros ˆ** β10,<sup>1</sup> **a** β10,<sup>12</sup>

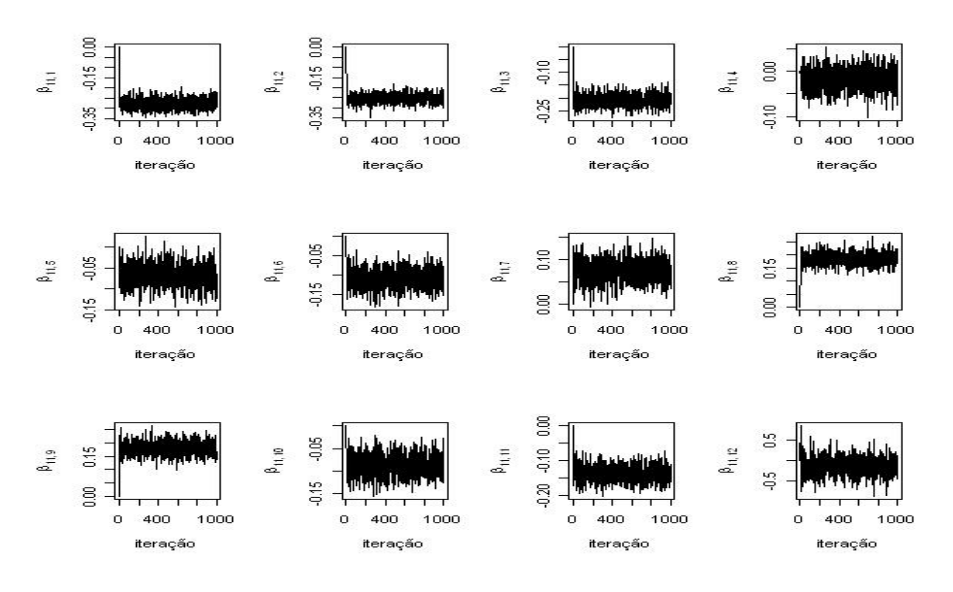

**Figura F.11. Históricos do Parâmetros**  $\beta_{11,1}$  **a**  $\beta_{11,12}$ 

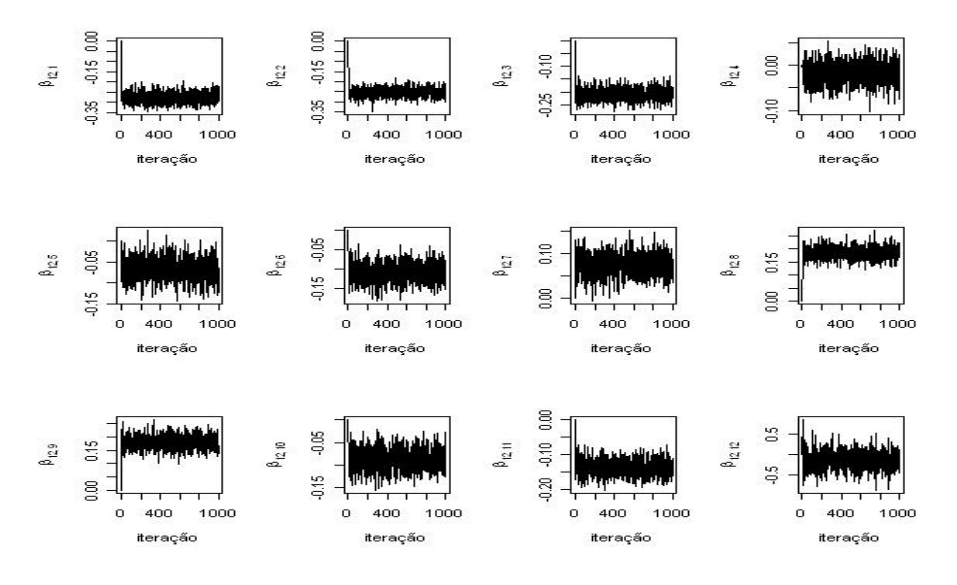

**Figura F.12. Históricos do Parâmetros**  $\beta_{12,1}$  a  $\beta_{12,12}$ 

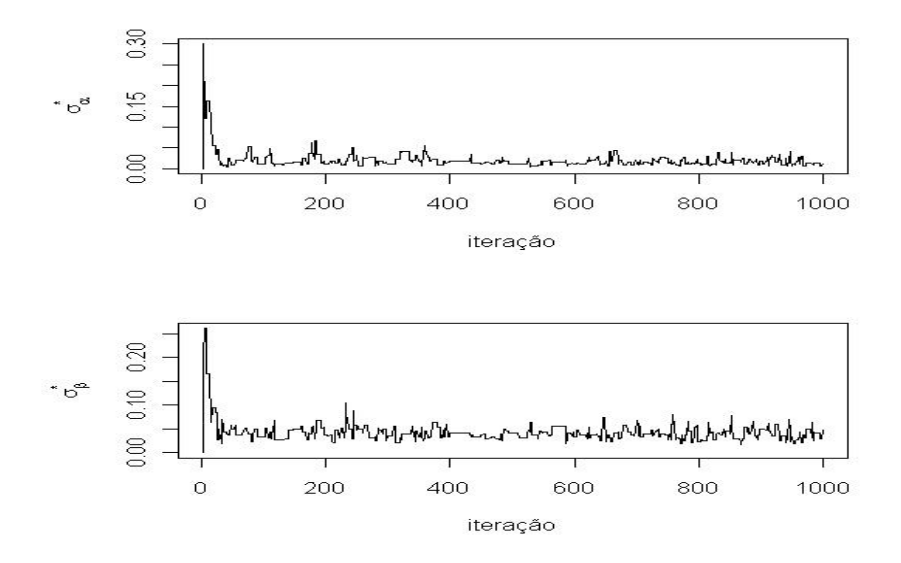

**Figura F.13. AHistóricos do Hiperparâmetros**  $\sigma^*_\alpha$  **e**  $\sigma^*_\beta$ 

## **APENDICE G ˆ GRAFICOS ´ - AUTOCORRELAC¸ AO DOS PAR ˜ AMETROS DO ˆ MODELO DO MONTANTE DE SINISTRO**

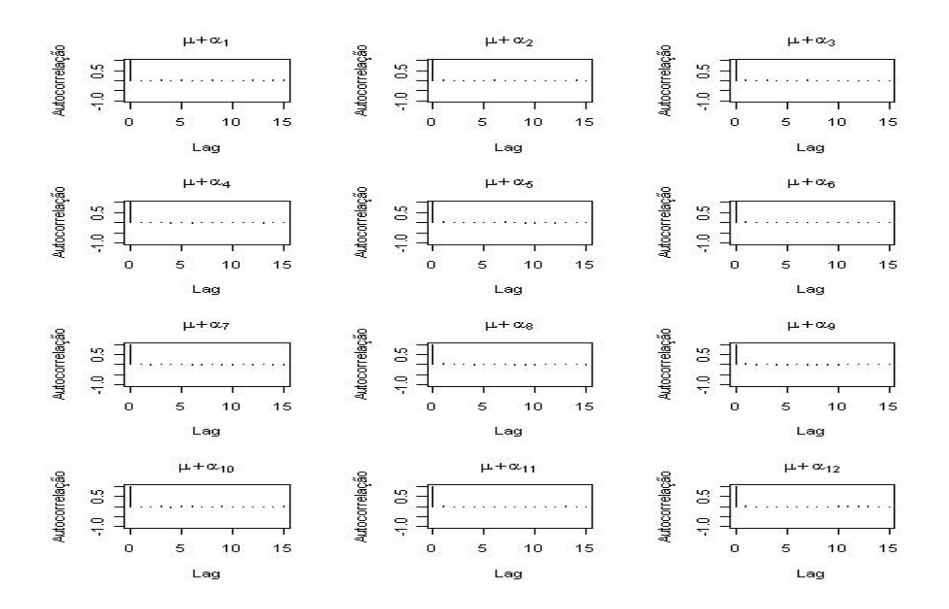

**Figura G.1. Autocorrelação dos parâmetros -**  $\alpha$ 

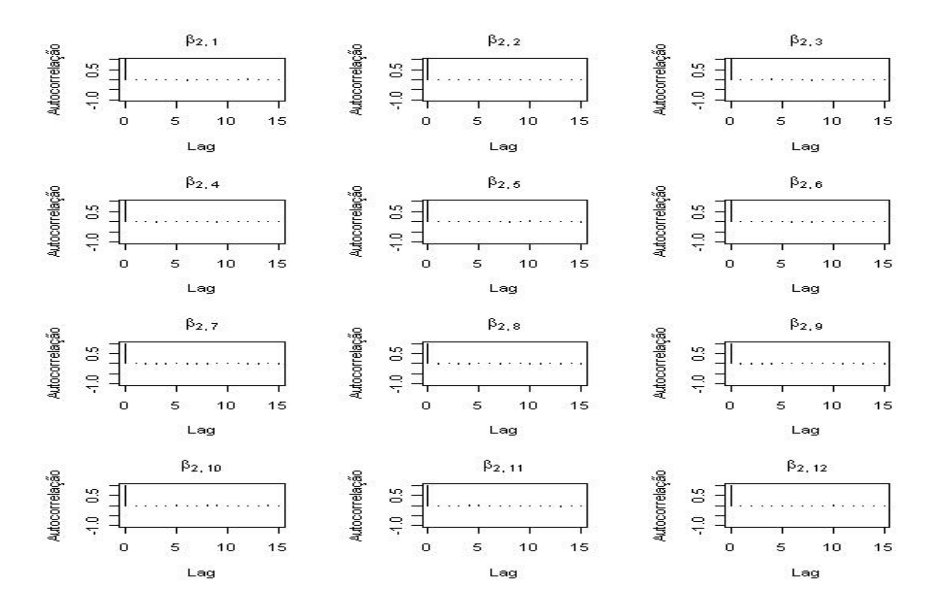

**Figura G.2. Autocorrelação dos Parâmetros**  $β_{2,1}$  **a**  $β_{2,12}$ 

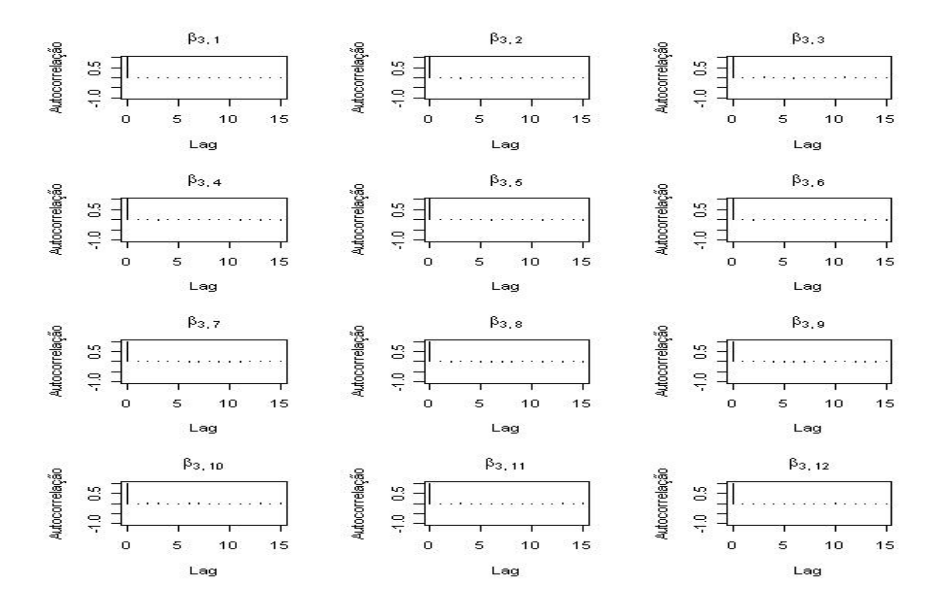

**Figura G.3. Autocorrelação dos Parâmetros**  $β_{3,1}$  **a**  $β_{3,12}$ 

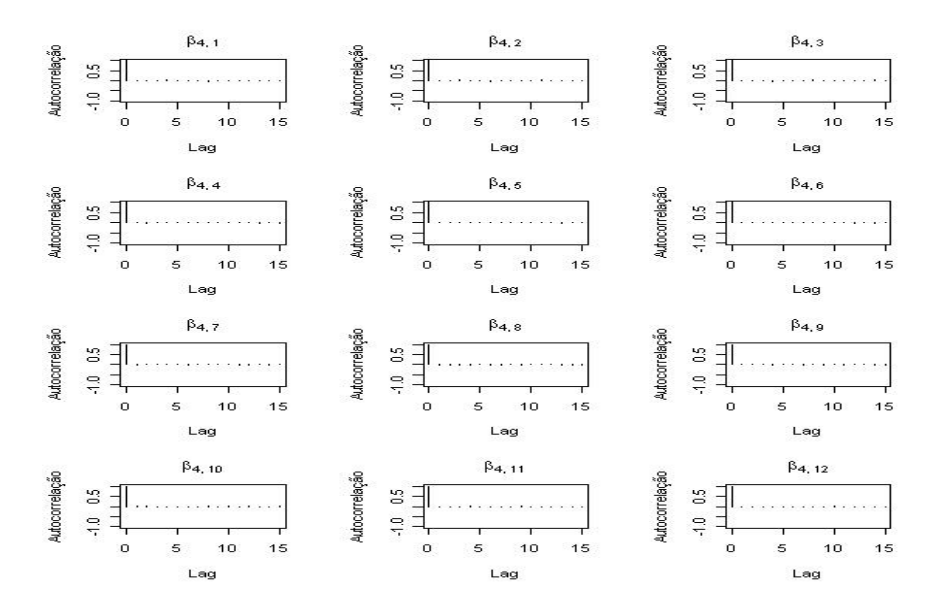

**Figura G.4. Autocorrelação dos Parâmetros**  $\beta_{4,1}$  a  $\beta_{4,12}$ 

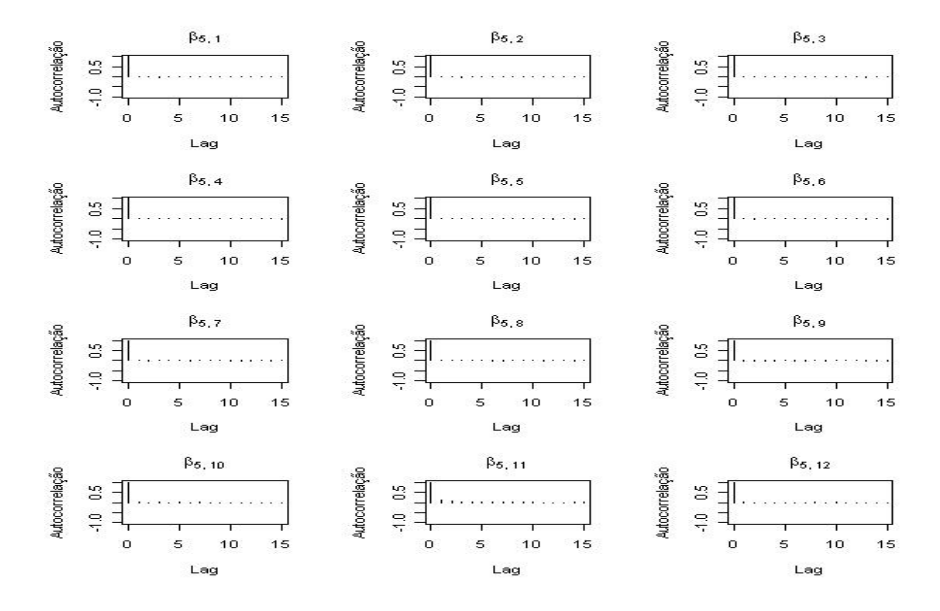

**Figura G.5. Autocorrelação dos Parâmetros**  $β_{5,1}$  **a**  $β_{5,12}$ 

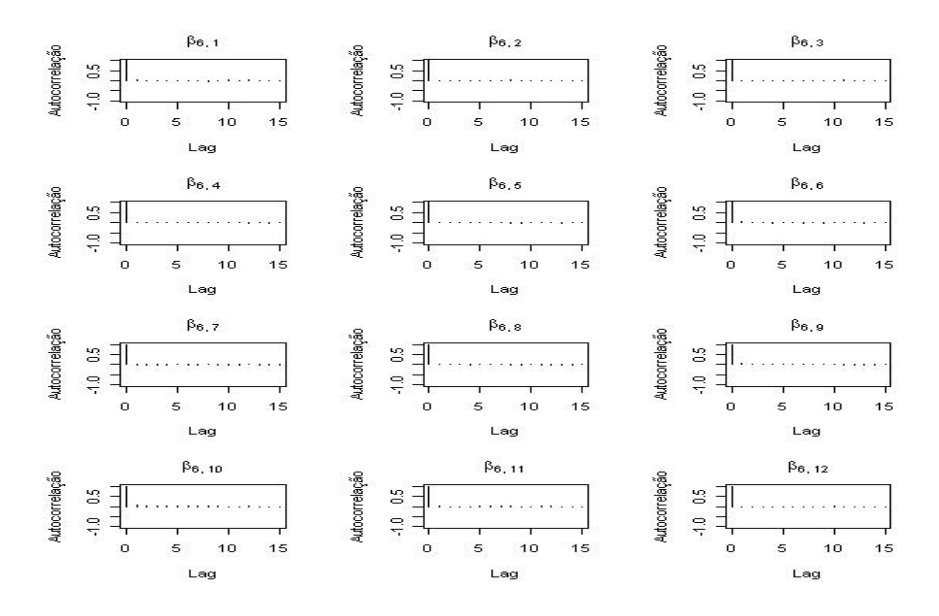

**Figura G.6. Autocorrelação dos Parâmetros**  $\beta_{6,1}$  a  $\beta_{6,12}$ 

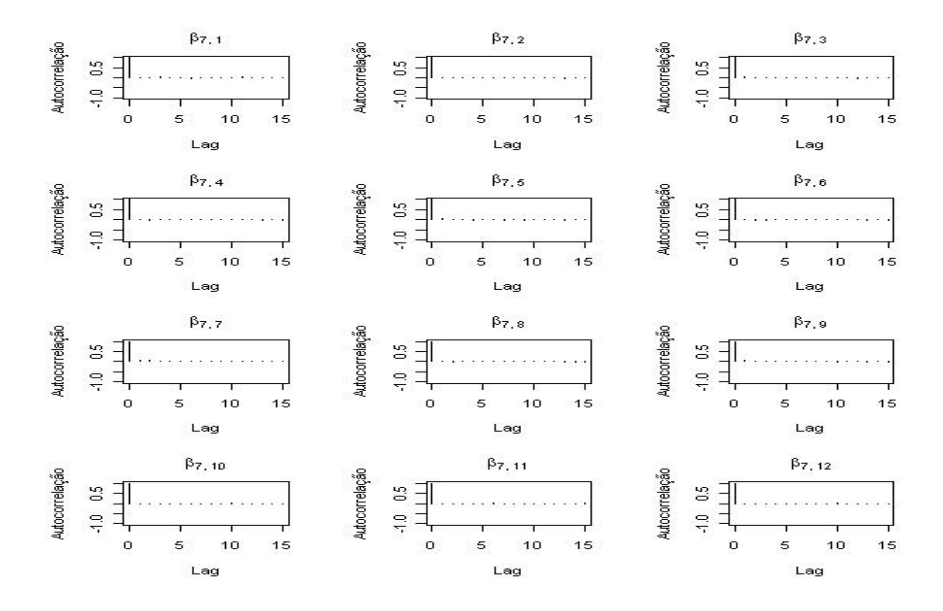

**Figura G.7. Autocorrelação dos Parâmetros**  $β_{7,1}$  **a**  $β_{7,12}$ 

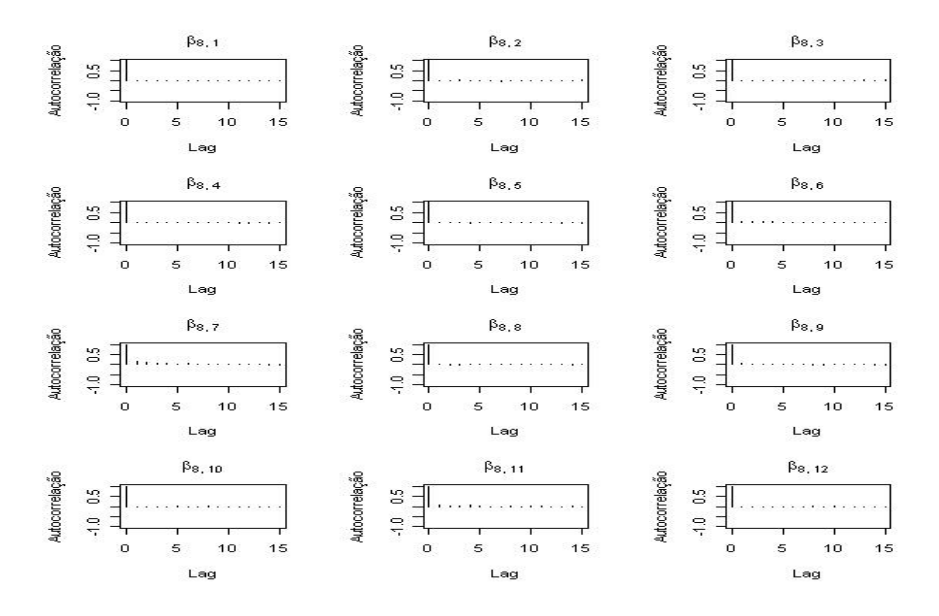

**Figura G.8. Autocorrelação dos Parâmetros**  $β_{8,1}$  a  $β_{8,12}$ 

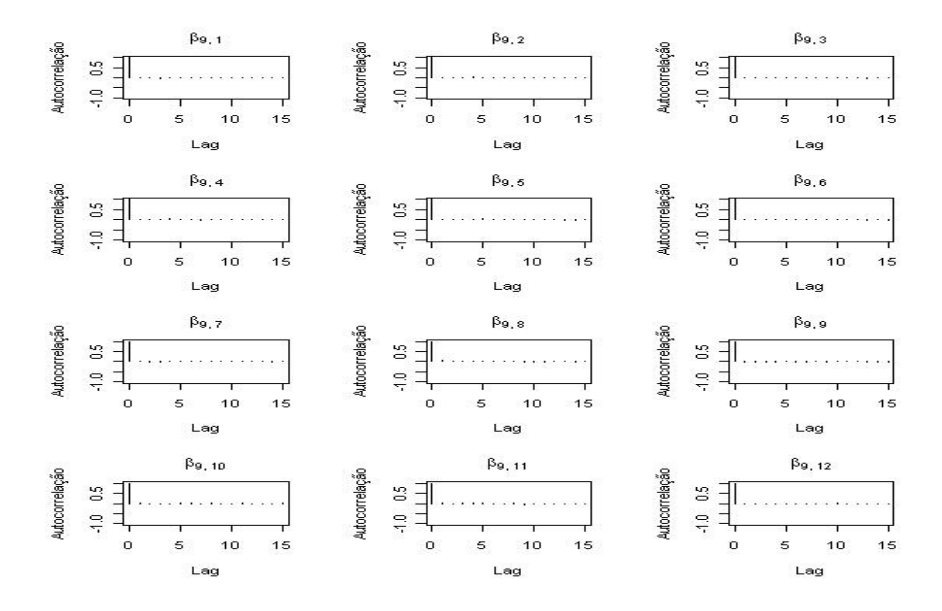

**Figura G.9. Autocorrelação dos Parâmetros**  $β_{9,1}$  a  $β_{9,12}$ 

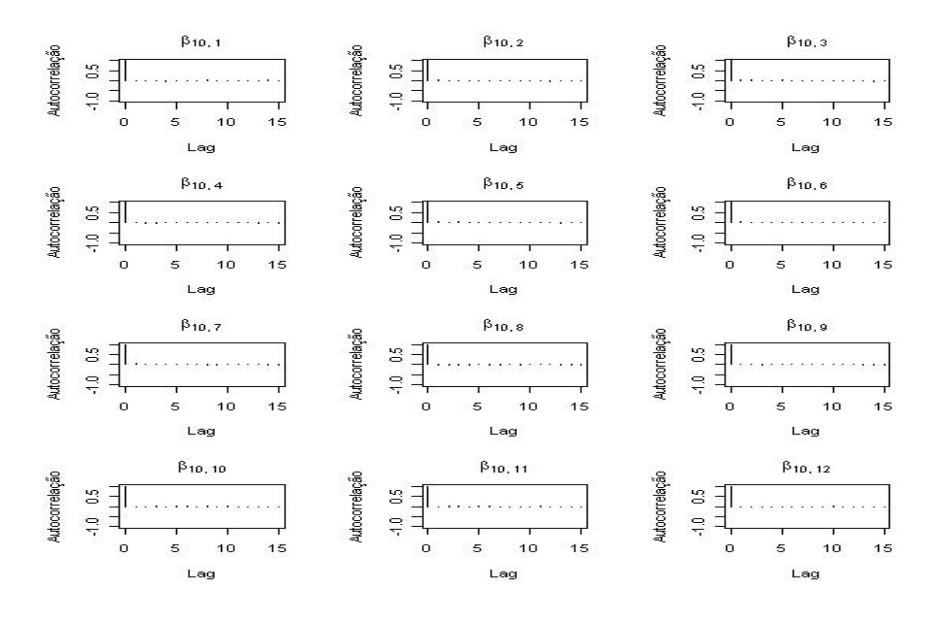

**Figura G.10. Autocorrelac¸ao dos Par ˜ ametros ˆ** β10,<sup>1</sup> **a** β10,<sup>12</sup>

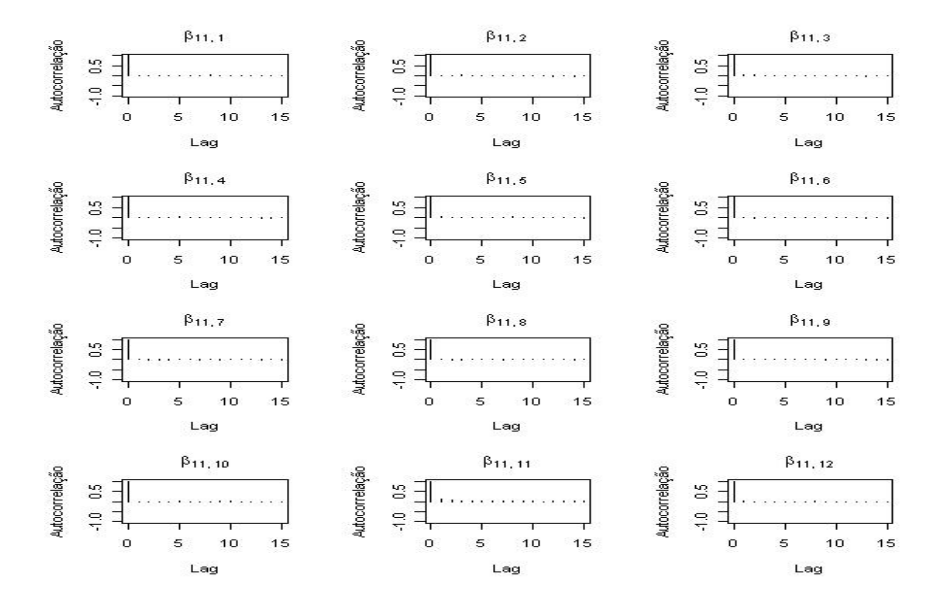

**Figura G.11. Autocorrelação dos Parâmetros**  $β_{11,1}$  **a**  $β_{11,12}$ 

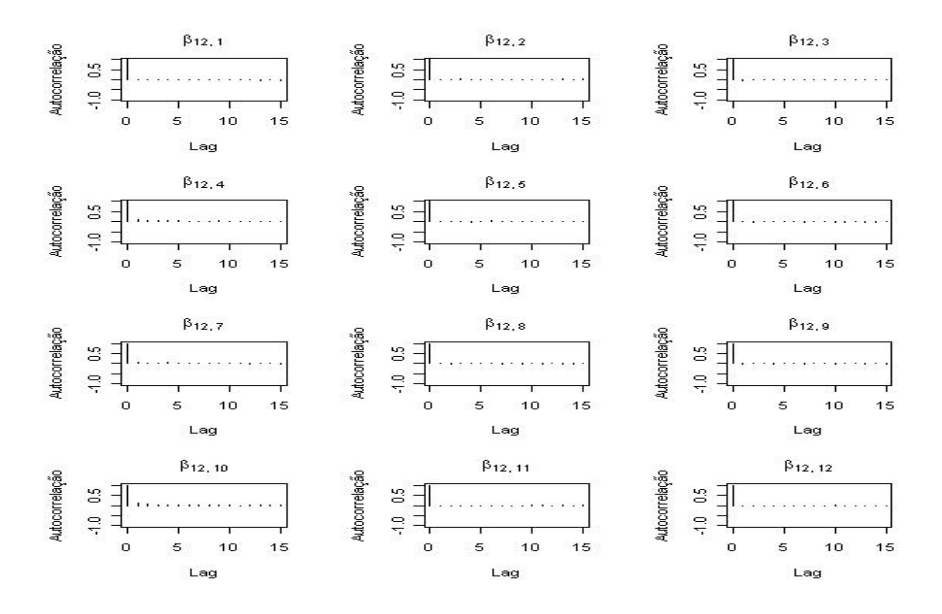

**Figura G.12. Autocorrelac¸ao dos Par ˜ ametros ˆ** β12,<sup>1</sup> **a** β12,<sup>12</sup>

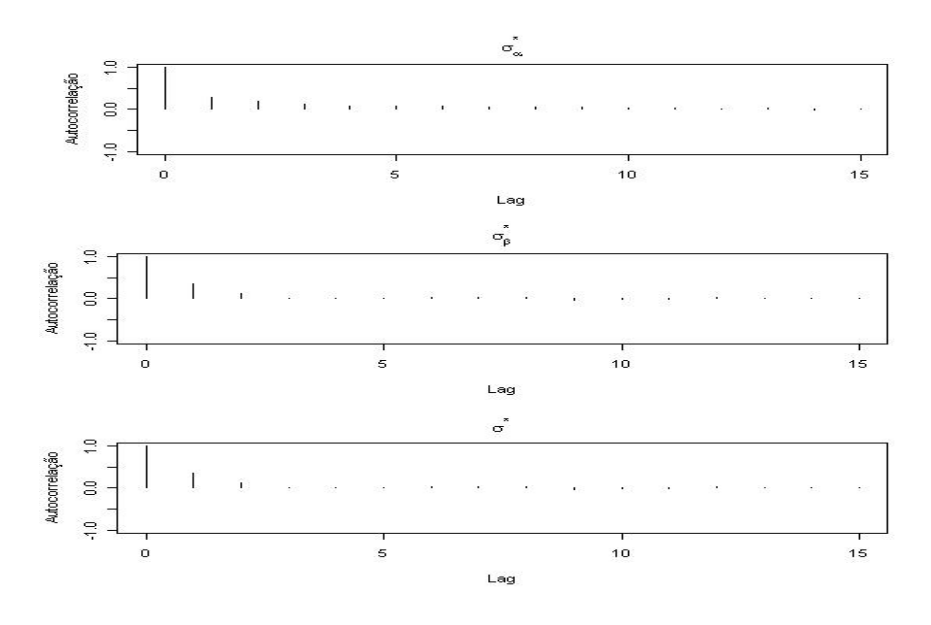

**Figura G.13. Autocorrelação dos Hiperparâmetros**  $\sigma_{\alpha}$ ,  $\sigma_{\beta}$  e  $\sigma$ 

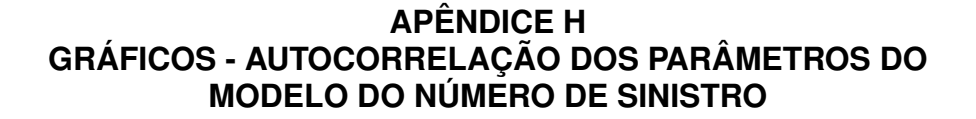

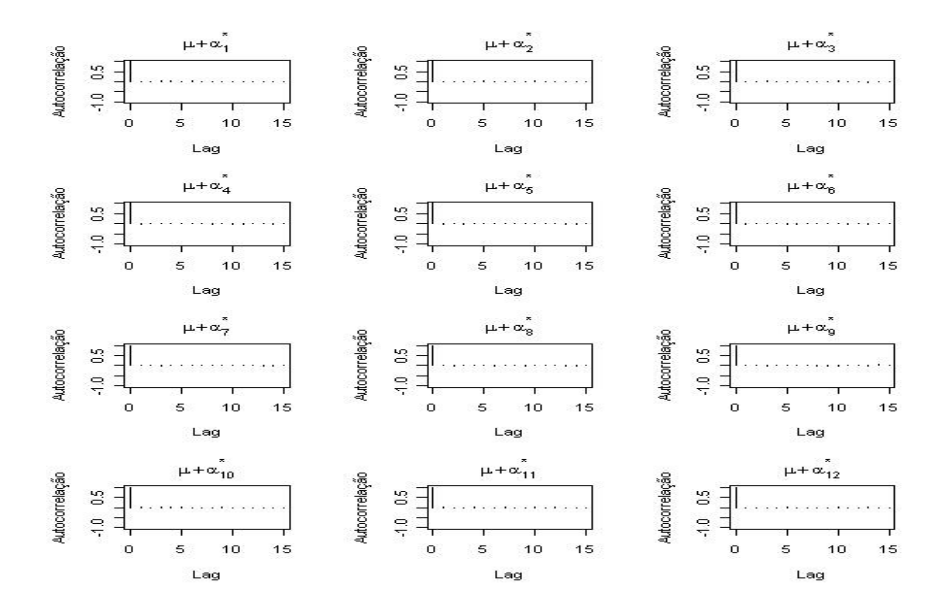

**Figura H.1. Autocorrelação dos parâmetros -**  $\alpha^*$ 

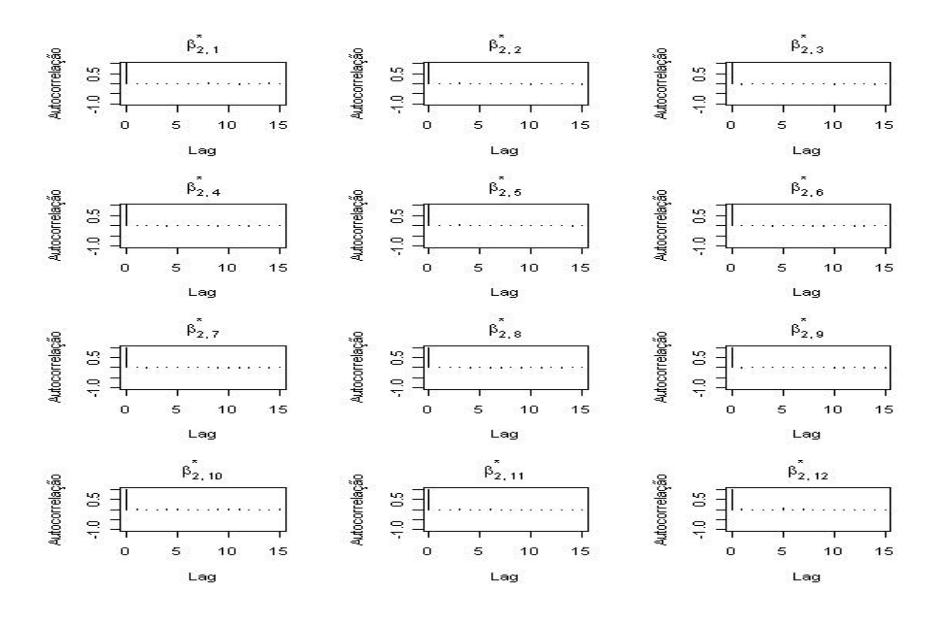

**Figura H.2. Autocorrelação dos Parâmetros**  $\beta_{2,1}^*$  a  $\beta_{2,12}^*$ 

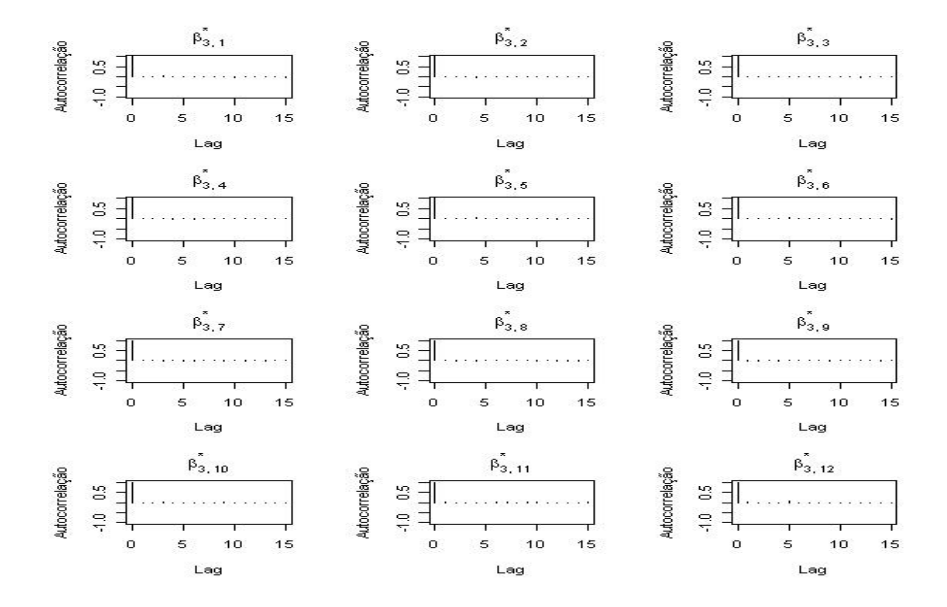

**Figura H.3. Autocorrelação dos Parâmetros**  $\beta_{3,1}^*$  a  $\beta_{3,12}^*$ 

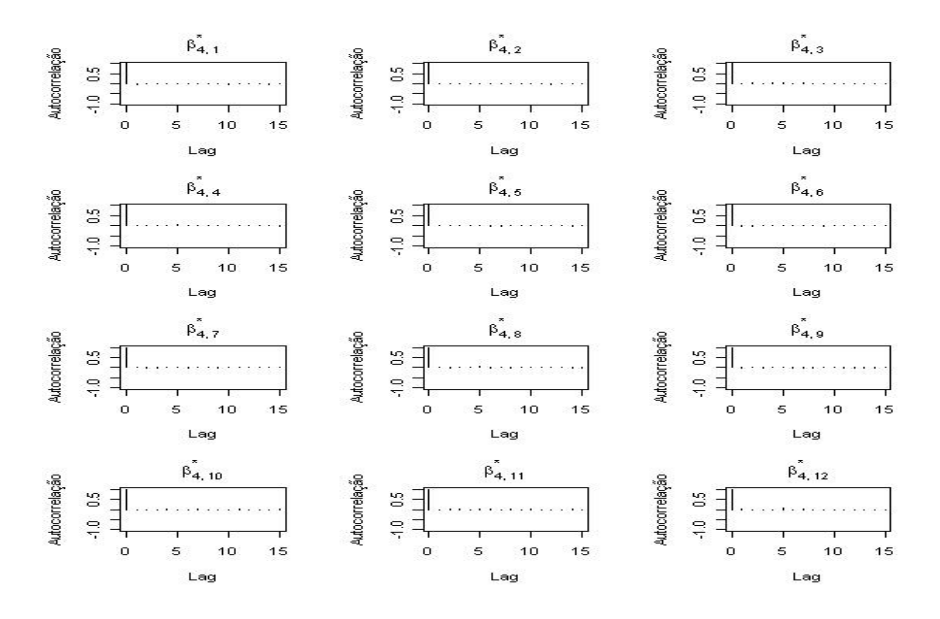

**Figura H.4. Autocorrelação dos Parâmetros**  $\beta^*_{4,1}$  a  $\beta^*_{4,12}$ 

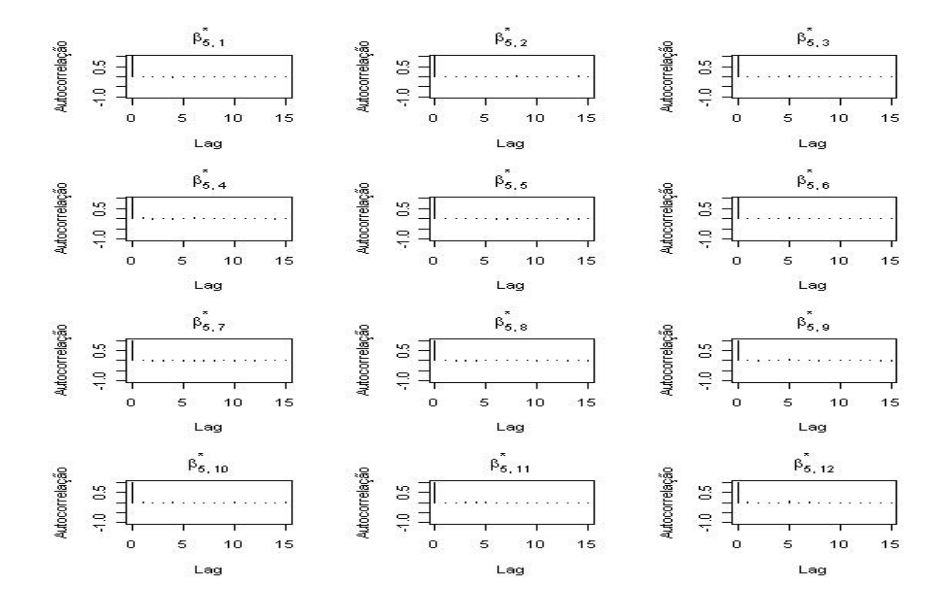

**Figura H.5. Autocorrelação dos Parâmetros**  $\beta_{5,1}^*$  a  $\beta_{5,12}^*$ 

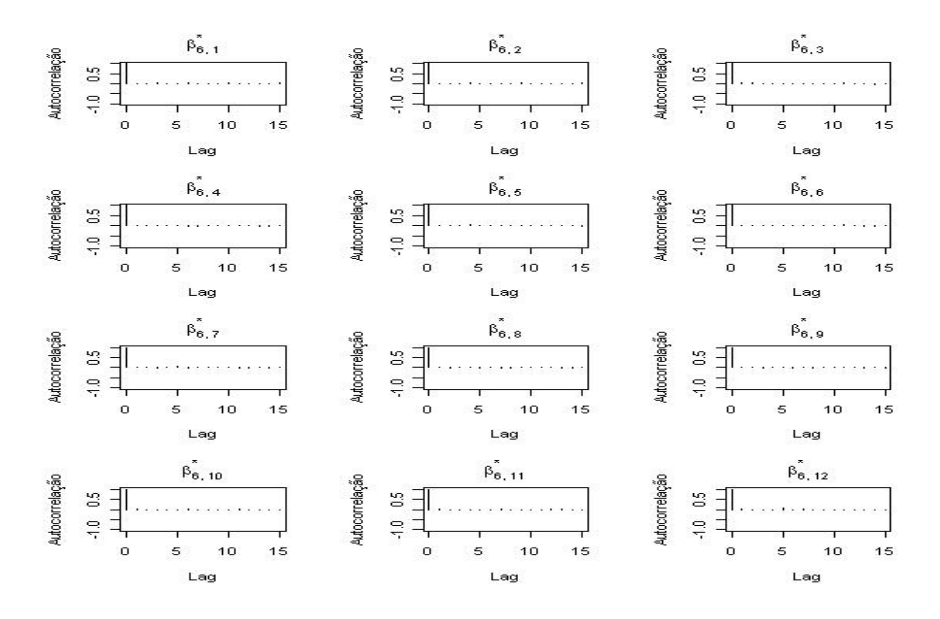

**Figura H.6. Autocorrelação dos Parâmetros**  $\beta_{6,1}^*$  a  $\beta_{6,12}^*$ 

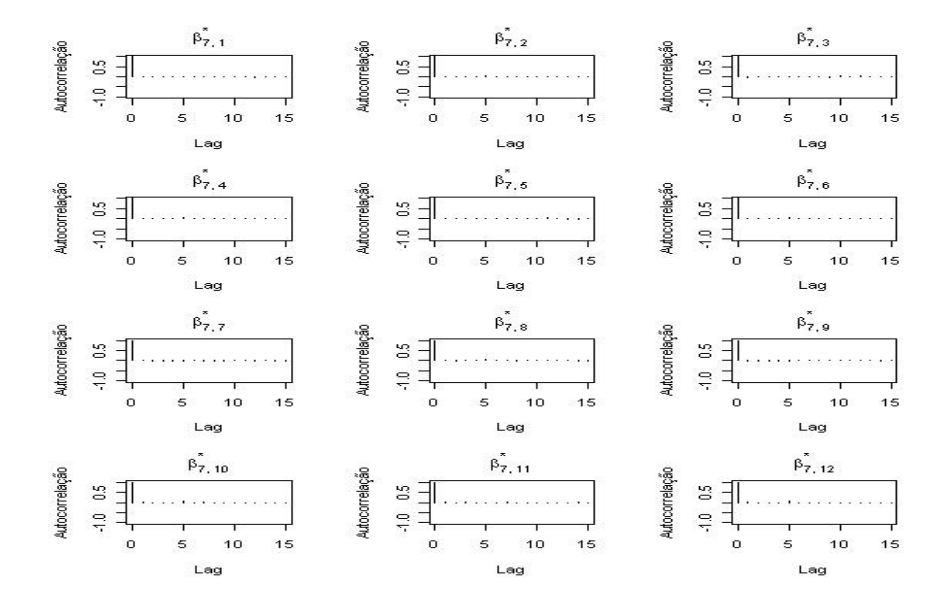

**Figura H.7. Autocorrelação dos Parâmetros**  $\beta_{7,1}^*$  a  $\beta_{7,12}^*$ 

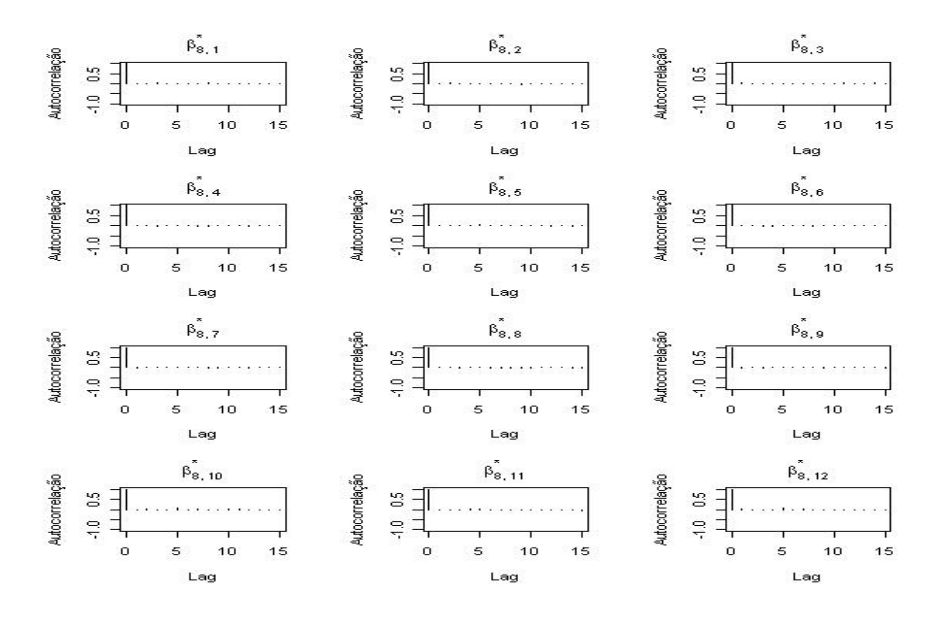

**Figura H.8. Autocorrelação dos Parâmetros**  $\beta_{8,1}^{*}$  a  $\beta_{8,12}^{*}$ 

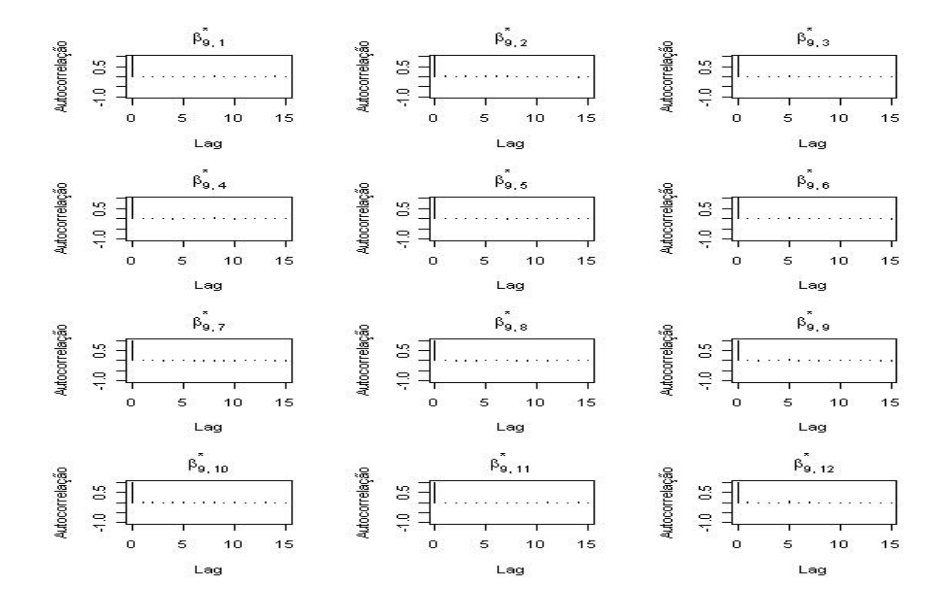

**Figura H.9. Autocorrelação dos Parâmetros**  $\beta_{9,1}^*$  a  $\beta_{9,12}^*$ 

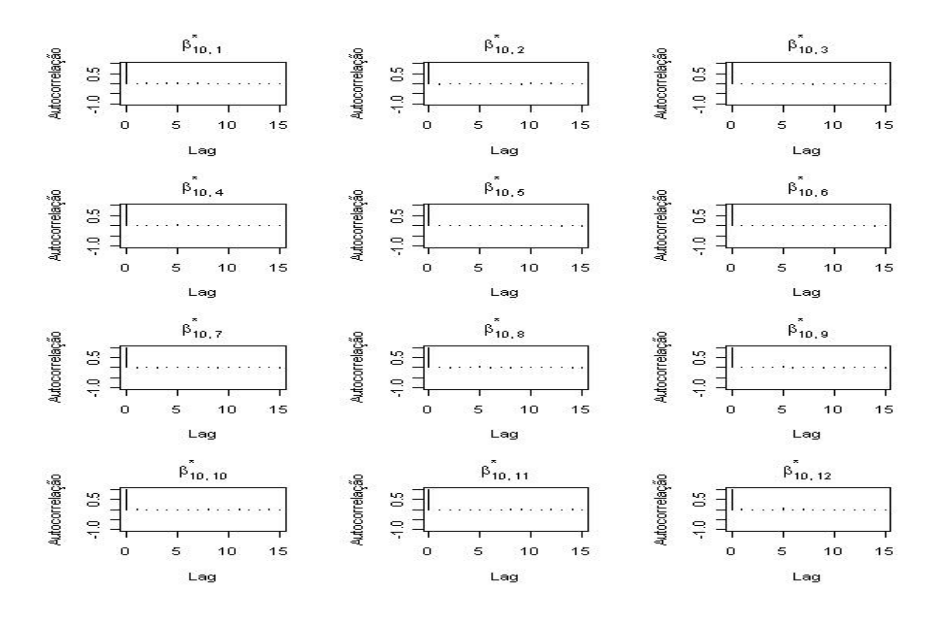

**Figura H.10. Autocorrelação dos Parâmetros**  $\beta_{10,1}^*$  **a**  $\beta_{10,12}^*$ 

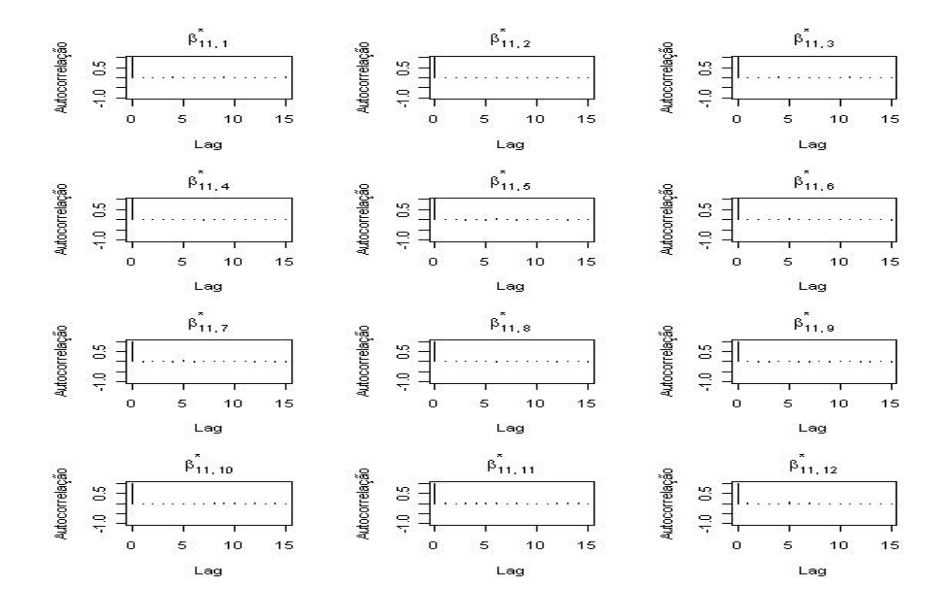

**Figura H.11. Autocorrelação dos Parâmetros**  $\beta_{11,1}^*$  **a**  $\beta_{11,12}^*$ 

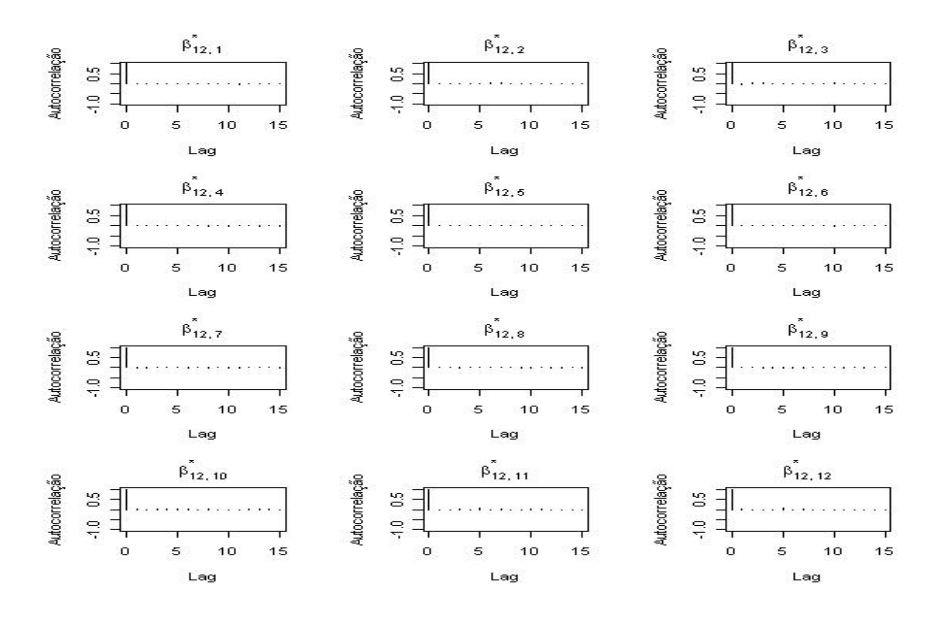

**Figura H.12. Autocorrelação dos Parâmetros**  $\beta_{12,1}^*$  **a**  $\beta_{12,12}^*$ 

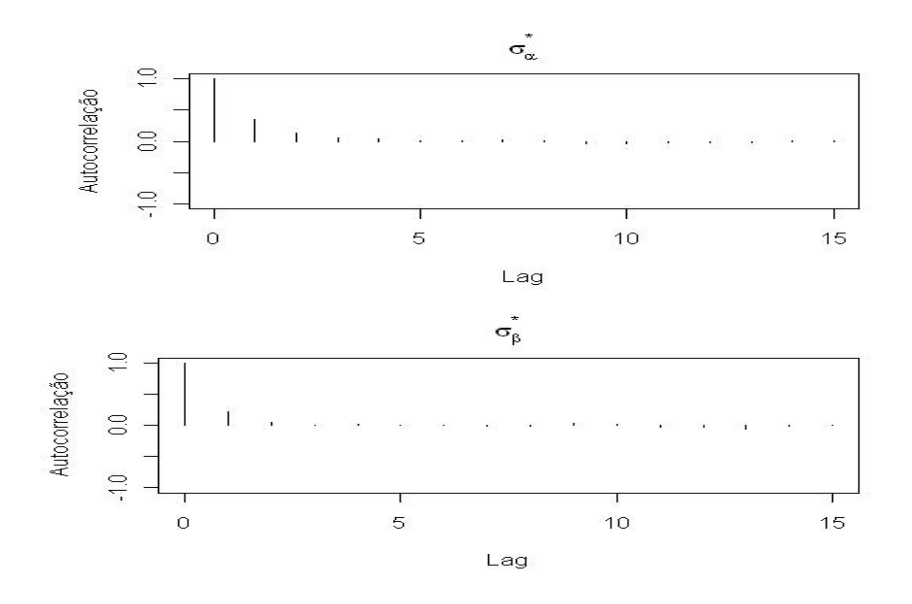

**Figura H.13. Autocorrelação dos Hiperparâmetros**  $\sigma^*_{\alpha}$  **e**  $\sigma^*_{\beta}$ 

## **REFERENCIAS BIBLIOGR ˆ AFICAS ´**

(1966) Decreto-Lei N ◦ 73.

- BLACK, F. and SCHOLES, M. (1973). "The pricing of options and corporate liabilities." *Journal of Political Economics*, 87, 637–659.
- CHIB, S. and GREENBERG, E. (1994). "Bayes inference in regression models with ARMA(p,q) errors." *Journal of Econometrics*, 64, 183–206.
- CNSP (1968) Resolução N° 30.
- $-$  (1971) Resolução N  $^{\circ}$  5.
- (1987) Resolução N ° 26. Disponível em: http://www.susep.gov.br/textos/resol02687.pdf — (1988) Resolução N ° 14. Disponível em: http://www.susep.gov.br/textos/resol01488.pdf
- (1998) Resolução N ° 18. Disponível em: http://www.susep.gov.br/textos/resol01898.htm
- (2000) Resolução N ° 36. Disponível em: http://www.susep.gov.br/textos/resol036\_00.htm
- (2001) Resolução N° 59. Disponível em: http://www.susep.gov.br/textos/resol059\_01.htm
- (2002) Resolução N ° 89. Disponível em: http://www.susep.gov.br/textos/resol089.htm
- (2004) Resolução N º 120. Disponível em: http://www.susep.gov.br/textos/resol120.pdf
- (2006a) Resolução N<sup>∘</sup> 155. Disponível em: http://www.susep.gov.br/textos/resol155.pdf
- (2006b) Resolução N<sup>∘</sup> 156. Disponível em: http://www.susep.gov.br/textos/resol156.pdf
- (2006c) Resolução N<sup>∘</sup> 157. Disponível em: http://www.susep.gov.br/textos/resol157.pdf — (2006d) Resolução N<sup>∘</sup> 158. Disponível em:
- http://www.susep.gov.br/textos/resol158.pdf
- (2006e) Resolução N<sup>∘</sup> 162. Disponível em: http://www.susep.gov.br/textos/resol162.pdf
- (2007a) Resolução N ° 178. Disponível em: http://www.susep.gov.br/textos/resol178.pdf
- (2007b) Resolução N ° 181. Disponível em: http://www.susep.gov.br/textos/resol181.pdf
- COX, J.AND INGERSOLL, J. E. and ROSS, S. A. (1985). "A theory of the term structureof interest rate." *Econometrica*, 53, 385–407.
- DE ALBA, E. (2002). "Bayesian estimation of outstanding claim reserves." *North American Acturial Journal*, 6, 4.
- DE ALBA, E. and MENDOZA, M. (1996). "Discrete Bayesian Models for Forecasting with Stable Seasonal Patterns." *Advances in Econometrics*, 2, 267–281.
- DIEBOLD, F. and LI, C. (2005). "Forecasting the term structure of government bond yields." *Journal of Econometrics*, 75–102.
- (2006). "Forecasting the term structure of government bond yields." *Journal of Econometrics*, 2, 337-364.
- DIEBOLD, F., RUDEBUSCH, G., and ARUOBA, S. (2006). "The macroeconomy and the yield curve: a dynamic latent factor approach." *Journal of Econometrics*, 131, 309–338.
- ENGLAND, P. and VERRALL, R. (1999). "Analytic and Bootstrap Estimates of Prediction Errors in Claims Reserving." *Insurance: Mathematics and Economics*, 25, 281-293.
- EUROPEAN COMMISSION INTERNAL MARKET AND SERVICES DG (2004). "QIS4 Technical Specifications (MARKT/2005/08)." Estudo para avaliação do impacto quantitativo das regras de solvência. Disponível em http://www.ceiops.org/content/view/118/124/.
- FRAGA, E. and NETO, W. (2005). "Bayesian Models for the Underwriting: Premium Risk Valuation." In *In Proceedings of the Second Brasilian Conference on Statistical Modelling in Insurance and Finance*, 104-109. Fernandes, C., Schimidli, H. & Kolev, N. eds.
- GAMERMAN, D. and LOPES, H. (2006). *Markov Chain Monte Carlo Stochastic Simulation for Bayesian Inference*. 2nd ed. Chapman & Hall/CRC.
- GAMERMAN, D. and MIGON, H. (1993). "Dynamic Hierarchical Models." *Journal of Royal Statistical Society*, 55, 629–642.
- GELFAND, A. E. and GHOST, S. K. (1998). "Model choice: a minimum posterior precictive loss approach." *Biometrika*, 85, 1–11.
- GEWEKE, J., BERGER, J. O., DAWID, A. P., and SMITH, A. F. M. (1992). "Evaluating the Accuracy of Sampling-Based Approaches to the Calculation of Posterior Moments." In *In Bayesian Statistics 4*, 169–193. University Press.
- GEWEKE, J. and TANIZAKI, H. (2001). "Bayesian estimation of state space models using Metropolis-Hastings algorithm within Gibbs sampling." *omputacional Statistics & Data Analysis*, 37, 151–170.
- GOOVAERTS, M., KAAS, R., DHAENE, J., and TANG, Q. (2004). "Some New Classes of Consistent Risk Measures." *Insurance: Mathematics and Economics*, 34, 505– 516.
- GOOVAERTS, M., KAAS, R., VAN HEERWAARDEN, A., and BAUWELINCKX, T. (1990). *Effective Actuarial Methods*. Amsterdam: North-Holland.
- KAAS, R., GOOVAERTS, M., DHAENE, J., and DENUIT, M. (2004). *Modern Actuarial Risk Theory*. Kluwer Academic Publishers.
- KORN, R. and KORN, E. (2001). *Option Pricing and Portfolio Optimization Modern Methods of Financial Mathematics* GraduateStudiesinM athematics. 1st ed. American Mathematical Society.
- MAGALHÃES, R. (1997). *O Mercado de Seguros do Brasil*. Funenseg.
- MARKOWITZ, H. (1952). "Portfolio selection." *Journal of Finance*, 6, 77–91.
- MIGON, H. and ABANTO-VALLE, C. (2007). "A Bayesian Term Structure Modelling." In *In Proceedings of Third Brazilian Conference on Statistical Modelling in Insurance and Finance*, 200–203. Fernandes, C., Schimidli, H. & Kolev, N. eds.
- MIGON, H. S. and GAMERMAN, D. (1993). "Generalized exponential growth models: a Bayesian approach." *Journal of Forecasting*, 12, 573–584.
- (1999). *Statistical Inference: an Integrated Approach*. Arnold Publisher.
- NELDER, J. A. and WEDDERBURN, W. M. (1972). "Generalized Linear Models." *Journal of the Royal Statistical Society. Series A* General, 135, 370-384.
- NELSON, C. R. and SIEGEL, A. F. (1987). "Parsimonious Modeling of Yield Curves." *Journal of American Statistic*, 60, 7473-489.
- NETO, W. (2004). "Underwriting Risk Based Capital Valuation to Loss Reserve." Master's thesis, Universidade Federal do Rio de Janeiro.
- NTZOUFRAS, I. and DELLAPORTAS, P. (2002). "Bayesian Modelling of Outstanding Liabilities Incorporating Claim Count Uncertainty (with discussion)." *North American Actuarial Journal*, 6, 113–128.
- NTZOUFRAS, I., KATSIS, A., and KARLIS, D. (2005). "Bayesian assessment of the distribution of insurance claim counts using reversible lump MCMC." *North American Actuarial Journal*, 9, 90–108.
- RAFTERY, A. E. and LEWIS, S. (1992). "How many iterations in the Gibbs sampler." In *In Bayesian Statistics 4*, 763–773. Oxford University Press.
- RIBEIRO, A. (2006). *Direito de Seguros*. Editora Atlas S.A.
- SANDSTRÖM, A. (2005). *Solvency Models, Assessment and Regulation*. Chapman & Hall/CRC.

SCHWARTZ, G. (1978). "Estimating the dimention of a model." *Annals of Statistics*, 6, 461–465.

SIMÕES, R., JÚNIOR, C. M. A., KELLY, C. C., MARANHÃO, L. M., GOUVÊA, P. M., CABRAL, S. R. P. S., and NETO, W. (2007). "Regulação das Linhas de Acões Preventivas e Capital de Subscrição do Mercado Segurador Brasileiro." Cadernos *de seguros*, 143, 41–47.

SPIEGELHALTER, D. J., BEST, N. G., CARLIN, B. P., and LINDE, A. V. D. (2002). "Bayesian Measures of Model Complexity and Fit." *Journal of the Royal Statistical Society. Series B (Statistical Methodology)*, 64, 4, 583–639.

- SUSEP (2004a) Circular N° 253. Disponível em: http://www.susep.gov.br/textos/circ253.pdf
- (2004b) Circular N ° 276. Disponível em: http://www.susep.gov.br/textos/circ276.pdf
- (2007) Circular N° 355. Disponível em: http://www.susep.gov.br/textos/circ355.pdf
- SWISS FEDERAL OFFICE OF PRIVATE INSURANCE (2008). "White Paper of Swiss Solvency Test." Novo sistema de solvência de seguradoras na suica, FOPI. Disponível em www.versicherungsurteile.admin.ch/de/pdf/white\_paper\_sst.pdf.
- TAYLOR, G. (2000). *Loss Reserving An Actuarial Perspective*. Kluwer Academic Publisher.
- TAYLOR, G. and ASHE, F. (1983). "Second Moments of Estimates of Outstanding Claims." *Journal of econometrics*, 23, 37-61.
- VASICEK, O. (1977). "An equilibrium characterization of the term struture." *Journal of Financial Economics*, 5, 177–188.
- VERRALL, R. (1989). "State Space Representation of the Chain Ladder Linear Model." *The Journal of the Institute of Actuaries*, 116, 589-610.
- WEST, M., HARRISON, P., and MIGON,H. S. (1986). "Dynamic Generalised linear models and Bayesian forecasting." *Journal of American Statistic*, 80, 73-97.
- WISER, R., COCKLEY, J., and GARDNER, A. (2001). "Loss Reserving." *Foundations* of Casualty Actuarial Science, 4<sup>°</sup> edition, 197-285.

## **COLECCIÓN "CUADERNOS DE LA FUNDACIÓN"**  Instituto de Ciencias del Seguro

## **Para cualquier información o para adquirir nuestras publicaciones puede encontrarnos en:**

FUNDACIÓN MAPFRE Publicaciones Paseo de Recoletos 23, 4ª planta – 28004 Madrid – (España) Telf.: +34 915 818 768 www.fundacionmapfre.com/cienciasdelseguro

- 148. Avaliação das Provisões de Sinistro sob o Enfoque das Novas Regras de Solvência do Brasil. 2010
- 147. El principio de igualdad sexual en el Seguro de Salud. Análisis actuarial de su impacto y alcance. 2010
- 146. Investigaciones históricas sobre el Seguro español. 2010
- 145. Perspectivas y análisis económico de la futura reforma del sistema español de valoración del daño corporal. 2009
- 144. Contabilidad y Análisis de Cuentas Anuales de Entidades Aseguradoras (Plan contable 24 de julio de 2008). 2009
- 143. Mudanças Climáticas e Análise de Risco da Indústria de Petróleo no Litoral Brasileiro. 2009
- 142. Bases técnicas dinámicas del Seguro de Dependencia en España. Una aproximación en campo discreto. 2009
- 141. Transferencia Alternativa de Riesgos en el seguro de Vida: Titulización de Riesgos. 2009
- 140. Riesgo de negocio ante asegurados con múltiples contratos. 2009
- 139. Optimización económica del Reaseguro cedido. Modelos de decisión. 2009
- 138. Inversiones en el Seguro de Vida en la actualidad y perspectivas de futuro. 2009
- 137. El Seguro de Vida en España. Factores que influyen en su progreso. 2009
- 136. Investigaciones en Seguros y Gestión de Riesgos. RIESGO 2009.
- 135. Análisis e interpretación de la gestión del fondo de maniobra en entidades aseguradoras de incendio y lucro cesante en grandes riesgos industriales. 2009
- 134. Gestión integral de Riesgos Corporativos como fuente de ventaja competitiva: cultura positiva del riesgo y reorganización estructural. 2009
- 133. La designación de la pareja de hecho como beneficiaria en los seguros de vida. 2009
- 132. Optimización económica del Reaseguro cedido. Modelos de decisión. 2009
- 131. La cobertura pública en el seguro de crédito a la exportación en España: cuestiones prácticas-jurídicas. 2009
- 130. La mediación en seguros privados: análisis de un complejo proceso de cambio legislativo. 2009
- 129. Temas relevantes del Derecho de Seguros contemporáneo. 2008
- 128. Cuestiones sobre la cláusula *cut through*. Transferencia y reconstrucción. 2008
- 127. La responsabilidad derivada de la utilización de organismos genéticamente modificados y la redistribución del riesgo a través del seguro. 2008
- 126. Ponencias de las Jornadas Internacionales sobre Catástrofes Naturales. 2008
- 125. La seguridad jurídica de las tecnologías de la información en el sector asegurador. 2008
- 124. Predicción de tablas de mortalidad dinámicas mediante un procedimiento *bootstrap*. 2008
- 123. Las compañías aseguradoras en los procesos penal y contenciosoadministrativo. 2008
- 122. Factores de riesgo y cálculo de primas mediante técnicas de aprendizaje. 2008
- 121. La solicitud de seguro en la Ley 50/1980, de 8 de octubre, de Contrato de Seguro. 2008
- 120. Propuestas para un sistema de cobertura de enfermedades catastróficas en Argentina. 2008
- 119. Análisis del riesgo en seguros en el marco de Solvencia II: Técnicas estadísticas avanzadas Monte Carlo y Bootstrapping. 2008
- 118. Los planes de pensiones y los planes de previsión asegurados: su inclusión en el caudal hereditario. 2007
- 117. Evolução de resultados tecnicos e financeiros no mercado segurador iberoamericano. 2007
- 116. Análisis de la Ley 26/2006 de Mediación de Seguros y Reaseguros Privados. 2007
- 115. Sistemas de cofinanciación de la dependencia: seguro privado frente a hipoteca inversa. 2007
- 114. El sector asegurador ante el cambio climático: riesgos y oportunidades. 2007
- 113. Responsabilidade social empresarial no mercado de seguros brasileiro influências culturais e implicações relacionais. 2007
- 112. Contabilidad y análisis de cuentas anuales de entidades aseguradoras. 2007
- 111. Fundamentos actuariales de primas y reservas de fianzas. 2007
- 110. El Fair Value de las provisiones técnicas de los seguros de Vida. 2007
- 109. El Seguro como instrumento de gestión de los M.E.R. (Materiales Específicados de Riesgo). 2006
- 108. Mercados de absorción de riesgos. 2006
- 107. La exteriorización de los compromisos por pensiones en la negociación colectiva. 2006
- 106. La utilización de datos médicos y genéticos en el ámbito de las compañías aseguradoras. 2006
- 105. Los seguros contra incendios forestales y su aplicación en Galicia. 2006
- 104. Fiscalidad del seguro en América Latina. 2006
- 103. Las NIC y su relación con el Plan Contable de Entidades Aseguradoras. 2006
- 102. Naturaleza jurídica del Seguro de Asistencia en Viaje. 2006
- 101. El Seguro de Automóviles en Iberoamérica. 2006
- 100. El nuevo perfil productivo y los seguros agropecuarios en Argentina. 2006
- 99. Modelos alternativos de transferencia y financiación de riesgos "ART": situación actual y perspectivas futuras. 2005
- 98. Disciplina de mercado en la industria de seguros en América Latina. 2005
- 97. Aplicación de métodos de inteligencia artificial para el análisis de la solvencia en entidades aseguradoras. 2005
- 96. El Sistema ABC-ABM: su aplicación en las entidades aseguradoras. 2005
- 95. Papel del docente universitario: ¿enseñar o ayudar a aprender? 2005
- 94. La renovación del Pacto de Toledo y la reforma del sistema de pensiones: ¿es suficiente el pacto político? 2005
- 92. Medición de la esperanza de vida residual según niveles de dependencia en España y costes de cuidados de larga duración. 2005
- 91. Problemática de la reforma de la Ley de Contrato de Seguro. 2005
- 90. Centros de atención telefónica del sector asegurador. 2005
- 89. Mercados aseguradores en el área mediterránea y cooperación para su desarrollo. 2005
- 88. Análisis multivariante aplicado a la selección de factores de riesgo en la tarificación. 2004
- 87. Dependencia en el modelo individual, aplicación al riesgo de crédito. 2004
- 86. El margen de solvencia de las entidades aseguradoras en Iberoamérica. 2004
- 85. La matriz valor-fidelidad en el análisis de los asegurados en el ramo del automóvil. 2004
- 84. Estudio de la estructura de una cartera de pólizas y de la eficacia de un Bonus-Malus. 2004
- 83. La teoría del valor extremo: fundamentos y aplicación al seguro, ramo de responsabilidad civil autos. 2004
- 81. El Seguro de Dependencia: una visión general. 2004
- 80. Los planes y fondos de pensiones en el contexto europeo: la necesidad de una armonización. 2004
- 79. La actividad de las compañías aseguradoras de vida en el marco de la gestión integral de activos y pasivos. 2003
- 78. Nuevas perspectivas de la educación universitaria a distancia. 2003
- 77. El coste de los riesgos en la empresa española: 2001
- 76. La incorporación de los sistemas privados de pensiones en las pequeñas y medianas empresas. 2003
- 75. Incidencia de la nueva Ley de Enjuiciamiento Civil en los procesos de responsabilidad civil derivada del uso de vehículos a motor. 2002
- 74. Estructuras de propiedad, organización y canales de distribución de las empresas aseguradoras en el mercado español. 2002
- 73. Financiación del capital-riesgo mediante el seguro. 2002
- 72. Análisis del proceso de exteriorización de los compromisos por pensiones. 2002
- 71. Gestión de activos y pasivos en la cartera de un fondo de pensiones. 2002
- 70. El cuadro de mando integral para las entidades aseguradoras. 2002
- 69. Provisiones para prestaciones a la luz del Reglamento de Ordenación y Supervisión de los Seguros Privados; métodos estadísticos de cálculo. 2002
- 68. Los seguros de crédito y de caución en Iberoamérica. 2001
- 67. Gestión directiva en la internacionalización de la empresa. 2001
- 65. Ética empresarial y globalización. 2001
- 64. Fundamentos técnicos de la regulación del margen de solvencia. 2001
- 63. Análisis de la repercusión fiscal del seguro de vida y los planes de pensiones. Instrumentos de previsión social individual y empresarial. 2001
- 62. Seguridad Social: temas generales y régimen de clases pasivas del Estado. 2001
- 61. Sistemas Bonus-Malus generalizados con inclusión de los costes de los siniestros. 2001
- 60. Análisis técnico y económico del conjunto de las empresas aseguradoras de la Unión Europea. 2001
- 59. Estudio sobre el euro y el seguro. 2000
- 58. Problemática contable de las operaciones de reaseguro. 2000
- 56. Análisis económico y estadístico de los factores determinantes de la demanda de los seguros privados en España. 2000
- 54. El corredor de reaseguros y su legislación específica en América y Europa. 2000
- 53. Habilidades directivas: estudio de sesgo de género en instrumentos de evaluación. 2000
- 52. La estructura financiera de las entidades de seguros, S.A. 2000
- 50. Mixturas de distribuciones: aplicación a las variables más relevantes que modelan la siniestralidad en la empresa aseguradora. 1999
- 49. Solvencia y estabilidad financiera en la empresa de seguros: metodología y evaluación empírica mediante análisis multivariante. 1999
- 48. Matemática Actuarial no vida con MapleV. 1999
- 47. El fraude en el Seguro de Automóvil: cómo detectarlo. 1999
- 46. Evolución y predicción de las tablas de mortalidad dinámicas para la población española. 1999
- 45. Los Impuestos en una economía global. 1999
- 42. La Responsabilidad Civil por contaminación del entorno y su aseguramiento. 1998
- 41. De Maastricht a Amsterdam: un paso más en la integración europea. 1998

Nº Especial Informe sobre el Mercado Español de Seguros 1997 Fundación MAPFRE Estudios

39. Perspectiva histórica de los documentos estadístico-contables del órgano de control: aspectos jurídicos, formalización y explotación. 1997

- 38. Legislación y estadísticas del mercado de seguros en la comunidad iberoamericana. 1997
- 37. La responsabilidad civil por accidente de circulación. Puntual comparación de los derechos francés y español. 1997
- 36. Cláusulas limitativas de los derechos de los asegurados y cláusulas delimitadoras del riesgo cubierto: las cláusulas de limitación temporal de la cobertura en el Seguro de Responsabilidad Civil. 1997
- 35. El control de riesgos en fraudes informáticos. 1997
- 34. El coste de los riesgos en la empresa española: 1995
- 33. La función del derecho en la economía. 1997

Nº Especial Informe sobre el Mercado Español de Seguros 1996 Fundación MAPFRE Estudios

- 32. Decisiones racionales en reaseguro. 1996
- 31. Tipos estratégicos, orientación al mercado y resultados económicos: análisis empírico del sector asegurador español. 1996
- 30. El tiempo del directivo. 1996
- 29. Ruina y Seguro de Responsabilidad Civil Decenal. 1996

Nº Especial Informe sobre el Mercado Español de Seguros 1995 Fundación MAPFRE Estudios

- 28. La naturaleza jurídica del Seguro de Responsabilidad Civil. 1995
- 27. La calidad total como factor para elevar la cuota de mercado en empresas de seguros. 1995
- 26. El coste de los riesgos en la empresa española: 1993
- 25. El reaseguro financiero. 1995
- 24. El seguro: expresión de solidaridad desde la perspectiva del derecho. 1995
- 23. Análisis de la demanda del seguro sanitario privado. 1993

Nº Especial Informe sobre el Mercado Español de Seguros 1994 Fundación MAPFRE Estudios

- 22. Rentabilidad y productividad de entidades aseguradoras. 1994
- 21. La nueva regulación de las provisiones técnicas en la Directiva de Cuentas de la C.E.E. 1994
- 20. El Reaseguro en los procesos de integración económica. 1994
- 19. Una teoría de la educación. 1994
- 18. El Seguro de Crédito a la exportación en los países de la OCDE (evaluación de los resultados de los aseguradores públicos). 1994

Nº Especial Informe sobre el mercado español de seguros 1993 Fundación MAPFRE Estudios

- 16. La legislación española de seguros y su adaptación a la normativa comunitaria. 1993
- 15. El coste de los riesgos en la empresa española: 1991
- 14. El Reaseguro de exceso de pérdidas 1993
- 12. Los seguros de salud y la sanidad privada. 1993
- 10. Desarrollo directivo: una inversión estratégica. 1992
- 9. Técnicas de trabajo intelectual. 1992
- 8. La implantación de un sistema de controlling estratégico en la empresa. 1992
- 7. Los seguros de responsabilidad civil y su obligatoriedad de aseguramiento. 1992
- 6. Elementos de dirección estratégica de la empresa. 1992
- 5. La distribución comercial del seguro: sus estrategias y riesgos. 1991
- 4. Los seguros en una Europa cambiante: 1990-95. 1991
- 2. Resultados de la encuesta sobre la formación superior para los profesionales de entidades aseguradoras (A.P.S.). 1991
- 1. Filosofía empresarial: selección de artículos y ejemplos prácticos. 1991